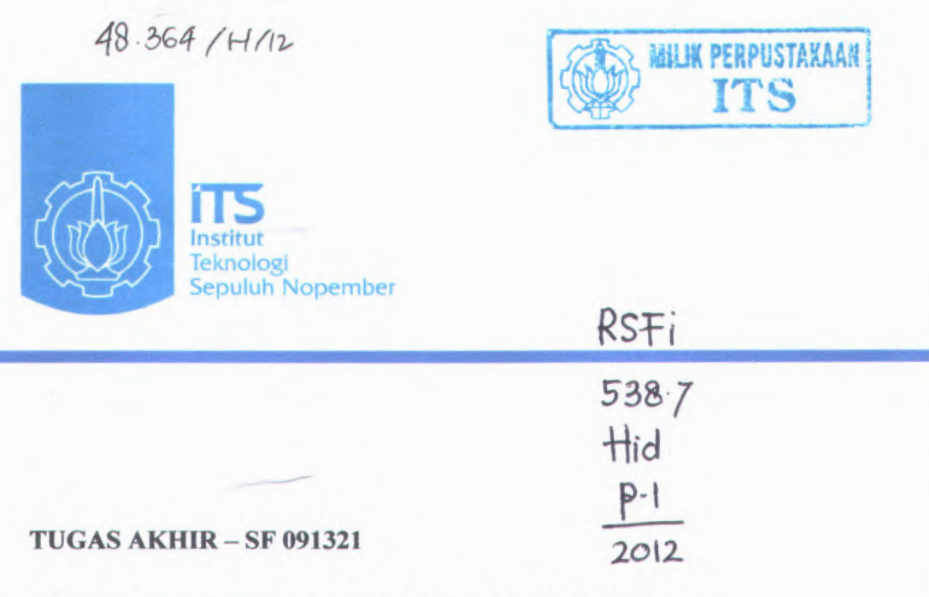

# **PENDEKATAN KARTESIAN UNTUK SISTEM POTENSIAL LISTRIK GEOMETRI CAMPURAN KARTESIAN - POLAR**

FITRIANA RICHA HIDAYATI NRP.1107 <sup>100046</sup>

DosenPembimbing M. Arief Bustomi, M.Si

JURUSAN FISIKA FAKULTAS MATEMATIKA DAN ILMU PENGETAHUAN ALAM INSTITUT TEKNOLOGI SEPULUH NOPEMBER SURABAYA 2012

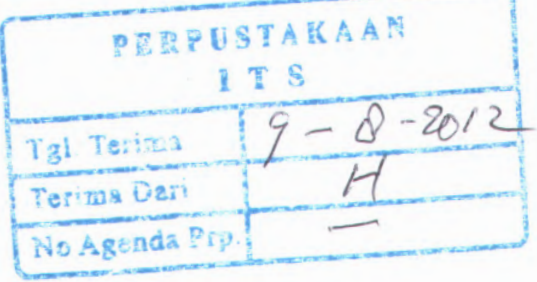

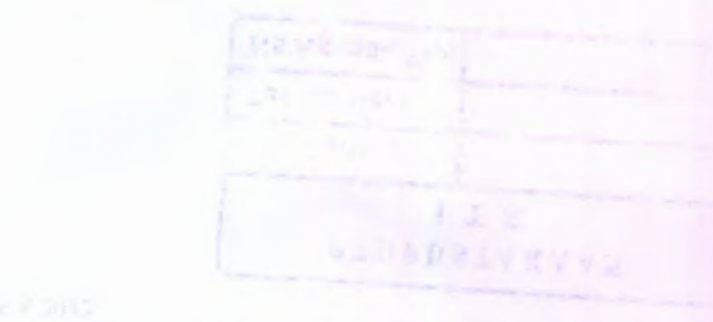

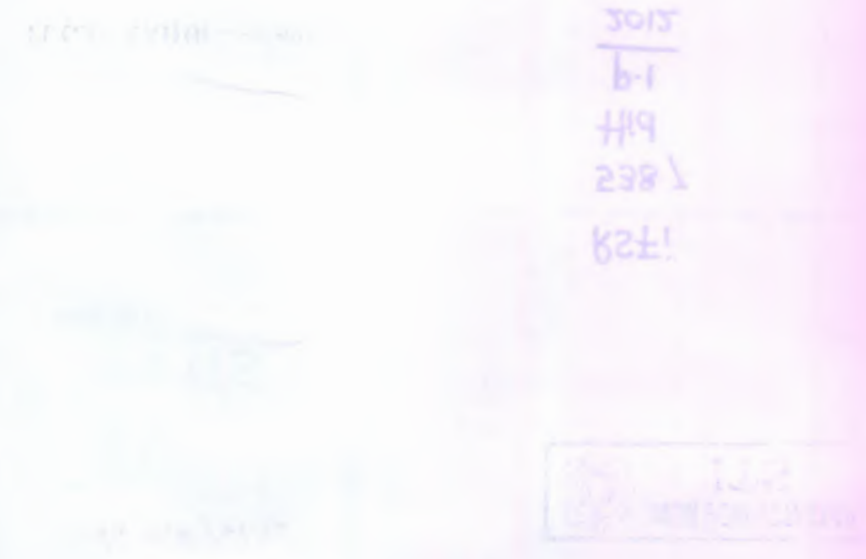

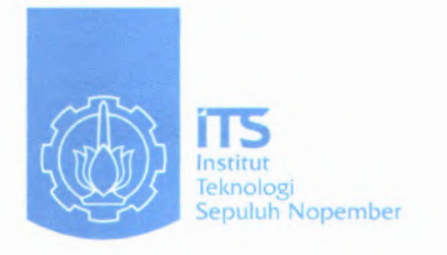

## FINAL PROJECT-SF <sup>091321</sup>

# **CARTESIAN APPROACH FOR ELECTRIC POTENTIAL OF MIXTURE GEOMETRY SYSTEM CARTESIAN -POLAR**

### FITRIANA RICHA HIDAYATI NRP.1107 <sup>100046</sup>

Advisor M. Arief Bustomi, M.Si

DEPARTEMEN OF PHYSICS Faculty of Mathematic and Natural Science Sepuluh November Institute of Technology Surabaya 2012

# **ANALISIS MENGGUNAKAN KOORDINAT KARTESIAN UNTIJK SISTEM POTENS1AL LISTR1K GEOMETRI CAMPURAN KARTESIAN -POLAR**

**TUGAS AKHIR**

Diajukan Untuk Memenuhi Salah Satu Syarat Memperoleh Gelar Sarjana Pada Bidang Studi Optoelektronika Program Studi S-l Jurusan Fisika Fakultas Matematika dan Ilmu Pengetahuan Alam Institut Teknologi Sepuluh Nopember

Oleh :

**Fitriana Richa Hidavati NRP. 1107 100 046**

**INT 20** 

**URUSAN** 

Disetujui oleh Pembimbing Tugas Akhir :

M. Arief Bustomi M.Si

# **/. '***i<sup>&</sup>lt;.* **I***ffU A* **TA/KIflOOsi** *vl Ai \*U A\r AMJ* **lam/OiO XIMT3IJ JAI^/ fTOi** *MATSI A /* **JT/! I** CAMPURAN KARTESIAN - POLAR

#### **HfHtfA <sup>&</sup>gt;/ .» fT**

Diajukan Untok Memenulii Salah Satu Syarat Memperoleh Gelar Sarjana Pada Bidang Studi Optoelektronika Program Stuff S-1 Jarusan Fisika **fTUilA naurtaJogns^i nsl<sup>&</sup>gt; <sup>B</sup> ^iJf.rnstsfV' ^tlu/ir I ladmoqoi^ riuluq\*j<!** *igoionA <sup>A</sup>* **uni nl**

Fitrisma Richa Hidayati **dl-fl 00f Tull .Htttf**

<sup>S</sup> <sup>I</sup>0£l/ <sup>L</sup>./ *ft ' <sup>l</sup> <sup>M</sup> <sup>i</sup> <sup>n</sup>*

Discussion oleh Pembianan antara Mikri

i2. $M$  imogenH ion $\lambda$ ,  $M$ 

# **PENDEKATAN KARTESIAN UNTUK SISTEM POTENSIAL LISTRIK GEOMETRI CAMPURAN KARTESIAN - POLAR**

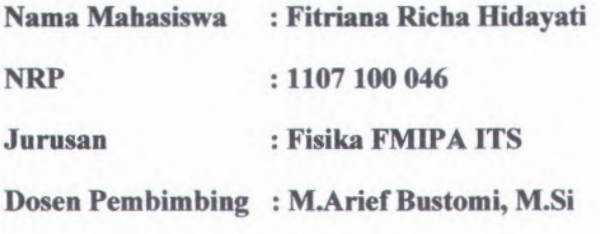

**Abstrak**

*Sistem potensial listrik dengan geometri campuran kartesian* **-** *polar dianalisa dengan menggunakan pendekatan /cartesian. Untuk penelitian ini hanya dibatasi pada pengaruh jumlah titik data syarat batas pada pendekatan kartesian. Ada beberapa tahapan yang dilakukan dalam penelitian ini yaitu melakukan perhitungan analitik dalam koordinat campuran kartesian - polar***,** *menentukan syarat batas untuk pendekatan kartesian***,** *menghitung potensial listrik dengan pendekatan kartesian pada masing - masing jumlah titik data syarat batas dan membandingkannya dengan basil perhitungannya secara langsung. Berdasarkan penelitian ini semakin banyak jumlah titik data yang digunakan***,** *maka selisih nilai potensial listrik antara pendekatan kartesian dan perhitungan langsung akan mendekati suatu nilai tertentu. Dari penelitian ini juga diperoleh bahwa perhitungan pada pendekatan kartesian untuk sistem geometri campuran kartesian - polar temyata diperoleh nilai yang berbeda dari nilai perhitungan langsungnya.*

*Kata kunci : pendekatan kartesian***,** *jumlah titik data***,** *syarat batas***,** *sistem geometri campuran kartesian* **-** *polar*

# **CARTESIAN APPROACHC FOR ELECTRIC POTENTIAL OF MIXTURE GEOMETRY SYSTEM CARTESIAN-POLAR**

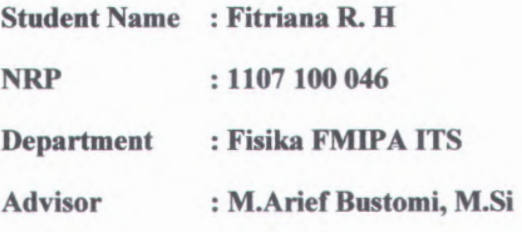

#### **Abstract**

*Electrical potential system with a mixture geometry of cartesian* - *polar analyzed using cartesian approach. This study was only limited by the influence of the number of points on the boundary condition cartesian approach. There are several steps in this study, first analytical calculation in cartesian* - *polar coordinate, second determine the boundary conditions for cartesian approach, third calculate the electric potential with cartesian approach for each number of data points in boundary conditions and compared with the result of direct calculation. Based on the study the more number of data points used,then the difference in the electrical potential between cartesian and direct calculation approach will approach a particular value. From this study also found that the calculation of the cartesian approach for mixed system of cartesian* - *polar geometry was obtained by the different values of the direct calculation.*

*Keywords: cartesian approach, the number of data points, the boundary conditions, a mixture geometry system of cartesian-polar.*

#### **KATA PENGANTAR**

# **Bismillaahirrohmaanirrohiim DenganNama Allah Yang MahaPengasihLagiMahaPenyayang**

**Alhamdulillaahi RobbiPAalamiin,** segala puji bagi Allah SWT, Tuhan seluruh alam, karena atas limpahan rahmat serta karunia-Nya penulis dapat menyelesaikan LaporanTugasAkhir yang beijudul " *PENDEKATAN KARTESIAN UNTUK SISTEM POTENSIAL LISTRIK GEOMETRI CAMPURAN KARTESIAN - POLAR".*Adapun tujuan dari penulisan Tugas Akhir ini adalah sebagai syarat untuk menyelesaikan program studi Strata-1 di JurusanFisika, Fakultas Matematika dan Ilmu Pengetahuan Alam, Institut Teknologi Sepuluh Nopember Surabaya.

Ucapan terima kasih pertama kali penulis sampaikan

kepada:

# **Mama** dan **Ayah**

atas segala do'a yang telah dipanjatkan, mendengarkan segala keluh kesah, dan motivasi yang diberikan sehingga penulis dapat menyelesaikan Tugas akhir ini.

Penulis juga ingin menyampaikan ucapan terima kasih atas segala bantuan maupun dukungan sehingga terselesaikannya tugas akhir ini kepada:

- 1. M. Arief Bustomi, M.Si. selaku dosen pembimbing yang telah berkenan dengan segala kesabaran dan keikhlasan membimbing penulis dalam penulisan Tugas Akhir ini sehingga berjalan dengan lancar.
- 2. Dosen penguji yang telah memberikan banyak saran dalam Tugas Akhir ini.
- *3.* Bapak Dr.Yono Hadi Pramono, M.Eng. sebagai Ketua Jurusan Fisika MIPA ITS, Ibu Dr.Melania Suwentini, M.T. sebagai Sekretaris Jurusan Fisika MIPA ITS, serta Bapak Drs.Gatut Yudoyono,M.T sebagai Koordinator Tugas Akhir Program SI Jurusan Fisika FMIPA ITS.
- <sup>4</sup>. Drs. Yoyok Cahyono, <sup>M</sup>.Si selaku dosen wali.
- 5. Seluruh dosen dan staf karyawan Jurusan Fisika yang telah membantu penulis selama perkuliahan.
- 6. Teman-teman kosan, orang -orang yang telah menyayang<sup>i</sup> ku*,keluarga besar angkatan <sup>2007</sup> Jurusan Fisika, serta* semua pihak yang tidak dapat disebutkan satu-persatu yang telah membantu dalam penelitian dan penyusunan Tugas Akhir ini.

Semoga Tugas Akhir ini memberikan kontribusi dan menginspirasi terutama bagi <sup>p</sup>ihak-pihak yang menekuni tema terkait, saran dan kritik sanga<sup>t</sup> penulis harapkan untuk pengembangan penelitian Tugas Akhir berikutnya.

dave, mixtunell

alaysa nakaga basan Jackingagur data surabaya, Juni 2012

wrantenach and a separation and a special definition of a second

#### **Penulis**

LM monswee and PS log New Seconds Seconds M.P. From Schedule forces take the till in Bank had now and Common Security 1 Proceeding to Art

# **DAFTAR ISI**

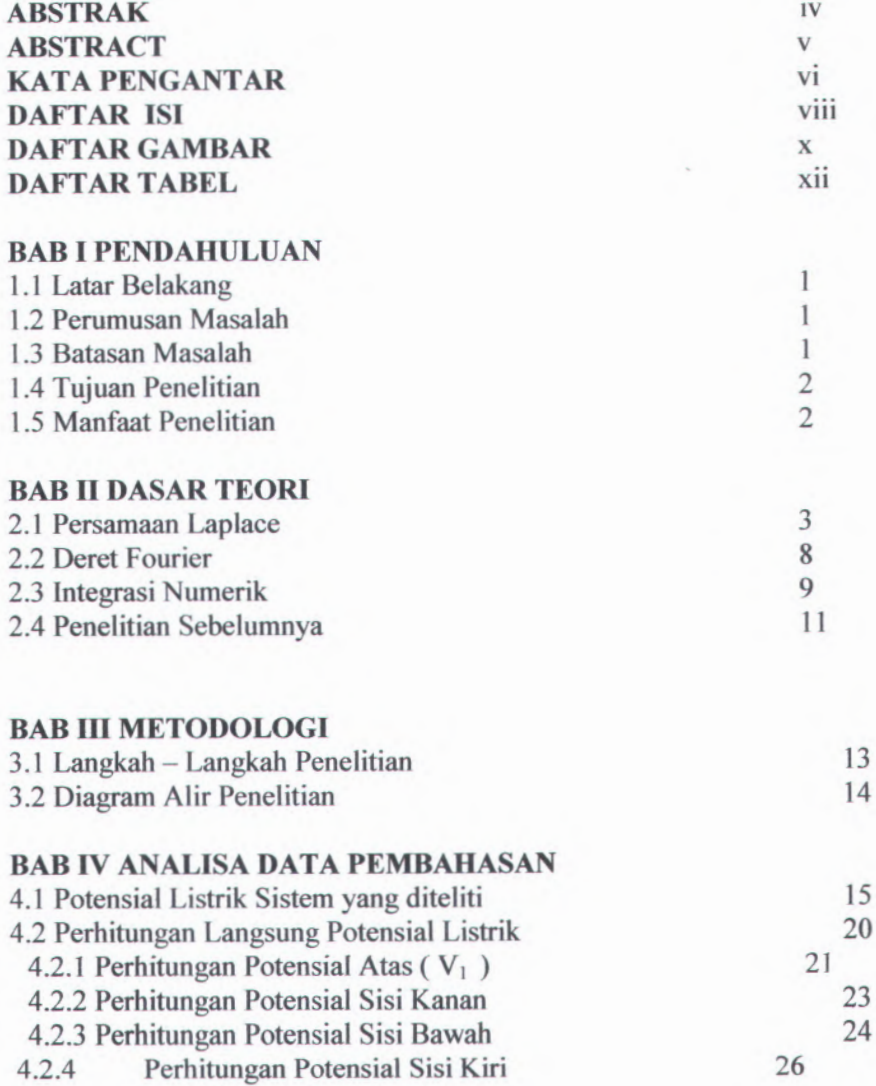

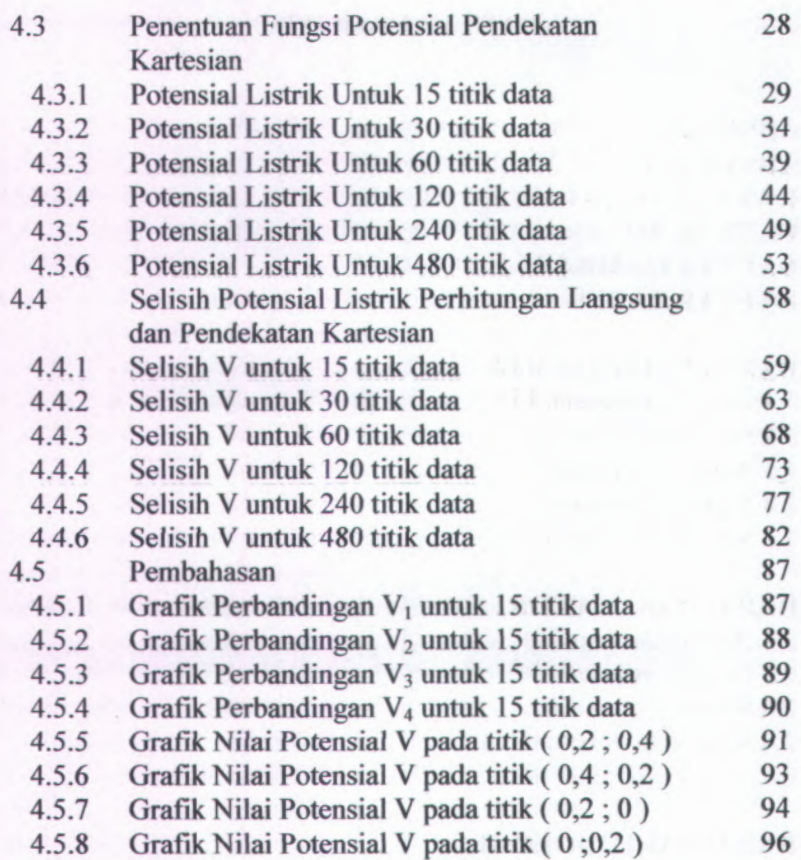

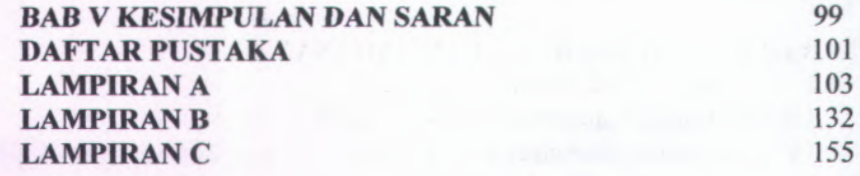

# **DAFTAR GAMBAR**

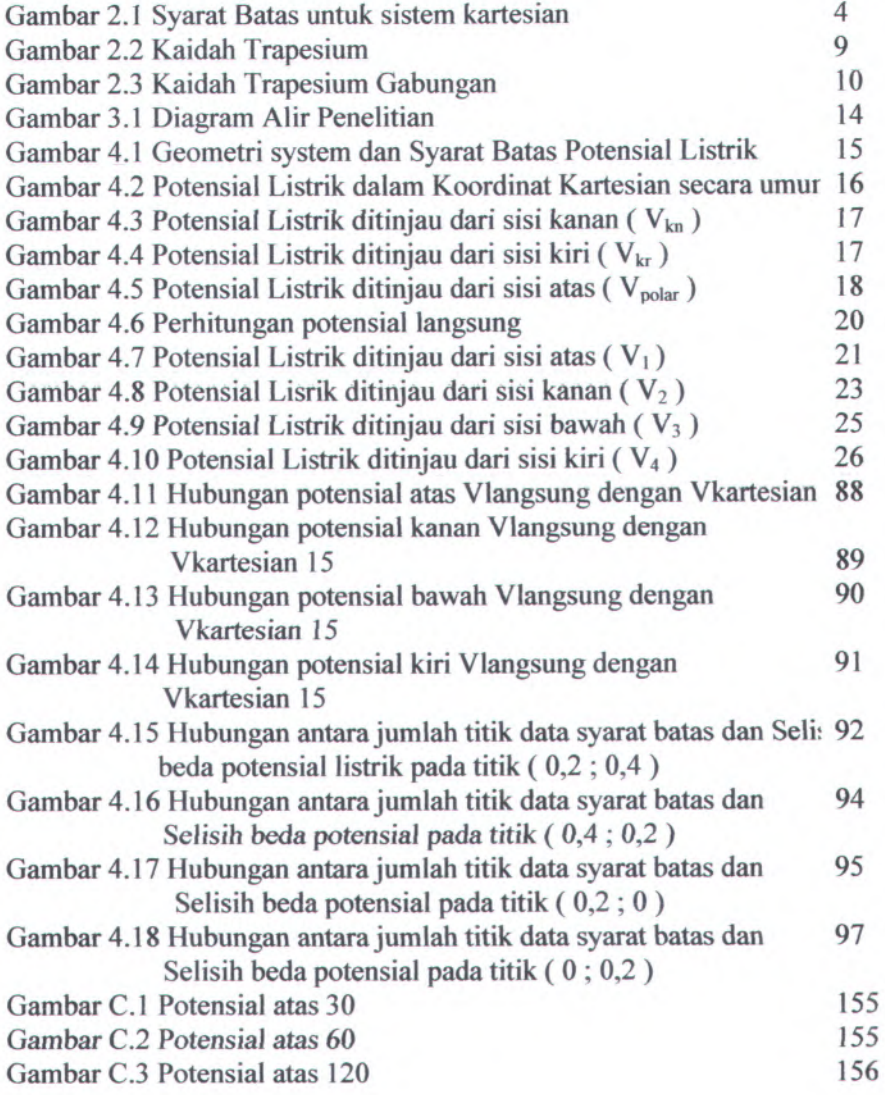

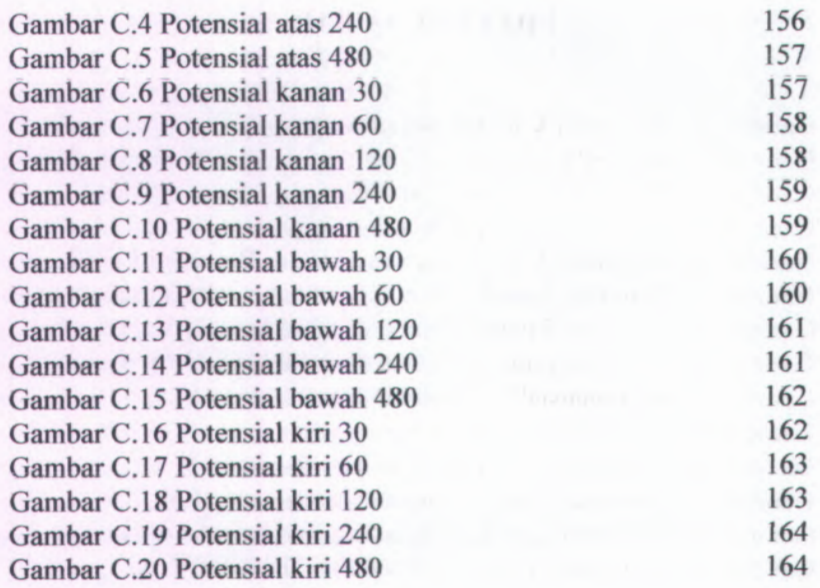

# **DAFTAR TABEL**

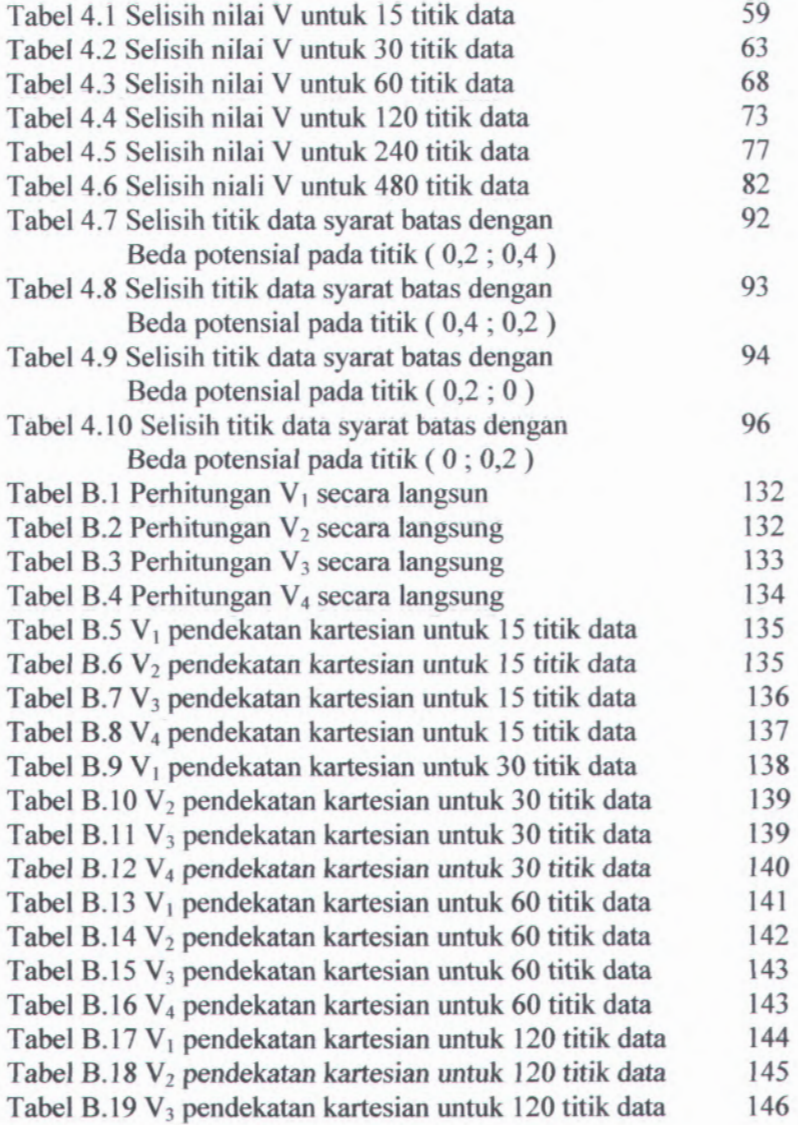

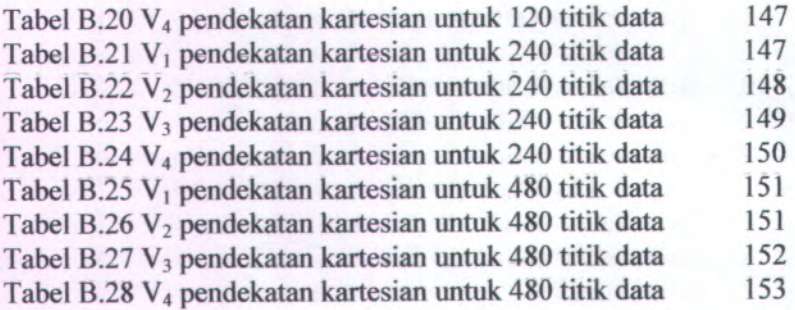

### **BAB I**

## **PENDAHULUAN**

### **1.1 Latar Belakang**

Sebagaian besar persoalan matematika dalam Fisika adalah persoalan penyelesaian suatu persamaan differensial dalam fisika harus memenuhi suatu syarat batas tertentu yang merupakan kondisi fisis dari sistem. Untuk kondisi yang demikian analisa yang digunakan harus disesuaikan dengan bentuk geometri sistemnya.

Permasalahannya adalah bagaimana jika suatu sistem tersebut mempunyai bentuk geometri campuran. Dalam penelitian Tugas Akhir sebelumnya telah dipelajari suatu metode pendekatan perhitungan menggunakan koordinat yang tidak sesuai dengan bentuk geometri sistemnya. Penelitian tersebut sebagai langkah awal untuk mempelajari sistem dengan geometri campuran.

Dalam Tugas Akhir ini akan diteliti sistem dengan geometri campuran yaitu kartesian dan pola. Sistem tersebut akan dicoba untuk dianalisa dengan pendekatan perhitungan menggunakan koordinat kartesian.

# **1.2 Perumusan Masalah**

Dalam penelitian Tugas Akhir ini akan dipelajari suatu sistem dengan geometri campuran kartesian - polar. Dalam penilitian ini diteliti variasi jumlah titik data syarat batas pada pendekatan kartesian untuk sistem potensial listrik geometri campuran kartesian - polar.

#### **1J Batasan Masalah**

Batasan masalah untuk penyederhaaan analisa dalam Penelitian Tugas Akhir ini adalah sebagai berikut :

1. Sistem yang dianalisa adalah 2 dimensi

- 2. Analisa menggunakan pendekatan kartesian.
- 3. Pendekatan suku fourier kartesiannya hanya sampai 10 suku.
- 4. Hanya diteliti pengaru<sup>h</sup> jumlah titik data pada pendekatan kartesiannya.

## **1.4 Tujuan**

Tujuan pada penelitian Tugas Akhir ini adalah :

- 1. Untuk menguji apakah transformasi syara<sup>t</sup> batas untuk sistem geometri campuran kartesian – polar dapat didekati menggunakan kartesian.
- 2. Untuk menentukan jumlah titik data pada pendekatan kartesian yang optimum untuk sistem geometri campuran kartesian - polar.

## **1.5 Manfaat**

**Manfaaat Tugas Akhir ini adalah agar dapat diketahui seberapa baik pendekatan kartesian dapat digunakan untuk sistem geometri campuran kartesian -polar.**

#### **BAB II**

## **TINJAUAN PUSTAKA**

#### **2.1 Persamaan Laplace**

Dalam persoalan listrik statik tertentu yang melibatkan penghantar seluruh muatan terdapat pada permukaan penghantar atau dalam bentuk muatan titik yang tetap. Daiam hal ini p di sebagian besar titik dalam ruang sama dengan nol. Dan di tempat yang rapat muatannya nol, persamaan Poisson mempunyai bentuk yang lebih sederhana.

 $\nabla^2 \phi = 0$  (2.1)

Didalam persamaan Laplace ini akan digunakan dibahas dua metode separasi yaitu :

- 1. Metode separasi variabel koordinat kartesian
- 2. Metode separasi variabel koordinat polar

#### **2.1.1 Metode Separasi Variabel Koordinat Kartesian**

Diketahui persamaan Laplace  $\nabla^2 \varphi = 0$  yang dalam koordinat kartesian berbentuk :

| d V -p *dx<sup>2</sup> dy <sup>2</sup>* **( 2.2 )**

Dengan metode pemisahan variabel maka *(p* disajikan dalam bentuk :

*<P= X( x)Y(y)* ( 2.3 )

Dan fungsi ini disubstitusikan ke persamaan ( 2.2 ) menjadi J**- ^ - 0** *Y( y) dy <sup>2</sup>* 1 *d <sup>2</sup> X* ( 2.4 ) *X{ x ) dx<sup>2</sup>*

Karena persamaan *ini hams sama* dengan nol untuk semua nilai x dan y maka kedua sukunya bisa disamakan dengan konstanta :

$$
\frac{1}{X(x)}\frac{d^2X}{dx^2} = -k^2
$$
\n(2.5)  
\n
$$
\frac{1}{Y(y)}\frac{d^2Y}{dy^2} = k^2
$$
\n(2.6)

Yang solusinya adalah :

$$
X(x) = A \sin(kx) + B \cos(kx) \dots (2.7)
$$
  
 
$$
Y(y) = C \sinh(ky) + D \cosh(ky) \dots (2.8)
$$

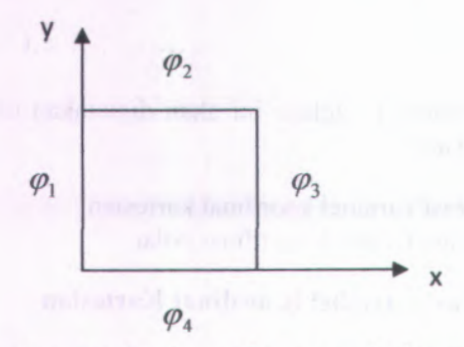

Gambar 2.1 Syarat batas untuk sistem kartesian

Jika system dikondisikan  $\varphi_1 = \varphi_2 = \varphi_3 = 0$  dan hanya  $\varphi_4 = V_4$ yang memiliki nilai, maka :

*v <sup>=</sup> v4* Untuk sistem di  $x = 0$  $\ldots$  (2.9)

 $V_4(0, y) = B(C \sinh(ky) + D \sinh(ky)) = \Phi_1(y) = 0$ ^

**(** 2.10 **)**

diperoleh konstanta <sup>B</sup> bemilai nol. Sistem di x =a menghasilkan potensial :

$$
V_4(a, y) = A \sin(ka) (C \sinh(ky) + D \cosh(ky)) = \Phi_3(y) = 0
$$
  
...(2.11)

Untuk menghindari solusi trivial ( karena  $B = 0$  ) maka didefinisikan  $k = n\pi / a$ , kemudian untuk sistem di y = a

$$
V_4(x, a) = A \sin(\frac{n\pi x}{a})(C \sinh(n\pi) + D \cosh(n\pi)) = \Phi_2(x) = 0
$$
  
......(2.12)

Sehingga diperoleh konstanta C bernilai  $C = -D \coth(n\pi)$ . sistem di  $y = 0$  menghasilkan potensial :

$$
V_4(x,0) = AD\sin(\frac{n\pi x}{a}) = \Phi_4(x) = \sum_{n=1}^{\infty} \gamma_n \sin(\frac{n\pi x}{a}) \dots (2.13)
$$

Dengan menggunakan ekspansi Deret Fourier, diperoleh koefisien Fourier dari persamaan tersebut bemilai :

*-](p<sup>4</sup>* (x)sin *^ dx <sup>a</sup>* **<sup>o</sup>** *<sup>a</sup>* ( 2.14 ) *<sup>Y</sup> <sup>n</sup>* <sup>=</sup>

Sehingga persamaan potensial disetiap titik adalah :

$$
V_4(x, y) = \sum_{1}^{\infty} \gamma_n \sin(n\pi) (\cosh(\frac{n\pi y}{a}) - \coth(n\pi) \sinh(\frac{n\pi y}{a}))
$$
........(2.15)

( Vanderlinde,2004 )

## **2.1.2 Metode Separasi Variabel Koordinat Polar**

Selanjutnya, untuk masalah nilai batas didalam sifat dasar benttuk geometri polar, dimana potensial adalah suatu fungsi lebih dari satu koordinat. Dianggap potensial - potensial itu adalah suatu fungsi dari  $\rho$  dan  $\phi$ saja. Seperti timbul potensial – potensial didalam keadaan dimana ada suatu simetri sepanjang

sumbu — Z. Dalam daerah meniadakan batas beban, potensial memenuhi persamaan :<br> $\frac{1}{2} \frac{\partial}{\partial q} (\frac{\partial \Phi}{\partial q}) +$ 

$$
\frac{1}{\rho} \frac{\partial}{\partial \rho} \left( \frac{\partial \Phi}{\partial \rho} \right) + \frac{1}{\rho^2} \frac{\partial^2 \Phi}{\partial \varphi^2} = 0 \quad \dots \quad (2.16)
$$

Metode separasi variabel digunakan diatas untuk menyelesaikan potensial dalam koordinat polar.  $\phi$  merupakan hasil dari 2 fungsi,  $\Phi = R(\rho)Y(\phi)$ , dan jika disubstitusikan ke persamaan ( 2.16 ) menjadi :

$$
\frac{R}{\rho}\frac{d}{d\rho}(\rho\frac{dR}{d\rho}) = -\frac{1}{Y}\frac{d^2Y}{d\phi^2}
$$
 (2.17)

Kedua sisi dari persamaan ( 2.14 ) akan disamakan ke *K 2 ,* yang mana K merupakan konstanta separasi variabel

$$
\frac{d^2Y}{d\phi^2} + K^2Y = 0
$$
 (2.18)

Mempunyai solusi  $cos(K\phi)$  dan  $sin(K\phi)$ . Besaran dari K harus  $\frac{\partial u}{\partial t}$  dibatasi dalam orde tertentu untuk membuat solusi ini mempunyai nilai fungsi tunggal dari  $\phi$ . Atau dalam kata lain, solusi untuk membuat pengertian fisikanya seharusnya sama setelah diputar  $2\pi$ atau

*CosK(\i>* <sup>+</sup> *In)* <sup>=</sup> cos(A ^ ) *SinK( <f> +* 2*n) =* sin(X ). ( 2.19 )

Dimana menghendaki bahwa  $K = n$ , dan n adalah nol atau suatu bilangan positif. Memasukkan bilangan negative tidak akan menghasilkan dalam mengabaikan beberapa solusi yang mungkin, menghasilkan dalam mengabaikan beberapa solusi yang mungkin,<br>sebab  $cos(-n\phi) = cos(n\phi)$  dan  $sin(-n\phi) = -sin(n\phi)$ . Suatu sifat penting dari solusi ini adalah kenyataan bahwa sin dan soc orthogonal :

$$
\int_0^{2\pi} \cos(m\phi) \cos(n\phi) d\phi = \int_0^{2\pi} \sin(m\phi) \sin(n\phi) d\phi = m\delta_{mn}
$$
  

$$
\int_0^{2\pi} \cos(m\phi) \cos(n\phi) d\phi = 0
$$
 (2.20)

Dimana  $\delta_{\text{max}}$  adalah delta kronecker.

Ketergantungan radial dari potensial selanjutnya dapat diperoleh. Pengaturan sisi sebelah kiri persamaan ( 2.14 ) menyamakan  $K^2 = n^2$  didapatkan :

*d , dR . rrR -r ( p-r ) dp dp p* = 0 **(** 2.21 **)**

Untuk  $n = 0$ , potensial memenuhi persamaan yang sama ditemukan dalam kasus dimana potensial tidak mempunyai ketergantungan anguler yaitu :

an dalam kasus dimana potensial tidak mempunyai  
utungan anguler yaitu :  

$$
\frac{d}{d\rho}(\rho \frac{dR}{d\rho}) = 0
$$
.................(2.22)

Dimana memiliki solusi  $R(\rho) = Kons \tan ta$  dan  $R(\rho) = \ln \rho$ untuk  $n \neq 0$  persamaan memiliki dua solusi  $\rho^n$  dan  $\rho^{-n}$  oleh karena itu, solusi yang paling umum adalah :

$$
\Phi(\rho,\theta) = A_0 \ln \sum_{n=1}^{\infty} A_n (\rho^n + \rho^{-n}) \cos n\theta + B_n (\rho^n + \rho^{-n}) \sin n\theta
$$

$$
\Phi(\rho,\theta) = A_0 + A_0 \ln \rho + \sum_{n=1}^{\infty} \left[ A_n \cos n\theta + B_n \sin n\theta \right] \rho^n + \sum_{n=1}^{\infty} \left[ A_n \cos n\theta + B_n \sin n\theta \right] \rho^{-n}
$$

Dimana  $A_n, A_n, B_n, B_n$  untuk  $n \geq 0$  adalah konstanta untuk nilai dari syarat batas. ( Andrews,2006 )

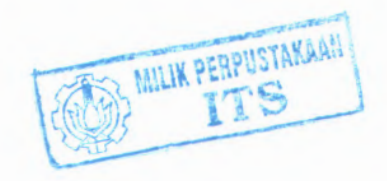

( 2.23 )

### **2.2 Denet Fourier**

Pada tahun 1822, Joseph Fourier, ahli matematika dari perancis menemukan bahwa setiap fiingsi periodic ( sinyal ) dapat dibentuk dari penjumlahan gelombang – gelombang sinus atau cosines.

Teorema fourier menyatakan bahwa fungsi bernilai tunggal  $f(x)$  pada selang  $[-\pi,\pi]$  dapat diungkapkan sebagai kombinasi linier dari fungsi sinus dan cosinus.

$$
f(x) = a_0 + a_1 \cos x + a_2 \cos 2x + a_3 \cos 3x + \dots
$$

 $b_1 \sin x + b_2 \sin 2x + b_3 \sin 3x + \dots$ 

$$
= a_0 + \sum_{n=1}^{\infty} \left( a_n \cos \frac{n \pi x}{L} + b_n \sin \frac{n \pi x}{L} \right) \dots (2.24)
$$

Dengan koefisien:

$$
a_0 = \frac{1}{2\pi} \int_{-\pi}^{\pi} f(x) dx
$$

$$
a_n = \frac{1}{2\pi} \int_{-\pi}^{\pi} f(x) \cos(nx) dx
$$

$$
b_n = \frac{1}{2\pi} \int_{-\pi}^{\pi} f(x) \sin(nx) dx \dots (2.25)
$$

Deret persamaan (2.25) dikenal sebagai deret fourier dan koefisien  $a_n$ ,  $b_n$  disbut koefisien fourier. (Boas, 1985)

## **2.3 Integrasi Numerik**

Integrasi numerik dapat diturunkan dengan metode pias. Daerah integrasi dibagi atas sejumlah pias yang berbentuk segiempat. Luas daerah integrasi dihampiri dengan luas seluruh pias.

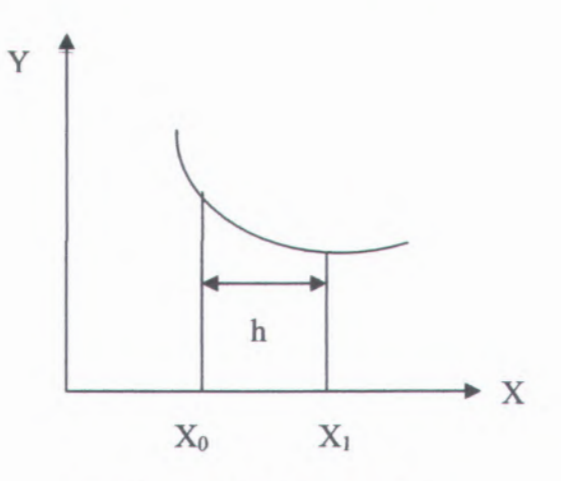

Gambar 2.2 Kaidah Trapesium

Salah satu kaidah integrasi numerik yang dapat diturunkan dengan metode pias adalah kaidah Trapesium. Sebuah pias berbentuk trapesium dipandang dari  $x = x_0$  sampai  $x = x_1$ seperti gambar 2.2. Inkan dengan metode p<br>
berbentuk trapesium d<br>
ii gambar 2.2.<br>
satu trapesium adalah :<br>  $\int_{x_0}^{x} f(x) dx = \frac{h}{2} [f(x_0)]$ 

Luas satu trapesium adalah :

$$
\int_{x_0}^{x} f(x)dx = \frac{h}{2} [f(x_0) + f(x_1)] \dots \dots \dots \dots \dots \dots (2.26)
$$

Persamaan ( 2.26 ) dikenal dengan nama kaidah trapesium.

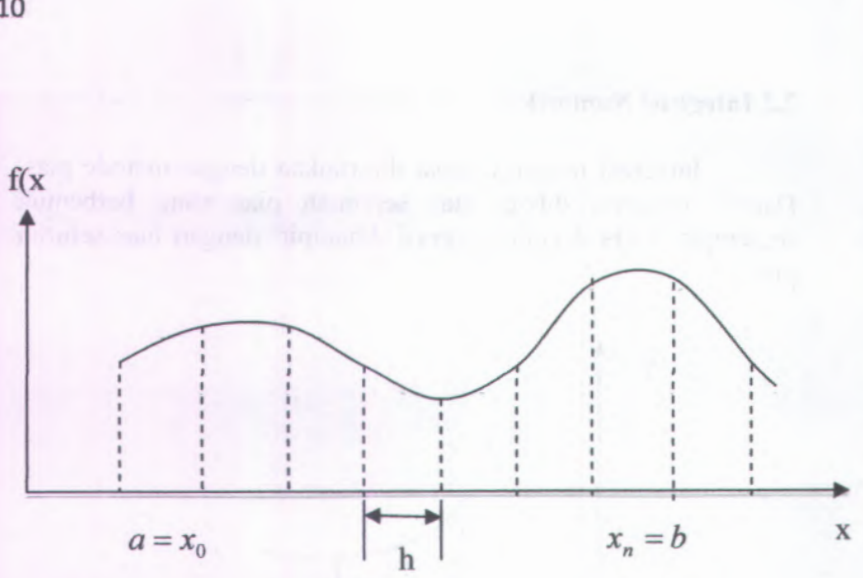

Gambar 2.3 Kaidah trapesium gabungan

Bila selang [ a,b ] dibagi atas <sup>n</sup> sebuah pias trapesium, kaidah integrasi yang diperoleh adalah kaidah trapesium gabungan seperti pada gambar 2.3 :

Gambar 2.3 Kaidah trapesium gabungan  
\nelang [a,b] dibagi atas n sebuah pias trapesium, la  
\nipada gambar 2.3 :  
\n
$$
\int_{a}^{b} f(x) dx = \int_{x_0}^{x_1} f(x) dx + \int_{x_1}^{x_2} f(x) dx + \dots + \int_{x_{n-1}}^{x_n} f(x) dx
$$
\n
$$
\int_{a}^{b} f(x) dx = \frac{h}{2} [f(x_0) + f(x_1)] + \frac{h}{2} [f(x_1) + f(x_2)]
$$

$$
+....+ \frac{n}{2}[f(x_{n-1}) + f(x_n)]
$$
  

$$
\int_a^b f(x)dx = \frac{h}{2}[f(x_0) + 2f_1(x_1) + ... +
$$

$$
2f(x_{n-1}) + f(x_n)]
$$

$$
\int_{a}^{b} f(x)dx = \frac{h}{2} \left( f_0 + 2 \sum_{i=1}^{n-1} f_1 + f_n \right) \dots \dots \dots \dots \dots \dots (2.27)
$$

Dengan  $f_r = f(x_r)$ ,  $r = 0,1,2,...,n$  (Mathew dan Frank,1999 )

# **2.4 Penelitian Sebelumnya**

Pada 2 penelitian sebelumnya yang berjudul yaitu :

- a. Pengaruh jumlah titik data Syarat Batas Pada Kartesian Untuk Sistem potensial Listrik Geometri Polar.
- b. Analisis menggunakan Koordinat Polar Untuk Sistem Potensial Listrik Geometri Campuran Kartesian - Polar.

Pada penelitian a sistem potensial bentuk lingkaran dianalisis dengan menggunakan koordinat kartesian. Sedangkan pada penelitian b sistem potensial berbentuk persegi panjang dianalisis dengan menggunakan koordinat polar. Berikut ini penjelsannya lebih lanjut.

# **2.4.1 Pengaruh Jumlah Titik Data Syarat Batas Pada Kartesian Untuk Sistem Potensial Listrik Geometri Polar**

Sistem potensial listrik dalam koordinat polar dapat dianalisa dengan menggunakan pendekatan kartesian. Dalam penelitian ini hanya dibatasi pada pengaruh jumlah titik data syarat batas pada pendekatan kartesian. Ada beberapa tahap yang harus dilakukan, yaitu: melakukan perhitungan analitik dalam koordinat polar, menentukan syarat batas untuk pendekatan kartesian, menghitung potensial listrik dengan pendekatan kartesian pada masing-masing titik data syarat batas dan membandingkannya dengan hasil perhitungan koordinat polar. Dalam penelitian ini jumlah titik data syarat batas yang digunakan adalah 16, 32, 64, 128, 256 dan 512. Hasil penelitian memperlihatkan bahwa semakin banyak jumlah titik data syarat batas yang digunakan dalam pendekatan kartesian akan memberikan hasil yang semakin mendekati perhitungan langsung dalam koordinat polar (Agustina tri Wahyudi, 2012).

# **2.4.2 Analisis Menggunakan Koordinat Polar Untuk Sistem Potensial Listrik Geometri Campuran Kartesian - Polar**

Sistem potensial listrik dengan geometri campuran kartesian - polar dianalisa dengan menggunakan pendekatan polar. Untuk penelitian ini hanya dibatasi pada pengaruh jumlah titik data syarat batas pada pendekatan polar. Ada beberapa tahapan yang dilakukan dalam penelitian ini yaitu melakukan perhitungan analitik dalam koordinat campuran kartesian - polar, menentukan syarat batas untuk pendekatan polar, menghitung potensial listrik dengan pendekatan polar pada masing - masing jumlah titik data syarat batas dan membandingkannya dengan hasil perhitungannya secara langsung. Berdasarkan penelitian ini pendekatan polar untuk sistem geometri campuran kartesian polar yang sangat berbeda dengan nilainya bila dihitung secara langsung. Dari penelitian ini juga diperoleh bahwa empat macam variasi jumlah titik data syarat batas yaitu 360,720,1080,dan 1440 temyata tidak terlalu berpengaruh pada nilai selisih potensial listrik pendekatan polar dan perhitungan langsung (M. Najik, 2012**).**

# **BAB 3 METODOLOGI**

Dalam bab ini akan dibahas mengenai langkah-Iangkah penelitian dan metode yang akan digunakan dalam penelitian Tugas Akhir ini. Didalam proses perhitungannya meggunakan aplikasi program matlab.

## **3.1 Langkah-Iangkah Penelitian**

Langkah-Iangkah penelitian dari Tugas Akhir ini adalah:

- 1. Pengumpulan teori-teori tentang persamaan laplace, separasi variabel koordinat kartesian dan polar serta deret fourier sebagai acuan dalam perhitungan terhadap rumusan dasar.
- 2. Perhitungan analitik menggunakan koordinat polar.
- 3. Mencari syarat batas untuk koordinat kartesian.
- 4. Perhitungan potensial listrik dengan menggunakan pendekatan kartesian yang akan dicari berdasarkan variasi jumlah titik data syarat batas yang digunakan.
- 5. Membuat perbandingan perhitungan koordinat polar dan pendekatan kartesian untuk masing-masing titik data.
- 6. Membuat analisa seberapa baik pendekatan kartesian terhadap koordinat polar.
- 7. Kesimpulan

### **3.2 Diagram Alir Penelitian**

Langkah-Iangkah penelitian diatas dapat dibuat diagaram alimya. Adapun diagram alaimya dapat digambarkan sebagai berikut :

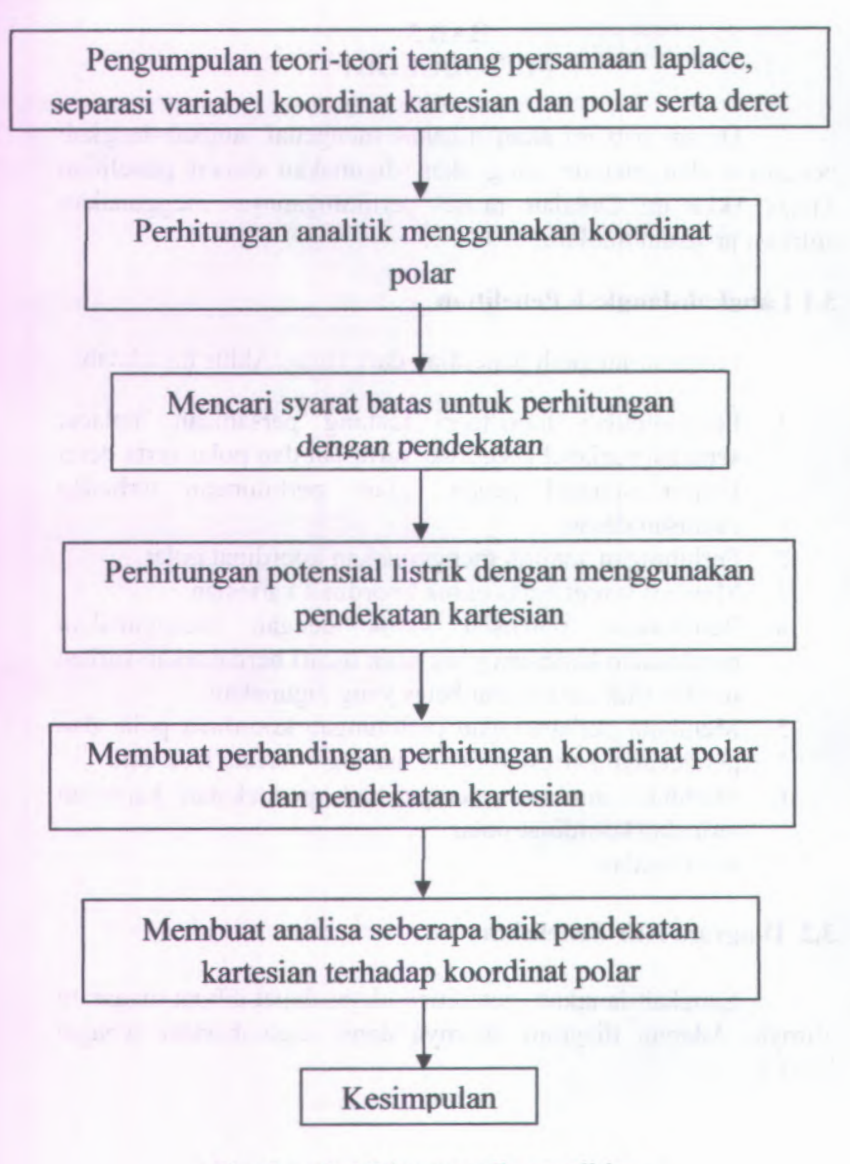

Gambar 3.1 Diagram alir penelitian

# **BAB IV ANALISA DATA DAN PEMBAHASAN**

## **4. 1 Potensial Listrik Sistem yang diteliti**

Didalam kasus ini, akan dihitung nilai potensial pada sebuah sistem dengan geometri polar seperti gambar di bawah ini t

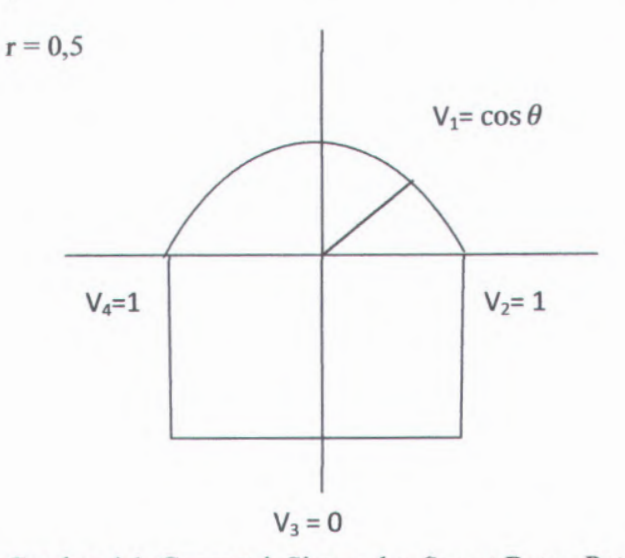

Gambar 4.1 Geometri Sistem dan Syarat Batas Potensial Listriknya

Dalam menghitung potensial pada sistem di atas dapat digunakan solusi umumnya yaitu :

$$
\emptyset_{total} = \emptyset_{polar} + \emptyset_{katesian kanan} + \emptyset_{kartesian kiri}
$$
\n(4.1)

Pada koordinat kartesian dimisalkan mempunyai panjang  $x = a$ dan <sup>y</sup> <sup>=</sup> b dengan <sup>V</sup> ( potensial listrik )pada setiap sisinya

yaitu  $V_{k1} = 1$  pada sisi samping kanan,  $V_{k2} = -1$  pada sisi bawah  $V_3 = 0$ . Seperti pada Gambar 4.2 dibawah ini :

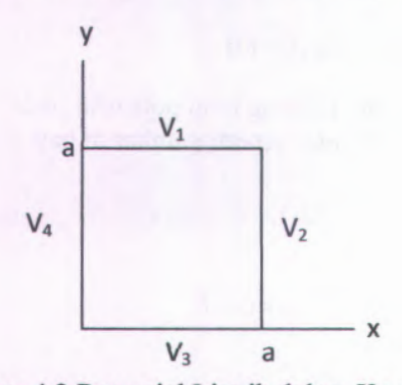

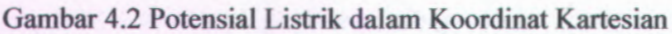

Pada perumusan persamaan potensial listrik diatas dapat ditinjau satu persatu dari setiap sisinya dan setiap sisi lainnya dianggap V <sup>=</sup> 0. Berikut ini uraian dari setiap sisi :

Tinjaun dari sisi kanan (*0kn* ) **1 .**

Persamaan potensial listrik dengan sisi atas  $x = a$  sebagai berikut :

$$
\Phi(x,y) = \sum_{n=\text{gawjil}}^{\infty} \frac{4}{n\pi \sinh n\pi} 1 \sin \frac{n\pi}{a} x \sinh \frac{n\pi}{a} y
$$
\n(4.2)

Sehingga dalam koordinat polar menjadi :

$$
\Phi(x,y) = \sum_{n=\text{ganjil}}^{\infty} \frac{4}{n\pi \sinh n\pi} 1 \sin\frac{n\pi}{a} (r\cos\theta)\sinh\frac{n\pi}{a} r\sin\theta
$$

(4.3)

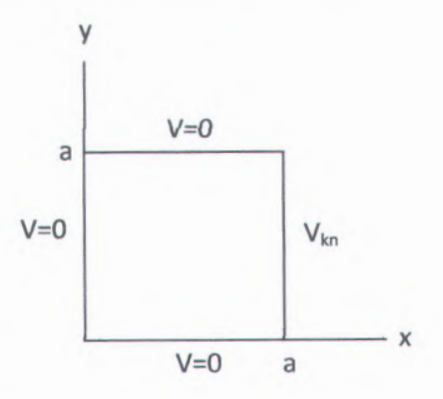

Gambar 4.3 Potensial Listrik ditinjau dari sisi kanan  $(V_{kn})$ 

2. Tinjauan dari sisi kiri  $(\phi_{kr})$ 

Persamaan potensial listrik dengan sisi kanan x=<sup>a</sup> sebagai berikut :

$$
\Phi(x,y) = \sum_{n=\text{ganjil}}^{\infty} \frac{4}{n\pi \sinh n\pi} (-1) \sin\frac{n\pi}{a} x \sinh\frac{n\pi}{a} y
$$
\n(4.4)

Sehingga dalam koordinat polar menjadi :

$$
\Phi(x,y) = \sum_{n=\text{ganjil}}^{\infty} \frac{4}{n\pi \sinh n\pi} (-1) \sin\frac{n\pi}{a} (r\cos\theta)\sinh\frac{n\pi}{a} r\sin\theta
$$

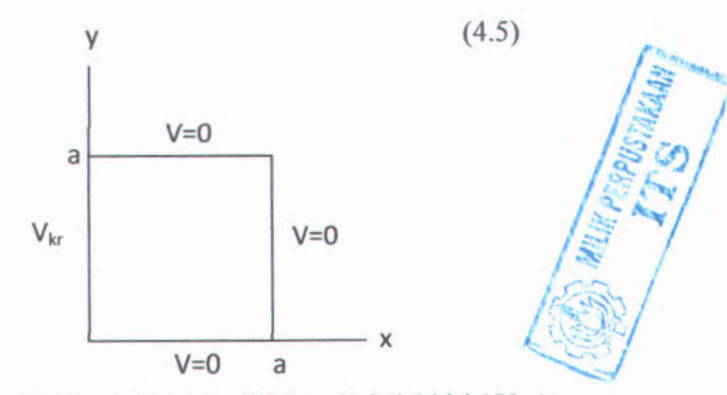

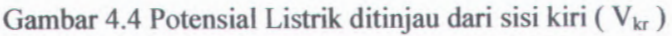

**17**

3. Tinjauan dari sisi atas  $(\phi_{polar})$ 

Untuk meninjau potensial listrik sisi atas dapat dihitung dengan menggunakan koordinat polar. Maka persamaan potensial listrik dengan sisi kanan  $V = \cos \theta$  adalah :

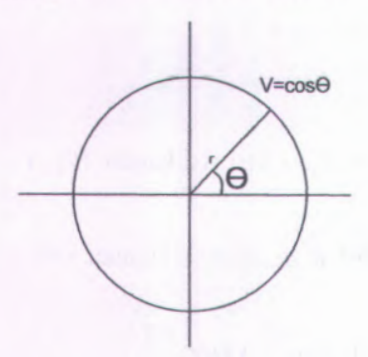

Gambar 4.5 Potensial Listrik ditinjau dari sisi atas (V<sub>polar</sub>)

Persamaan potensial listrik dengan sisi kiri, x=0 sebagai berikut :

$$
\Phi(r,\Theta) = A_0 + \sum_{n=1}^{\infty} (A_n \cos n\Theta + B_n \sin n\Theta) r^n
$$
 (4.6)

Untuk Tugas Akhir ini hanya dibatasi sampai suku fourier ke tiga maka hanya dihitung nilai A<sub>0</sub>, A<sub>1</sub>, A<sub>2</sub>, A<sub>3</sub>, B<sub>1</sub>, B<sub>2</sub>, dan B<sub>3</sub> yang akan digunakan dalam rumus koordinat polar dengan persamaan

sebagai berikut :  
\n
$$
A_0 = \frac{1}{n} \int_0^{2\pi} V(\theta) d\theta
$$
\n(4.7)  
\n
$$
r^n A_n = \frac{1}{\pi} \int_0^{2\pi} V(\theta) \cos n\theta d\theta \Rightarrow A_n = \frac{1}{\pi r^n} \int_0^{2\pi} V(\theta) \cos n\theta d\theta
$$
\n(4.8)

$$
r^n B_n = \frac{1}{\pi} \int_0^{2\pi} V(\theta) \sin n\theta d\theta \Rightarrow B_n = \frac{1}{\pi r^n} \int_0^{2\pi} V(\theta) \sin n\theta d\theta
$$
Maka didapatkan nilai —nilai konstanta seperti dibawah ini :

 $A_0 = 0$  $A_1 = 1$  $A_2 = 0$  $A_3 = 0$  $B_1 = 0$  $B_2 = 1,699$  $B_3 = 0$ 

Setelah nilai konstanta didapatkan maka persamaan potensial polamya adalah :

$$
\begin{aligned} \n\Phi_{\text{polar}}(\mathbf{r}, \theta) &= A_1 r \cos \theta + B_2 r^2 \sin 2\theta \\ \n&= r \cos \theta + 1,699 \, r^2 \sin 2\theta \n\end{aligned} \tag{4.10}
$$

Sehingga persamaan potensial totalnya adalah :

$$
\Phi_{total} = \Phi_{polar} + \Phi_{kn} + \Phi_{kr} \tag{4.11}
$$

Dimana :

$$
\Phi_{polar} = r \cos \theta + 1,699 r^2 \sin 2\theta \tag{4.11 a}
$$

$$
\Phi(x,y) = \sum_{n=\text{ganjil}}^{\infty} \frac{4}{n\pi \sinh n\pi} 1 \sin\frac{n\pi}{a} (r\cos\theta)\sinh\frac{n\pi}{a} r\sin\theta
$$
\n(4.11 b)

$$
\Phi(x,y) = \sum_{n=\text{ganjil}}^{\infty} \frac{4}{n\pi \sinh n\pi} (-1) \sin\frac{n\pi}{a} (r\cos\theta) \sinh\frac{n\pi}{a} r\sin\theta
$$
\n(4.11 c)

Dari persamaan 4.11, 4.11 <sup>a</sup>, 4.11 b, 4.11 <sup>c</sup> dapat dibuat program MATLAB nya dengan jari- jari 0,<sup>5</sup> ( lampiran <sup>A</sup> no <sup>1</sup>, 2, 3, dan 4). Sehingga didapatkan nilai potensial totalnya  $\phi$  nya ( lampiran B no 1, 2, 3,dan 4 ).

# **4.2 Perhitungan Langsung Potensial Listrik**

Dalam memudahkan untuk menganalisa dapat dilakukan translasi kotak potensial ke tengah-tengah sumbu koordinat sehingga menjadi

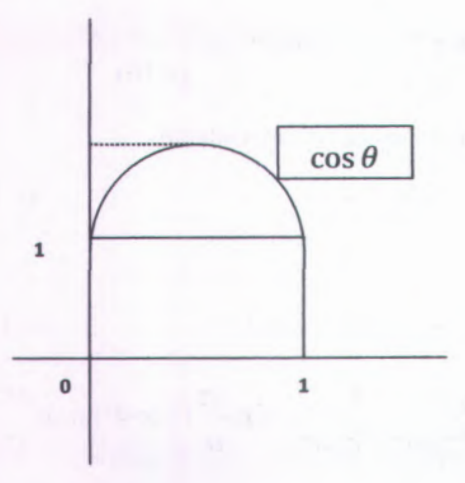

# Gambar 4.6 perhitungan potensial langsung

Dalam gambar 4.6 adalah gambar sistem potensial listrik yang telah ditranslasi.

Untuk kasus ini, potensial listrik dalam koordinat kartesian mempunyai panjang  $x = 1$  dan  $y = 0.5$ . Sedangkan V ( potensial ) dalam setiap sisinya adalah sisi atas  $= V_1$ , sisi samping kanan =  $V_2$ , sisi bawah =  $V_3$ , dan sisi samping kiri =  $V_4$ . Untuk mendapatkan persamaan potensial listrik dengan pendekatan kartesian dapat dicari satu persatu dari setiap sisinya. Jika yang ditinjau sisi atas  $V_1$  maka sisi yang lainnya  $V=0$ .

## **4.2.1 Perhitungan Potensial atas (Vj)**

Untuk menghitung potensial atas  $(V_1)$  dapat dicari dengan sisi-sisi yang lain dibuat <sup>0</sup> ( nol ). Adapun di tinjau dari sisi atas  $(V_1)$ 

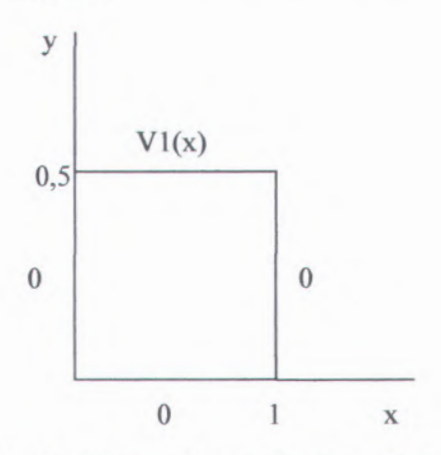

Gambar 4.7 Potensial Listrik ditinjau dari sisi atas  $(V_1)$ 

Pada sisi atas,  $y = 0.5$  maka persamaan potensial listriknya :

$$
\Phi_1(x, y) = \sum_{n=1}^{\infty} \gamma_n \sin \frac{n\pi x}{a} \left( \cosh \frac{n\pi (b - y)}{a} - \coth \frac{n\pi b}{a} \sin \frac{n\pi (b - y)}{a} \right)
$$
\n(4.12)

Untuk nilai konstanta *yn* dihitung dengan menggunakan deret fourier dan di batasi sampai 10 suku. Adapun persamaan untuk mencari nilai  $\gamma_n$  sebagai berikut :

$$
\gamma_n = \frac{2}{a} \int_0^a V_1(x, a) \sin \frac{n\pi x}{a} dx \tag{4.13}
$$

$$
\gamma_1 = \frac{2}{a} \int_0^a V_1(x, a) \sin \frac{\pi x}{a} dx
$$
 (4.13a)

$$
\gamma_2 = \frac{2}{a} \int_0^a V_1(x, a) \sin \frac{2\pi x}{a} dx
$$
 (4.13b)

$$
\gamma_3 = \frac{2}{a} \int_0^a V_1(x, a) \sin \frac{3\pi x}{a} dx
$$
 (4.13c)

$$
\gamma_4 = \frac{2}{a} \int_0^a V_1(x, a) \sin \frac{4\pi x}{a} \, dx \tag{4.13d}
$$

$$
\gamma_5 = \frac{2}{a} \int_0^a V_1(x, a) \sin \frac{5\pi x}{a} dx
$$
 (4.13e)

$$
\gamma_6 = \frac{2}{a} \int_0^a V_1(x, a) \sin \frac{6\pi x}{a} \, dx \tag{4.13f}
$$

$$
\gamma_7 = \frac{2}{a} \int_0^a V_1(x, a) \sin \frac{7\pi x}{a} \, dx \tag{4.13g}
$$

$$
\gamma_8 = \frac{2}{a} \int_0^a V_1(x, a) \sin \frac{8\pi x}{a} \, dx \tag{4.13h}
$$

$$
\gamma_9 = \frac{2}{a} \int_0^a V_1(x, a) \sin \frac{9\pi x}{a} dx
$$
 (4.13i)

$$
\gamma_{10} = \frac{2}{a} \int_0^a V_1(x, a) \sin \frac{10\pi x}{a} dx
$$
 (4.13j)

# **4.2.2 Perhitungan Potensial Sisi Kanan ( V2 )**

Untuk menghitung potensial atas  $(V_2)$  dapat dicari dengan sisi - sisi yang lain dibuat 0 (nol ). Adapun di tinjau dari sisi atas  $(V_2)$ 

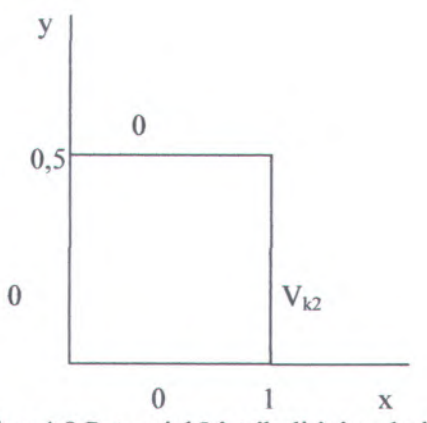

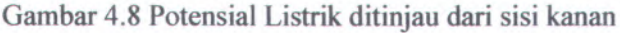

Pada sisi samping kanan,  $x = a = 1$ , persamaan potensialnya adalah :

$$
\Phi_2(x, y) =
$$
\n
$$
\sum_{n=1}^{\infty} \gamma_n \sin \frac{n\pi y}{b} \left( \cosh \frac{n\pi(a-x)}{b} - \coth \frac{n\pi a}{b} \sinh \frac{n\pi(a-x)}{b} \right)
$$
\n(4.14)

Untuk nilai konstanta *yn* dihitung dengan menggunakan deret fourier dan di batasi sampai 10 suku. Adapun persamaan untuk mencari nilai *yn* sebagai berikut :

$$
\gamma_n = \frac{2}{b} \int_0^a V_2(a, y) \sin \frac{n \pi y}{b} dy
$$
\n(4.15)\n  
\n
$$
I_1 = \frac{2}{b} \int_0^a V_2(a, y) \sin \frac{\pi y}{b} dy
$$
\n(4.15a)

$$
\gamma_1 = \frac{2}{b} \int_0^a V_2(a, y) \sin \frac{\pi y}{b} dy
$$
 (4.15a)

$$
\gamma_2 = \frac{2}{b} \int_0^a V_2(a, y) \sin \frac{2\pi y}{b} \, dy \tag{4.15b}
$$

$$
\gamma_3 = \frac{2}{b} \int_0^a V_2(a, y) \sin \frac{3\pi y}{b} \, dy \tag{4.15c}
$$

$$
\gamma_4 = \frac{2}{b} \int_0^a V_2(a, y) \sin \frac{4\pi y}{b} \ dy \tag{4.15d}
$$

$$
\gamma_5 = \frac{2}{b} \int_0^a V_2(a, y) \sin \frac{5\pi y}{b} \, dy \tag{4.15e}
$$

$$
\gamma_6 = \frac{2}{b} \int_0^a V_2(a, y) \sin \frac{6\pi y}{b} \, dy \tag{4.15f}
$$

$$
\gamma_7 = \frac{2}{b} \int_0^a V_2(a, y) \sin \frac{7\pi y}{b} \, dy \tag{4.15g}
$$

$$
\gamma_8 = \frac{2}{b} \int_0^a V_2(a, y) \sin \frac{8\pi y}{b} \ dy \tag{4.15h}
$$

$$
\gamma_9 = \frac{2}{b} \int_0^a V_2(a, y) \sin \frac{9\pi y}{b} \ dy \tag{4.15i}
$$

$$
\gamma_{10} = \frac{2}{b} \int_0^a V_2(a, y) \sin \frac{10\pi y}{b} dy
$$
 (4.15j)

#### **4.2.3 Perhitungan Potensial Sisi Bawah**

Untuk menghitung potensial atas  $(V_3)$  dapat dicari dengan sisi-sisi yang lain dibuat <sup>0</sup> ( nol ). Adapun di tinjau dari sisi atas  $(V_3)$ 

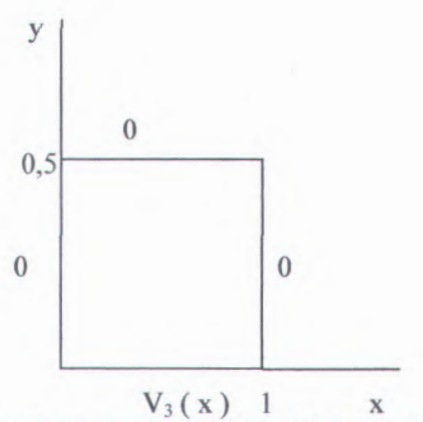

Gambar 4.9 Potensial Listrik ditinjau dari sisi bawah 
$$
(V_3)
$$

Pada sisi samping kanan,  $y = 0$ , persamaan potensialnya adalah :

$$
\Phi_3(x, y) = \sum_{n=1}^{\infty} \gamma_n \sin \frac{n\pi x}{a} \left( \cosh \frac{n\pi y}{a} - \coth \frac{n\pi b}{a} \sinh \frac{n\pi y}{a} \right)
$$
\n(4.16)

Untuk nilai konstanta  $y_n$  dihitung dengan menggunakan deret fourier dan di batasi sampai 10 suku. Adapun persamaan untuk mencari nilai *yn* sebagai berikut :

$$
\gamma_n = \frac{2}{a} \int_0^a V_3(x, 0) \sin \frac{n\pi x}{a} dx
$$
 (4.17)  

$$
\gamma_n = \frac{2}{a} \int_0^a V_0(x, 0) \sin \frac{n\pi x}{a} dx
$$
 (4.17a)

$$
\gamma_1 = \frac{2}{a} \int_0^a V_3(x, 0) \sin \frac{1\pi x}{a} dx \tag{4.17a}
$$

$$
\gamma_2 = \frac{2}{a} \int_0^a V_3(x, 0) \sin \frac{2\pi x}{a} dx
$$
 (4.17b)

$$
\gamma_3 = \frac{2}{a} \int_0^a V_3(x, 0) \sin \frac{3\pi x}{a} dx
$$
 (4.17c)

$$
\gamma_4 = \frac{2}{a} \int_0^a V_3(x, 0) \sin \frac{4\pi x}{a} dx
$$
 (4.17d)

$$
\gamma_5 = \frac{2}{a} \int_0^a V_3(x, 0) \sin \frac{5\pi x}{a} \, dx \tag{4.17e}
$$

$$
\gamma_6 = \frac{2}{a} \int_0^a V_3(x, 0) \sin \frac{6\pi x}{a} \, dx \tag{4.17f}
$$

$$
\gamma_7 = \frac{2}{a} \int_0^a V_3(x, 0) \sin \frac{7\pi x}{a} \, dx \tag{4.17g}
$$

$$
\gamma_8 = \frac{2}{a} \int_0^a V_3(x, 0) \sin \frac{8\pi x}{a} \, dx \tag{4.17h}
$$

$$
\gamma_9 = \frac{2}{a} \int_0^a V_3(x, 0) \sin \frac{9\pi x}{a} \, dx \tag{4.17i}
$$

$$
\gamma_{10} = \frac{2}{a} \int_0^a V_3(x, 0) \sin \frac{10\pi x}{a} dx
$$
 (4.17j)

#### **4.2.4 Perhitungan Potensial Sisi Kiri**

Untuk menghitung potensial atas (V<sub>4</sub>) dapat dicari dengan sisi - sisi yang lain dibuat 0 (nol ). Adapun di tinjau dari sisi atas  $(V_4)$ 

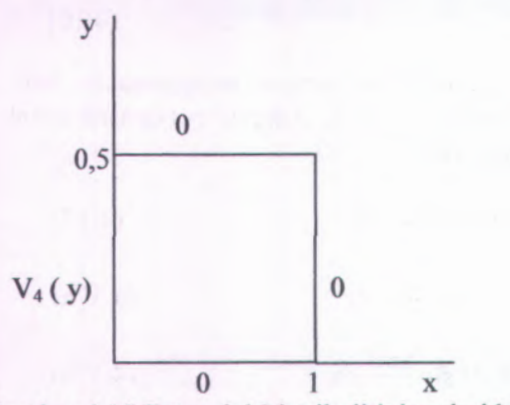

Gambar 4.10 Potensial Listrik ditinjau dari kiri ( V<sup>4</sup> )

Pada sisi samping kanan,  $x = 0$ , persamaan potensialnya adalah :

$$
\Phi_4(x, y) = \sum_{n=1}^{\infty} \gamma_n \sin \frac{n\pi y}{b} \left( \cosh \frac{n\pi x}{b} - \coth \frac{n\pi a}{b} \sinh \frac{n\pi x}{b} \right)
$$
\n(4.18)

Untuk nilai konstanta  $\gamma_n$  dihitung dengan menggunakan deret fourier dan di batasi sampai 10 suku. Adapun persamaan untuk mencari nilai *yn* sebagai berikut :

$$
\gamma_n = \frac{2}{b} \int_0^a V_4(0, y) \sin \frac{n\pi y}{b} dy
$$
\n
$$
\gamma_1 = \frac{2}{b} \int_0^a V_4(0, y) \sin \frac{\pi y}{b} dy
$$
\n
$$
\gamma_2 = \frac{2}{b} \int_0^a V_4(0, y) \sin \frac{2\pi y}{b} dy
$$
\n
$$
\gamma_3 = \frac{2}{b} \int_0^a V_4(0, y) \sin \frac{3\pi y}{b} dy
$$
\n
$$
\gamma_4 = \frac{2}{b} \int_0^a V_4(0, y) \sin \frac{4\pi y}{b} dy
$$
\n
$$
\gamma_5 = \frac{2}{b} \int_0^a V_4(0, y) \sin \frac{5\pi y}{b} dy
$$
\n
$$
\gamma_6 = \frac{2}{b} \int_0^a V_4(0, y) \sin \frac{5\pi y}{b} dy
$$
\n
$$
(4.19d)
$$
\n
$$
\gamma_7 = \frac{2}{b} \int_0^a V_4(0, y) \sin \frac{5\pi y}{b} dy
$$
\n
$$
(4.19e)
$$

$$
\gamma_6 = \frac{2}{b} \int_0^a V_4(0, y) \sin \frac{6\pi y}{b} dy
$$
\n(4.19f)  
\n
$$
\gamma_7 = \frac{2}{b} \int_0^a V_4(0, y) \sin \frac{7\pi y}{b} dy
$$
\n(4.19g)  
\n
$$
\gamma_8 = \frac{2}{b} \int_0^a V_4(0, y) \sin \frac{8\pi y}{b} dy
$$
\n(4.19h)  
\n
$$
\gamma_9 = \frac{2}{b} \int_0^a V_4(0, y) \sin \frac{9\pi y}{b} dy
$$
\n(4.19i)  
\n
$$
\gamma_{10} = \frac{2}{b} \int_0^a V_4(0, y) \sin \frac{10\pi y}{b} dy
$$
\n(4.19j)

Sehingga potensial listrik adalah superposisi dari keempa<sup>t</sup> potensial tersebut.Jadi fungsi potensial sistemnya adalah :

$$
\Phi(x, y) = \Phi_1(x, y) + \Phi_2(x, y) + \Phi_3(x, y) + \Phi_4(x, y)
$$

(4.20)

## **4J Penentuan Fungsi Potensial Pendekatan Kartesian**

Untuk menganalisa data dapat dilakukan dengan menentukan jumlah titik data yang benar agar hasil metode analisa kartesian tepat atau setidaknya mendekati dengan hasil koordinat polar. Untuk menganalisa menggunakan <sup>6</sup> titik data yang berbeda. Adapun <sup>6</sup> titik data dimulai titik 15, 30, <sup>60</sup>, 120, 240, dan 480 titik data. Titik data yang dimaksud adalah

kumpulan *titik-titik di* sepanjang tinjauan sisi pada gambar yang akan ditentukan potensial listriknya. Adapun jumlah titik data yang digunakan untuk menghitung nilai koefisien  $y_n$  dibatasi sampai pendekatan 10 suku fourier.

Untuk meninjau permukaan kotak dapat digunakan nilai a  $= 1$  dan b = 0,5 sehingga akan didapatkan nilai konstanta  $\gamma_n$ . Setelah mendapatkan nilai konstanta *Yn* dapat dimasukkan kedalam persamaan (4.20) dan dapat dibuat program MATLAB nya. Sehingga akan didapatkan nilai potensial dari pendekatan kartesian untuk 6 titik data tersebut.

4.3.1 Potensial Listrik Untuk 15 titik *data*

Dari persamaan  $(4.13a - 4.13j, 4.15a - 4.15j, 4.17a -$ 4.17j , 4.19a - 4.19j) kemudian dapat dibuat program MATLAB nya (lampiran A no 5 - 44) dengan menggunakan kaidah trapesium maka akan didapatkan nilai  $\gamma_1$  sampai  $\gamma_{10}$  sebagai berikut :

Tinajaun sisi atas :

 $\gamma_1 = 0.2297$  $\gamma_2 = -9,6982 \times 10^{-17} \approx 0$  $y_3 = 0.2494$  $y_4 = -3,1132 \times 10^{-17} \approx 0$  $y_5 = 0,1001$  $\gamma_6 = -7{,}6303 \times 10^{-17} \approx 0$  $y_7 = 0.0814$  $\gamma_8 = -2{,}5256 \times 10^{-17} \approx 0$  $y_9 = 0.0444$  $\gamma_{10} = 7{,}7602 \times 10^{-17} \approx 0$ 

Kemudian konstanta tersebut dimasukkan ke dalam persamaan (4.12) sehingga menjadi :

$$
\Phi_{1(x,y)} = 0,297 \sin \frac{\pi x}{a} \left(\cosh \frac{\pi (b-y)}{a} - \coth \frac{\pi b}{a} \sinh \frac{\pi (b-y)}{a}\right) +
$$
  
\n
$$
0,2494 \sin \frac{3\pi x}{a} \left(\cosh \frac{3\pi (b-y)}{a} - \cot \frac{3\pi b}{a} \sinh \frac{3\pi (b-y)}{a}\right) +
$$
  
\n
$$
0,1001 \sin \frac{5\pi x}{a} \left(\cosh \frac{5\pi (b-y)}{a} - \cot \frac{5\pi b}{a} \sinh \frac{5\pi (b-y)}{a}\right) +
$$
  
\n
$$
0,0814 \sin \frac{7\pi x}{a} \left(\cosh \frac{7\pi (b-y)}{a} - \cot \frac{7\pi b}{a} \sinh \frac{7\pi (b-y)}{a}\right) +
$$
  
\n
$$
0,0444 \sin \frac{9\pi x}{a} \left(\cosh \frac{9\pi (b-y)}{a} - \cot \frac{9\pi b}{a} \sinh \frac{9\pi (b-y)}{a}\right)
$$

(4.21)

Tinjauan sisi kanan :

$$
\gamma_1 = 1,4731
$$
\n
$$
\gamma_2 = -0,5635
$$
\n
$$
\gamma_3 = 0,5118
$$
\n
$$
\gamma_4 = -0,3193
$$
\n
$$
\gamma_5 = 0,3355
$$
\n
$$
\gamma_6 = -0,2751
$$
\n
$$
\gamma_7 = 0,2785
$$
\n
$$
\gamma_8 = -0,2785
$$
\n
$$
\gamma_9 = 0,2751
$$
\n
$$
\gamma_{10} = -0,3355
$$

Kemudian konstanta tersebut dimasukkan ke dalam persamaan (4.14) sehingga menjadi :

$$
\Phi_{2(X,Y)} = 1,4731 \sin \frac{\pi x}{b} \left( \cosh \frac{\pi (a-x)}{b} - \coth \frac{\pi a}{b} \sinh \frac{\pi (a-x)}{b} \right) -
$$

$$
0,5635 \sin \frac{2\pi x}{b} \left( \cosh \frac{2\pi (a-x)}{b} - \coth \frac{2\pi a}{b} \sinh \frac{2\pi (a-x)}{b} \right) +
$$
  
\n
$$
0,5118 \sin \frac{3\pi x}{b} \left( \cosh \frac{3\pi (a-x)}{b} - \coth \frac{3\pi a}{b} \sinh \frac{3\pi (a-x)}{b} \right) -
$$
  
\n
$$
0,3193 \sin \frac{4\pi x}{b} \left( \cosh \frac{4\pi (a-x)}{b} - \coth \frac{4\pi a}{b} \sinh \frac{4\pi (a-x)}{b} \right) +
$$
  
\n
$$
0,3355 \sin \frac{5\pi x}{b} \left( \cosh \frac{5\pi (a-x)}{b} - \coth \frac{5\pi a}{b} \sinh \frac{5\pi (a-x)}{b} \right) -
$$
  
\n
$$
0,2751 \sin \frac{6\pi x}{b} \left( \cosh \frac{6\pi (a-x)}{b} - \coth \frac{6\pi a}{b} \sinh \frac{6\pi (a-x)}{b} \right) +
$$
  
\n
$$
0,2785 \sin \frac{7\pi x}{b} \left( \cosh \frac{7\pi (a-x)}{b} - \coth \frac{7\pi a}{b} \sinh \frac{7\pi (a-x)}{b} \right) -
$$
  
\n
$$
0,2785 \sin \frac{8\pi x}{b} \left( \cosh \frac{8\pi (a-x)}{b} - \coth \frac{8\pi a}{b} \sinh \frac{8\pi (a-x)}{b} \right) +
$$
  
\n
$$
0,2751 \sin \frac{9\pi x}{b} \left( \cosh \frac{9\pi (a-x)}{b} - \coth \frac{9\pi a}{b} \sinh \frac{9\pi (a-x)}{b} \right) -
$$
  
\n
$$
0,3355 \sin \frac{10\pi x}{b} \left( \cosh \frac{10\pi (a-x)}{b} - \coth \frac{10\pi a}{b} \sinh \frac{10\pi (a-x)}{b} \right)
$$
  
\n
$$
(4.22)
$$

**Tinjauan sisi bawah :**

 $y_1 = 0,2297$  $y_2 = 0.5325$  $y_3 = 0,2494$  $y_4 = 0,2542$  $y_5 = 0,1001$  $\gamma_6 = 0.1558$  $\gamma_7 = 0,0814$  $y_8 = 0,1019$  $y_9 = 0,0444$  $y_{10} = 0.0653$ 

Kemudian konstanta tersebut dimasukkan ke dalam persamaan  $(4.16)$  sehingga menjadi :

$$
(4.16) \text{ sehingga menjadi :}
$$
\n
$$
\Phi_{3(x,y)} = 0,2297 \sin \frac{\pi x}{a} \left(\cosh \frac{\pi y}{a} - \coth \frac{\pi b}{a} \sinh \frac{\pi y}{a}\right) -
$$
\n
$$
0,5325 \sin \frac{2\pi x}{a} \left(\cosh \frac{2\pi y}{a} - \coth \frac{2\pi b}{a} \sinh \frac{2\pi y}{a}\right) +
$$
\n
$$
0,2494 \sin \frac{3\pi b}{a} \left(\cosh \frac{3\pi y}{a} - \coth \frac{3\pi b}{a} \sinh \frac{3\pi y}{a}\right) -
$$
\n
$$
0,2542 \sin \frac{4\pi b}{a} \left(\cosh \frac{4\pi y}{a} - \coth \frac{4\pi b}{a} \sinh \frac{4\pi y}{a}\right) +
$$
\n
$$
0,1001 \sin \frac{5\pi b}{a} \left(\cosh \frac{5\pi y}{a} - \coth \frac{5\pi b}{a} \sinh \frac{5\pi y}{a}\right) +
$$
\n
$$
0,0814 \sin \frac{7\pi b}{a} \left(\cosh \frac{7\pi y}{a} - \coth \frac{7\pi b}{a} \sinh \frac{7\pi y}{a}\right) + 0,1019 \sin \frac{8\pi b}{a} \left(\cosh \frac{8\pi y}{a} - \coth \frac{7\pi b}{a} \sinh \frac{7\pi y}{a}\right) + 0,1019 \sin \frac{8\pi b}{a} \left(\cosh \frac{8\pi y}{a} - \coth \frac{8\pi b}{a} \sinh \frac{8\pi y}{a}\right) +
$$
\n
$$
0,0444 \sin \frac{9\pi b}{a} \left(\cosh \frac{9\pi (y)}{a} - \left(\cosh \frac{9\pi (y)}{a}\right) - \left(\cosh \frac{9\pi (y)}{a}\right) + \left(\cosh \frac{9\pi (y)}{a}\right) - \left(\cosh \frac{9\pi (y)}{a}\right) + \left(\cosh \frac{9\pi (y)}{a}\right) + \left(\cosh \frac{9\pi (y)}{a}\right) + \left(\cosh \frac{9\pi (y)}{
$$

$$
\coth \frac{9\pi b}{a} \sinh \frac{9\pi (y)}{a} + 0,0653 \sin \frac{10\pi b}{a} \left(\cosh \frac{10\pi (y)}{a} - \coth \frac{10\pi b}{a} \sinh \frac{10\pi (y)}{a}\right)
$$
\n
$$
(4.23)
$$

Tinjauan sisi kiri :

 $y_1 = 0.3715$  $y_2 = 0,5084$  $\gamma_3 = 0.3105$  $\gamma_4 = 0.2038$  $y_5 = 0,1307$  $\gamma_6 = 0.0735$  $\gamma_7 = 0.0238$  $\gamma_8 = -0.0238$  $y_9 = -0.0735$  $y_{10} = -0.1307$ 

Kemudian konstanta tersebut dimasukkan ke dalam persamaan (4.18) sehingga menjadi :

$$
\Phi_{4(x,y)} = 0.3715 \sin \frac{\pi y}{b} \left(\cosh \frac{\pi x}{b} - \coth \frac{\pi a}{b} \sinh \frac{\pi x}{b}\right) +
$$
  
\n
$$
0.5084 \sin \frac{2\pi y}{b} \left(\cosh \frac{2\pi x}{b} - \coth \frac{2\pi a}{b} \sinh \frac{2\pi x}{b}\right) +
$$
  
\n
$$
0.3105 \sin \frac{3\pi y}{b} \left(\cosh \frac{3\pi x}{b} - \coth \frac{3\pi a}{b} \sinh \frac{3\pi x}{b}\right) +
$$
  
\n
$$
0.2038 \sin \frac{4\pi y}{b} \left(\cosh \frac{4\pi x}{b} - \coth \frac{4\pi a}{b} \sinh \frac{4\pi x}{b}\right) +
$$
  
\n
$$
0.1307 \sin \frac{5\pi y}{b} \left(\cosh \frac{5\pi x}{b} - \coth \frac{5\pi a}{b} \sinh \frac{5\pi x}{b}\right) + 0.0735 \sin \frac{6\pi y}{b} \left(\cosh \frac{6\pi x}{b} - \coth \frac{6\pi a}{b} \sinh \frac{6\pi x}{b}\right) +
$$

$$
0.0238 \sin \frac{7\pi y}{b} \left(\cosh \frac{7\pi x}{b} - \coth \frac{7\pi a}{b} \sinh \frac{7\pi x}{b}\right) - 0.0238 \sin \frac{8\pi y}{b} \left(\cosh \frac{8\pi x}{b} - \coth \frac{8\pi a}{b} \sinh \frac{8\pi x}{b}\right) -
$$
  
\n
$$
0.0735 \sin \frac{9\pi y}{b} \left(\cosh \frac{9\pi (x)}{b} - \coth \frac{9\pi a}{b} \sinh \frac{9\pi (x)}{b}\right) - 0.1307 \sin \frac{10\pi y}{b} \left(\cosh \frac{10\pi (x)}{b} - \coth \frac{10\pi a}{b} \sinh \frac{10\pi (x)}{b}\right)
$$
  
\n
$$
\left(4.24\right)
$$

**Kemudian persamaan ( 4.21, 4.22, 4.23, dan 4.24) dijumlahkan dan dibuat program MATLAB nya ( lampiran A no 45) sehingga didapatkan nilai V-nya ( lampiran B no 5, 6, 7, dan 8).**

**4.3.2 Potensial Listrik untuk 30 titik data**

**Dari persamaan (4.13a - 4.13j , 4.15a - 4.15j , 4.17a - 4.17j , 4.19a - 4.19j) kemudian dapat dibuat program MATLAB nya (lampiran) dengan menggunakan kaidah trapesium maka** akan didapatkan nilai  $\gamma_1$  sampai  $\gamma_{10}$  sebagai berikut :

**Tinajaun sisi atas :**  $y_1 = 0,2304$  $\gamma_2 = -1,3453 \times 10^{-16} \approx 0$  $y_3 = 0,2559$  $\gamma_4 = -5.9975 \times 10^{-17} \approx 0$  $\gamma_5 = 0,1078$  $\gamma_6 = -1.0477 \times 10^{-16} \approx 0$  $\gamma_7 = 0.0955$  $\gamma_8 = 1{,}3277 \times 10^{-17} \approx 0$  $y_9 = 0.06$  $\gamma_{10} = -5{,}6078 \times 10^{-17} \approx 0$ 

**Kemudian konstanta tersebut dimasukkan ke dalam persamaan (4.12) sehingga menjadi :**

$$
\Phi_{1(x,y)} = 0,2304 \sin \frac{\pi x}{a} \left(\cosh \frac{\pi(b-y)}{a} - \coth \frac{\pi b}{a} \sinh \frac{\pi(b-y)}{a}\right) +
$$
  
\n
$$
0,2559 \sin \frac{3\pi x}{a} \left(\cosh \frac{3\pi(b-y)}{a} - \coth \frac{3\pi b}{a} \sinh \frac{3\pi(b-y)}{a}\right) +
$$
  
\n
$$
0,1078 \sin \frac{5\pi x}{a} \left(\cosh \frac{5\pi(b-y)}{a} - \coth \frac{5\pi b}{a} \sinh \frac{5\pi(b-y)}{a}\right) +
$$
  
\n
$$
0,0955 \sin \frac{7\pi x}{a} \left(\cosh \frac{7\pi(b-y)}{a} - \coth \frac{7\pi b}{a} \sinh \frac{7\pi(b-y)}{a}\right) +
$$
  
\n
$$
0,06 \sin \frac{9\pi x}{a} \left(\cosh \frac{9\pi(b-y)}{a} - \coth \frac{9\pi b}{a} \sinh \frac{9\pi(b-y)}{a}\right)
$$

(4.25)

Tinjauan sisi kanan :

$$
\begin{array}{rcl} \gamma_1=1,4612 \\ \gamma_2=-0,5325 \\ \gamma_3=0,4750 \\ \gamma_4=-0,2542 \\ \gamma_5=0,2702 \\ \gamma_6=-0,1558 \\ \gamma_7=0,1766 \\ \gamma_8=-0,1019 \\ \gamma_9=0,1193 \\ \gamma_{10}=-0,0653 \end{array}
$$

Kemudian konstanta tersebut dimasukkan ke dalam persamaan (4.14) sehingga menjadi :

$$
\Phi_{2(X,Y)} = 1,4612 \sin \frac{\pi x}{b} \left( \cosh \frac{\pi (a-x)}{b} - \coth \frac{\pi a}{b} \sinh \frac{\pi (a-x)}{b} \right) -
$$
  
0,5325 sin  $\frac{2\pi x}{b} \left( \cosh \frac{2\pi (a-x)}{b} - \coth \frac{2\pi a}{b} \sinh \frac{2\pi (a-x)}{b} \right) +$ 

$$
0,4750\sin\frac{3\pi x}{b}\left(\cosh\frac{3(a-x)}{b}-\coth\frac{3\pi a}{b}\sinh\frac{3\pi(a-x)}{b}\right)-
$$

$$
0,2542\sin\frac{4\pi x}{b}\left(\cosh\frac{4\pi(a-x)}{b}-\coth\frac{4\pi a}{b}\sinh\frac{4\pi(a-x)}{b}\right)+
$$

$$
0,2702\sin\frac{5\pi x}{b}\left(\cosh\frac{5\pi(a-x)}{b}-\coth\frac{5\pi a}{b}\sinh\frac{5\pi(a-x)}{b}\right)-
$$

$$
0,1558\sin\frac{6\pi x}{b}\left(\cosh\frac{6\pi(a-x)}{b}-\coth\frac{6\pi a}{b}\sinh\frac{6\pi(a-x)}{b}\right)+
$$

$$
0,1766\sin\frac{7\pi x}{b}\left(\cosh\frac{7\pi(a-x)}{b}-\coth\frac{7\pi a}{b}\sinh\frac{7\pi(a-x)}{b}\right)-
$$

$$
0,1019\sin\frac{8\pi x}{b}\left(\cosh\frac{8\pi(a-x)}{b}-\coth\frac{8\pi a}{b}\sinh\frac{8\pi(a-x)}{b}\right)+
$$

$$
0.0822\sin\frac{9\pi x}{b}\left(\cosh\frac{9\pi(a-x)}{b}-\coth\frac{9\pi a}{b}\sinh\frac{9\pi(a-x)}{b}\right)-
$$

$$
0.0653\sin\frac{10\pi x}{b}\left(\cosh\frac{10\pi(a-x)}{b}-\coth\frac{10\pi a}{b}\sinh\frac{10\pi(a-x)}{b}\right)
$$

(4.26)

Tinjauan sisi bawah :

 $\gamma_1 = 0.2304$ *y2 =* 0,5384  $\gamma_3 = 0.2559$  $\gamma_4 = 0.2662$  $\gamma_5 = 0,1078$  $\gamma_6 = 0.1742$  $\gamma_7 = 0.0955$  $\gamma_8 = 0.1271$  $\gamma_9 = 0.06$  $\gamma_{10} = 0.098$ 

Kemudian konstanta tersebut dimasukkan ke dalam persamaan (4.16) sehingga menjadi :

$$
\phi_{3(x,y)} = 0,2304 \sin \frac{\pi x}{a} \left(\cosh \frac{\pi y}{a} - \coth \frac{\pi b}{a} \sinh \frac{\pi y}{a}\right) +
$$
  
\n
$$
0,5384 \sin \frac{2\pi x}{a} \left(\cosh \frac{2\pi y}{a} - \coth \frac{2\pi b}{a} \sinh \frac{2\pi y}{a}\right) +
$$
  
\n
$$
0,2559 \sin \frac{3\pi b}{a} \left(\cosh \frac{3\pi y}{a} - \coth \frac{3\pi b}{a} \sinh \frac{3\pi y}{a}\right) +
$$
  
\n
$$
0,2662 \sin \frac{4\pi b}{a} \left(\cosh \frac{4\pi y}{a} - \coth \frac{4\pi b}{a} \sinh \frac{4\pi y}{a}\right) +
$$

0,1078 sin 
$$
\frac{5\pi b}{a}
$$
 (cosh  $\frac{5\pi y}{a}$  -  
\ncoth  $\frac{5\pi b}{a}$  sinh  $\frac{5\pi y}{a}$ ) + 0,1742 sin  $\frac{6\pi b}{a}$  (cosh  $\frac{6\pi y}{a}$  -  
\ncoth  $\frac{6\pi b}{a}$  sinh  $\frac{6\pi y}{a}$ ) +  
\n0,0955 sin  $\frac{7\pi b}{a}$  (cosh  $\frac{7\pi y}{a}$  -  
\ncoth  $\frac{7\pi b}{a}$  sinh  $\frac{7\pi y}{a}$ ) + 0,1271 sin  $\frac{8\pi b}{a}$  (cosh  $\frac{8\pi y}{a}$  -  
\ncoth  $\frac{8\pi b}{a}$  sinh  $\frac{8\pi y}{a}$ ) + 0,06 sin  $\frac{9\pi b}{a}$  (cosh  $\frac{9\pi (y)}{a}$  -  
\ncoth  $\frac{9\pi b}{a}$  sinh  $\frac{9\pi (y)}{a}$ ) + 0,098 sin  $\frac{10\pi b}{a}$  (cosh  $\frac{10\pi (y)}{a}$  -  
\ncoth  $\frac{10\pi b}{a}$  sinh  $\frac{10\pi (y)}{a}$ ) (4.27)

Tinjauan sisi kiri :

 $y_1 = 0,3834$  $y_2 = 0.5325$  $y_3 = 0.3472$  $y_4 = 0.2542$  $y_5 = 0,1960$  $\gamma_6 = 0,1558$  $\gamma_7 = 0,1257$  $\gamma_8 = 0,1019$  $y_9 = 0,0822$  $y_{10} = 0,0653$ 

Kemudian konstanta tersebut dimasukkan ke dalam persamaan (4.18) sehingga menjadi :

$$
\Phi_{4(x,y)} = 0,3834 \sin \frac{\pi y}{b} \left(\cosh \frac{\pi x}{b} - \coth \frac{\pi a}{b} \sinh \frac{\pi x}{b}\right) +
$$
  
0,5325 sin  $\frac{2\pi y}{b}$  (cosh  $\frac{2\pi}{b}$  -  
coth  $\frac{2\pi a}{b}$  sinh  $\frac{2\pi x}{b}$ ) +  
0,3472 sin  $\frac{3\pi y}{b}$  (cosh  $\frac{3\pi x}{b}$  -

$$
\coth \frac{3\pi a}{b} \sinh \frac{3\pi x}{b} +
$$
  
\n0,2542 sin  $\frac{4\pi y}{b}$  (cosh  $\frac{4\pi x}{b}$  -  
\n $\coth \frac{4\pi a}{b} \sinh \frac{4\pi x}{b} +$   
\n0,1960 sin  $\frac{5\pi y}{b}$  (cosh  $\frac{5\pi x}{b}$  -  
\ncoth  $\frac{5\pi a}{b}$  sinh  $\frac{5\pi x}{b}$  + 0,1558 sin  $\frac{6\pi y}{b}$  (cosh  $\frac{6\pi x}{b}$  -  
\ncoth  $\frac{6\pi a}{b}$  sinh  $\frac{6\pi x}{b}$  +  
\n0,1257 sin  $\frac{7\pi y}{b}$  (cosh  $\frac{7\pi x}{b}$  -  
\ncoth  $\frac{7\pi a}{b}$  sinh  $\frac{7\pi x}{b}$  + 0,1019 sin  $\frac{8\pi y}{b}$  (cosh  $\frac{8\pi x}{b}$  -  
\ncoth  $\frac{8\pi a}{b}$  sinh  $\frac{8\pi x}{b}$  +  
\n0,0822 sin  $\frac{9\pi y}{b}$  (cosh  $\frac{9\pi (x)}{b}$  -  
\ncoth  $\frac{9\pi a}{b}$  sinh  $\frac{9\pi (x)}{b}$  + 0,0653 sin  $\frac{10\pi y}{b}$  (cosh  $\frac{10\pi (x)}{b}$  -  
\ncoth  $\frac{10\pi a}{b}$  sinh  $\frac{10\pi (x)}{b}$  ) (4.28)

Kemudian persamaan ( 4.25, 4.26, 4.27, dan 4.28) dijumlahkan dan dibuat program MATLAB nya ( lampiran A no 46) sehingga didapatkan nilai V-nya ( lampiran <sup>B</sup> no 9, 10, 11, dan 12).

## 4.3.3 Potensial Listrik untuk 60 titik data

Dari persamaan (4.13a — 4.13j , 4.15a — 4.15j , 4.17a - 4.17j , 4.19a -4.19j) kemudian dapat dibuat program MATLAB nya (lampiran) dengan menggunakan kaidah trapesium maka akan didapatkan nilai  $\gamma_1$  sampai  $\gamma_{10}$  sebagai berikut :

Tinajaun sisi atas:

 $y_1 = 0.2311$  $\gamma_2 = 3{,}1576 \times 10^{-16} \approx 0$  $y_3 = 0,2569$  $\gamma_4 = 4{,}2177 \times 10^{-17} \approx 0$ 

$$
\gamma_5 = 0,1103
$$
\n
$$
\gamma_6 = -1,4398 \times 10^{-16} \approx 0
$$
\n
$$
\gamma_7 = 0,0983
$$
\n
$$
\gamma_8 = -2,8109 \times 10^{-17} \approx 0
$$
\n
$$
\gamma_9 = 0,0643
$$
\n
$$
\gamma_{10} = -3,7103 \times 10^{-16} \approx 0
$$

**Kemudian konstanta tersebut dimasukkan ke dalam persamaan (4.12) sehingga menjadi :**

$$
\Phi_{1(x,y)} = 0,2311 \sin \frac{\pi x}{a} \left(\cosh \frac{\pi (b-y)}{a} - \coth \frac{\pi b}{a} \sinh \frac{\pi (b-y)}{a}\right) +
$$
  
\n
$$
0,2569 \sin \frac{3\pi x}{a} \left(\cosh \frac{3\pi (b-y)}{a} - \cot \frac{3\pi b}{a} \sinh \frac{3\pi (b-y)}{a}\right) +
$$
  
\n
$$
0,1103 \sin \frac{5\pi x}{a} \left(\cosh \frac{5\pi (b-y)}{a} - \cot \frac{5\pi b}{a} \sinh \frac{5\pi (b-y)}{a}\right) +
$$
  
\n
$$
0,0983 \sin \frac{7\pi x}{a} \left(\cosh \frac{7\pi (b-y)}{a} - \cot \frac{7\pi b}{a} \sinh \frac{7\pi (b-y)}{a}\right) +
$$
  
\n
$$
0,0643 \sin \frac{9\pi x}{a} \left(\cosh \frac{9\pi (b-y)}{a} - \cot \frac{9\pi b}{a} \sinh \frac{9\pi (b-y)}{a}\right)
$$

**(4.29)**

**Tinjauan sisi kanan :**

$$
\gamma_1 = 1,4648
$$
\n
$$
\gamma_2 = -0,5384
$$
\n
$$
\gamma_3 = 0,4858
$$
\n
$$
\gamma_4 = -0,2662
$$
\n
$$
\gamma_5 = 0,2884
$$
\n
$$
\gamma_6 = -0,1742
$$
\n
$$
\gamma_7 = 0,2027
$$
\n
$$
\gamma_8 = -0,1271
$$
\n
$$
\gamma_9 = 0,1542
$$

 $y_{10} = -0.098$ 

**Kemudian konstanta tersebut dimasukkan ke dalam persamaan (4.14) sehingga menjadi :**

$$
(4.14) \text{ sehingga menjadi :}
$$
\n
$$
\Phi_{2(x,y)} = 1,4648 \sin \frac{\pi x}{b} \left(\cosh \frac{\pi(a-x)}{b} - \coth \frac{\pi a}{b} \sinh \frac{\pi(a-x)}{b}\right) - 0.5384 \sin \frac{2\pi x}{b} \left(\cosh \frac{2\pi(a-x)}{b} - \coth \frac{2\pi a}{b} \sinh \frac{2\pi(a-x)}{b}\right) + 0.4858 \sin \frac{3\pi a}{b} \left(\cosh \frac{3\pi(a-x)}{b} - \coth \frac{3\pi a}{b} \sinh \frac{3\pi(a-x)}{b}\right) - 0.2662 \sin \frac{4\pi a}{b} \left(\cosh \frac{4\pi(a-x)}{b} - \coth \frac{4\pi a}{b} \sinh \frac{4\pi(a-x)}{b}\right) + 0.2884 \sin \frac{5\pi a}{b} \left(\cosh \frac{5\pi(a-x)}{b} - \coth \frac{5\pi a}{b} \sinh \frac{5\pi(a-x)}{b}\right) - 0.1742 \sin \frac{6\pi x}{b} \left(\cosh \frac{5\pi(a-x)}{b} - \coth \frac{6\pi a}{b} \sinh \frac{5\pi(a-x)}{b}\right) + 0.2027 \sin \frac{7\pi a}{b} \left(\cosh \frac{7\pi(a-x)}{b} - \coth \frac{7\pi a}{b} \sinh \frac{7\pi(a-x)}{b}\right) - 0.1271 \sin \frac{8\pi x}{b} \left(\cosh \frac{8\pi(a-x)}{b}\right) - \coth \frac{8\pi a}{b} \sinh \frac{8\pi(a-x)}{b} + 0.1542 \sin \frac{9\pi a}{b} \left(\cosh \frac{9\pi(a-x)}{b}\right) - \coth \frac{9\pi a}{b} \sinh \frac{9\pi(a-x)}{b} - \coth \frac{9\pi a}{b} \sinh \frac{9\pi(a-x)}{b} - \coth \frac{10\pi a}{b} \sinh \frac{10\pi(a-x)}{b} - \coth \frac{10\pi a}{b} \sinh \frac{10\pi(a-x)}{b} - \left(\cos \frac{10\pi(a-x)}{b} \right) - \left(\cos \frac{10\pi a}{b
$$

**Tinjauan sisi bawah :**

 $\gamma_1 = 0.2311$ *Y2* = 0,5399  $y_3 = 0,2569$  $y_4 = 0,2692$  $y_5 = 0,1103$  $\gamma_6 = 0,1786$  $y_7 = 0,0983$  $y_8 = 0,1331$  $y_9 = 0,0643$  $y_{10} = 0,1056$ 

Kemudian konstanta tersebut dimasukkan ke dalam persamaan (4.16) sehingga menjadi :

$$
\Phi_{3(x,y)} = 0,2311 \sin \frac{\pi x}{a} \left(\cosh \frac{\pi y}{a} - \coth \frac{\pi b}{a} \sinh \frac{\pi y}{a}\right) +
$$
  
\n
$$
0,5399 \sin \frac{2\pi x}{a} \left(\cosh \frac{2\pi y}{a} - \coth \frac{2\pi b}{a} \sinh \frac{2\pi y}{a}\right) +
$$
  
\n
$$
0,2569 \sin \frac{3\pi b}{a} \left(\cosh \frac{3\pi y}{a} - \coth \frac{3\pi b}{a} \sinh \frac{3\pi y}{a}\right) +
$$
  
\n
$$
0,2692 \sin \frac{4\pi b}{a} \left(\cosh \frac{4\pi y}{a} - \coth \frac{4\pi b}{a} \sinh \frac{4\pi y}{a}\right) +
$$
  
\n
$$
0,1103 \sin \frac{5\pi b}{a} \left(\cosh \frac{5\pi y}{a} - \coth \frac{5\pi b}{a} \sinh \frac{5\pi y}{a}\right) +
$$
  
\n
$$
0,0983 \sin \frac{7\pi b}{a} \left(\cosh \frac{7\pi y}{a} - \coth \frac{6\pi b}{a} \sinh \frac{6\pi y}{a}\right) +
$$
  
\n
$$
0,0983 \sin \frac{7\pi b}{a} \left(\cosh \frac{7\pi y}{a} - \coth \frac{7\pi b}{a} \sinh \frac{7\pi y}{a}\right) +
$$
  
\n
$$
0,0643 \sin \frac{9\pi b}{a} \left(\cosh \frac{9\pi (y)}{a}\right) +
$$
  
\n
$$
0,0643 \sin \frac{9\pi b}{a} \left(\cosh \frac{9\pi (y)}{a}\right) -
$$

$$
\coth \frac{9\pi b}{a} \sinh \frac{9\pi (y)}{a} + 0,1056 \sin \frac{10\pi b}{a} \left(\cosh \frac{10\pi (y)}{a} - \coth \frac{10\pi b}{a} \sinh \frac{10\pi (y)}{a}\right)
$$
\n(4.31)

Tinjauan sisi kiri :

 $y_1 = 0,3864$  $y_2 = 0.5384$  $y_3 = 0.3562$  $y_4 = 0,2662$  $y_5 = 0,2112$  $\gamma_6 = 0.1742$  $y_7 = 0,1474$  $y_8 = 0,1271$  $\gamma_9 = 0,1111$  $y_{10} = 0.098$ 

Kemudian konstanta tersebut dimasukkan ke dalam persamaan

(4.18) sehingga menjadi :  
\n
$$
\phi_{4(x,y)} = 0,3864 \sin \frac{\pi y}{b} \left(\cosh \frac{\pi x}{b} - \coth \frac{\pi a}{b} \sinh \frac{\pi x}{b}\right) +
$$
\n
$$
0,5384 \sin \frac{2\pi y}{b} \left(\cosh \frac{2\pi x}{b} - \coth \frac{2\pi a}{b} \sinh \frac{2\pi x}{b}\right) +
$$
\n
$$
0,3562 \sin \frac{3\pi y}{b} \left(\cosh \frac{3\pi x}{b} - \coth \frac{3\pi a}{b} \sinh \frac{3\pi x}{b}\right) +
$$
\n
$$
0,2662 \sin \frac{4\pi y}{b} \left(\cosh \frac{4\pi x}{b} - \coth \frac{4\pi a}{b} \sinh \frac{4\pi x}{b}\right) +
$$
\n
$$
0,2112 \sin \frac{5\pi y}{b} \left(\cosh \frac{5\pi x}{b} - \coth \frac{5\pi a}{b} \sinh \frac{5\pi x}{b}\right) + 0,1742 \sin \frac{6\pi y}{b} \left(\cosh \frac{6\pi x}{b} - \coth \frac{6\pi a}{b} \sinh \frac{6\pi x}{b}\right) +
$$

$$
0,1474 \sin \frac{7\pi y}{b} \left(\cosh \frac{7\pi x}{b} - \coth \frac{7\pi a}{b} \sinh \frac{7\pi x}{b}\right) + 0,1271 \sin \frac{8\pi y}{b} \left(\cosh \frac{8\pi x}{b} - \coth \frac{8\pi a}{b} \sinh \frac{8\pi x}{b}\right) +
$$
  
\n
$$
0,1111 \sin \frac{9\pi y}{b} \left(\cosh \frac{9\pi (x)}{b} - \coth \frac{9\pi a}{b} \sinh \frac{9\pi (x)}{b}\right) + 0,098 \sin \frac{10\pi y}{b} \left(\cosh \frac{10\pi (x)}{b} - \coth \frac{10\pi a}{b} \sinh \frac{10\pi (x)}{b}\right) \qquad (4.32)
$$

*b b J* Kemudian persamaan ( 4.29, 4.30, 4.31, dan 4.32) dijumlahkan dan dibuat program MATLAB nya ( lampiran A no 47) sehingga didapatkan nilai V-nya ( lampiran B no 13, 14, 15, dan 16).

4.3.4 Potensial Listrik untuk 120 titik data

Dari persamaan (4.13<sup>a</sup> - 4.13j , 4.15<sup>a</sup> - <sup>4</sup>.l5j , 4.17<sup>a</sup> - 4.17j , 4.19a - 4.19j) kemudian dapat dibuat program MATLAB nya (lampiran) dengan menggunakan kaidah trapesium maka akan didapatkan nilai *<sup>Y</sup>\* sampai y10 sebagai berikut :

Tinajaun sisi atas:  $\gamma_1 = 0.2313$  $\gamma_2 = -8.3363 \times 10^{-16} \approx 0$  $y_3 = 0,2572$  $y_4 = -2.2767 \times 10^{-16} \approx 0$  $y_5 = 0,1109$  $\gamma_6 = -2{,}3783 \times 10^{-16} \approx 0$  $\gamma_7 = 0.0990$  $\gamma_8 = -1,5836 \times 10^{-17} \approx 0$  $y_9 = 0,0654$  $y_{10} = -4,3961 \times 10^{-17} \approx 0$ 

Kemudian konstanta tersebut dimasukkan ke dalam persamaan (4.12) sehingga menjadi :

$$
\Phi_{1(x,y)} = 0,2313 \sin \frac{\pi x}{a} \left(\cosh \frac{\pi(b-y)}{a} - \coth \frac{\pi b}{a} \sinh \frac{\pi(b-y)}{a}\right) +
$$
  
\n
$$
0,2572 \sin \frac{3\pi x}{a} \left(\cosh \frac{3\pi(b-y)}{a} - \cot \frac{3\pi b}{a} \sinh \frac{3\pi(b-y)}{a}\right) +
$$
  
\n
$$
0,1109 \sin \frac{5\pi x}{a} \left(\cosh \frac{5\pi(b-y)}{a} - \cot \frac{5\pi b}{a} \sinh \frac{5\pi(b-y)}{a}\right) +
$$
  
\n
$$
0,099 \sin \frac{7\pi x}{a} \left(\cosh \frac{7\pi(b-y)}{a} - \cot \frac{7\pi b}{a} \sinh \frac{7\pi(b-y)}{a}\right) +
$$
  
\n
$$
0,0654 \sin \frac{9\pi x}{a} \left(\cosh \frac{9\pi(b-y)}{a} - \cot \frac{9\pi b}{a} \sinh \frac{9\pi(b-y)}{a}\right)
$$

**(4.33)**

**Tinjauan sisi kanan :**

 $y_1 = 1,4656$  $y_2 = -0.5399$  $y_3 = 0,4883$  $y_4 = -0,2692$  $y_5 = 0,2926$  $\gamma_6 = -0.1786$  $\gamma_7 = 0,2086$  $\gamma_8 = -0.1331$  $\gamma_9 = 0,1619$  $\gamma_{10} = -0,1056$ 

**Kemudian konstanta tersebut dimasukkan ke dalam persamaan (4.14) sehingga menjadi :**

$$
\Phi_{2(X,Y)} = 1,4731 \sin \frac{\pi x}{b} \left( \cosh \frac{\pi (a-x)}{b} - \coth \frac{\pi a}{b} \sinh \frac{\pi (a-x)}{b} \right) -
$$

$$
0,5399 \sin \frac{2\pi x}{b} \left( \cosh \frac{2\pi (a-x)}{b} - \coth \frac{2\pi a}{b} \sinh \frac{2\pi (a-x)}{b} \right) +
$$
  
\n
$$
0,4833 \sin \frac{3\pi x}{b} \left( \cosh \frac{3\pi (a-x)}{b} - \coth \frac{3\pi a}{b} \sinh \frac{3\pi (a-x)}{b} \right) -
$$
  
\n
$$
0,2692 \sin \frac{4\pi x}{b} \left( \cosh \frac{4\pi (a-x)}{b} - \coth \frac{4\pi a}{b} \sinh \frac{4\pi (a-x)}{b} \right) +
$$
  
\n
$$
0,2926 \sin \frac{5\pi x}{b} \left( \cosh \frac{5\pi (a-x)}{b} - \coth \frac{5\pi a}{b} \sinh \frac{5\pi (a-x)}{b} \right) -
$$
  
\n
$$
0,1786 \sin \frac{6\pi x}{b} \left( \cosh \frac{6\pi (a-x)}{b} - \coth \frac{6\pi a}{b} \sinh \frac{6\pi (a-x)}{b} \right) +
$$
  
\n
$$
0,2086 \sin \frac{7\pi x}{b} \left( \cosh \frac{7\pi (a-x)}{b} - \coth \frac{7\pi a}{b} \sinh \frac{7\pi (a-x)}{b} \right) -
$$
  
\n
$$
0,1331 \sin \frac{8\pi x}{b} \left( \cosh \frac{8\pi (a-x)}{b} - \coth \frac{8\pi a}{b} \sinh \frac{8\pi (a-x)}{b} \right) +
$$
  
\n
$$
0,1619 \sin \frac{9\pi x}{b} \left( \cosh \frac{9\pi (a-x)}{b} - \coth \frac{9\pi a}{b} \sinh \frac{9\pi (a-x)}{b} \right) -
$$
  
\n
$$
0,1619 \sin \frac{10\pi x}{b} \left( \cosh \frac{10\pi (a-x)}{b} - \coth \frac{9\pi a}{b} \sinh \frac{10\pi (a-x)}{b} \right)
$$

(4.34)

Tinjauan sisi bawah :

 $\gamma_1 = 0.2313$  $y_2 = 0.5403$  $y_3 = 0,2572$  $\gamma_4 = 0,2699$  $\gamma_5 = 0,1109$  $\gamma_6 = 0.1798$ *y7 <sup>=</sup>* 0,099  $\gamma_8 = 0,1346$  $\gamma_9 = 0.0654$  $\gamma_{10} = 0,1075$ 

Kemudian konstanta tersebut dimasukkan ke dalam persamaan (4.16) sehingga menjadi :

$$
\Phi_{3(x,y)} = 0.2313 \sin \frac{\pi x}{a} \left(\cosh \frac{\pi y}{a} - \coth \frac{\pi b}{a} \sinh \frac{\pi y}{a}\right) +
$$
  
\n
$$
0.5403 \sin \frac{2\pi x}{a} \left(\cosh \frac{2\pi y}{a} - \cot \frac{2\pi b}{a} \sinh \frac{2\pi y}{a}\right) +
$$
  
\n
$$
0.2572 \sin \frac{3\pi b}{a} \left(\cosh \frac{3\Box y}{a} - \cot \frac{3\Box b}{a} \sinh \frac{3\pi y}{a}\right) +
$$
  
\n
$$
0.2699 \sin \frac{4\pi b}{a} \left(\cosh \frac{4\pi y}{a} - \cot \frac{4\pi b}{a} \sinh \frac{4\pi y}{a}\right) +
$$
  
\n
$$
0.1109 \sin \frac{5\pi b}{a} \left(\cosh \frac{5\pi y}{a} - \cot \frac{5\pi b}{a} \sinh \frac{5\pi y}{a}\right) + 0.1798 \sin \frac{6\pi b}{a} \left(\cosh \frac{6\pi y}{a} - \cot \frac{6\pi b}{a} \sinh \frac{6\pi y}{a}\right) +
$$
  
\n
$$
\coth \frac{6\pi b}{a} \sinh \frac{5\pi y}{a} + 0.1346 \sin \frac{8\pi b}{a} \left(\cosh \frac{7\pi y}{a} - \cot \frac{7\pi b}{a} \sinh \frac{7\pi y}{a}\right) +
$$
  
\n
$$
0.0654 \sin \frac{9\pi b}{a} \left(\cosh \frac{9\pi (y)}{a} - \cot \frac{9\pi (y)}{a}\right) +
$$

$$
\coth \frac{9\pi b}{a} \sinh \frac{9\pi (y)}{a} + 0,1075 \sin \frac{10\pi b}{a} \left(\cosh \frac{10\pi (y)}{a} - \coth \frac{10\pi b}{a} \sinh \frac{10\pi (y)}{a}\right)
$$

**(4.35)**

**Tinjauan sisi kiri :**

 $\gamma_1 = 0.3871$  $y_2 = 0,5399$  $y_3 = 0,3584$ *y4 =* **0,2692**  $\gamma_5 = 0.214$  $\gamma_6 = 0.1786$ *y7 =* **0,1527**  $\gamma_8 = 0,1331$  $\gamma_9 = 0,1179$  $\gamma_{10} = 0,1056$ 

**Kemudian konstanta tersebut dimasukkan ke dalam persamaan (4.18) sehingga menjadi :**

$$
(4.18) \text{ semingga menjadi :}
$$
\n
$$
\Phi_{4(x,y)} = 0.3871 \sin \frac{\pi y}{b} \left(\cosh \frac{\pi x}{b} - \coth \frac{\pi a}{b} \sinh \frac{\pi x}{b}\right) +
$$
\n
$$
0.5399 \sin \frac{2\pi y}{b} \left(\cosh \frac{2\pi x}{b} - \coth \frac{2\pi a}{b} \sinh \frac{2\pi x}{b}\right) +
$$
\n
$$
0.3584 \sin \frac{3\pi y}{b} \left(\cosh \frac{3\pi x}{b} - \coth \frac{3\pi a}{b} \sinh \frac{3\pi x}{b}\right) +
$$
\n
$$
0.2692 \sin \frac{4\pi y}{b} \left(\cosh \frac{4\pi x}{b} - \coth \frac{4\pi a}{b} \sinh \frac{4\pi x}{b}\right) +
$$
\n
$$
0.2149 \sin \frac{5\pi y}{b} \left(\cosh \frac{5\pi x}{b} - \coth \frac{5\pi a}{b} \sinh \frac{5\pi x}{b}\right) + 0.1786 \sin \frac{6\pi y}{b} \left(\cosh \frac{6\pi x}{b} - \coth \frac{6\pi a}{b} \sinh \frac{6\pi x}{b}\right) +
$$

$$
0,1527 \sin \frac{7\pi y}{b} \left(\cosh \frac{7\pi x}{b} - \coth \frac{7\pi a}{b} \sinh \frac{7\pi x}{b}\right) + 0,1331 \sin \frac{8\pi y}{b} \left(\cosh \frac{8\pi x}{b} - \coth \frac{8\pi a}{b} \sinh \frac{8\pi x}{b}\right) +
$$
  
\n
$$
0,1179 \sin \frac{9\pi y}{b} \left(\cosh \frac{9\pi (x)}{b} - \coth \frac{9\pi a}{b} \sinh \frac{9\pi (x)}{b}\right) + 0,1056 \sin \frac{10\pi y}{b} \left(\cosh \frac{10\pi (x)}{b} - \coth \frac{10\pi a}{b} \sinh \frac{10\pi (x)}{b}\right)
$$
  
\n
$$
\left(4.36\right)
$$

Kemudian persamaan ( 4.33, 4.34, 4.35, dan 4.36) dijumlahkan dan dibuat program MATLAB nya ( lampiran A no 48) sehingga didapatkan nilai V-nya ( lampiran <sup>B</sup> no 17, 18, 19, dan 20).

4.3.5 Potensial Listrik untuk 240 titik data

Dari persamaan (4.13a — 4.13j , 4.15a - 4.15j , 4.17a - 4.17j , 4.19a - 4.19j) kemudian dapat dibuat program MATLAB nya (lampiran) dengan menggunakan kaidah trapesium maka akan didapatkan nilai  $\gamma_1$  sampai  $\gamma_{10}$  sebagai berikut :

Tinajaun sisi atas:

 $y_1 = 0.2313$  $\gamma_2 = -7,3239 \times 10^{-16} \approx 0$  $y_3 = 0.2572$  $y_4 = -6.9844 \times 10^{-16} \approx 0$  $\gamma_5 = 0,1111$  $\gamma_5 = 0,1111$ <br>  $\gamma_6 = -1,6818 \times 10^{-16} \approx 0$  $y_7 = 0.0992$  $\gamma_8 = 9.8573 \times 10^{-17} \approx 0$  $y_9 = 0.0656$  $\gamma_{10} = -4,8643 \times 10^{-18} \approx 0$ 

Kemudian konstanta tersebut dimasukkan ke dalam persamaan (4.12) sehingga menjadi :

$$
\Phi_{1(x,y)} = 0.2313 \sin \frac{\pi x}{a} \left( \cosh \frac{\pi (b-y)}{a} - \coth \frac{\pi b}{a} \sinh \frac{(\pi b - y)}{a} \right) +
$$
  
\n
$$
0.2572 \sin \frac{3\pi x}{a} \left( \cosh \frac{3\pi (b-y)}{a} - \cot \frac{3\pi b}{a} \sinh \frac{3\pi (b-y)}{a} \right) +
$$
  
\n
$$
0.1111 \sin \frac{5\pi x}{a} \left( \cosh \frac{5\pi (b-y)}{a} - \cot \frac{5\pi b}{a} \sinh \frac{5\pi (b-y)}{a} \right) +
$$
  
\n
$$
0.0992 \sin \frac{7\pi x}{a} \left( \cosh \frac{7\pi (b-y)}{a} - \cot \frac{7\pi b}{a} \sinh \frac{7\pi (b-y)}{a} \right) +
$$
  
\n
$$
0.0656 \sin \frac{9\pi x}{a} \left( \cosh \frac{9\pi (b-y)}{a} - \cot \frac{9\pi b}{a} \sinh \frac{9\pi (b-y)}{a} \right)
$$

**(4.37)**

**Tinjauan sisi kanan :**

*yx* **= 1,4658**  $y_2 = -0.5403$ *y3 =* **0,4888**  $\gamma_4 = -0,2699$  $\gamma_5 = 0,2935$  $\gamma_6 = -0.1798$ *y7 =* **0,2098**  $\gamma_8 = -0.1346$  $\gamma_9 = 0,1634$  $\gamma_{10} = -0,1075$ 

**Kemudian konstanta tersebut dimasukkan ke dalam persamaan (4.14) sehingga menjadi :**

$$
\Phi_{2(x,y)} = 1,4658 \sin \frac{\pi x}{b} \left( \cosh \frac{\pi (a-x)}{b} - \coth \frac{\pi a}{b} \sinh \frac{\pi (a-x)}{b} \right) - 0,5403 \sin \frac{2\pi x}{b} \left( \cosh \frac{2\pi (a-x)}{b} - \coth \frac{2\pi a}{b} \sinh \frac{2\pi (a-x)}{b} \right) +
$$

0,4888 sin 
$$
\frac{3\pi a}{b}
$$
 (cosh  $\frac{3\pi (a-x)}{b}$ )  
\ncoth  $\frac{3\pi a}{b}$  sinh  $\frac{3\pi (a-x)}{b}$ ) -  
\n0,2699 sin  $\frac{4\pi a}{b}$  (cosh  $\frac{4\pi (a-x)}{b}$ )  
\ncoth  $\frac{4\pi a}{\Box}$  sinh  $\frac{4\pi (a-x)}{b}$ ) +  
\n0,2935 sin  $\frac{5\pi a}{b}$  (cosh  $\frac{5\pi (a-x)}{b}$ )  
\ncoth  $\frac{5\pi a}{b}$  sinh  $\frac{5\pi (a-x)}{b}$ ) - 0,1798 sin  $\frac{6\pi x}{b}$  (cosh  $\frac{6\pi (a-x)}{b}$ )  
\ncoth  $\frac{6\pi a}{b}$  sinh  $\frac{6\pi (a-x)}{b}$ ) +  
\n0,2098 sin  $\frac{7\pi a}{b}$  (cosh  $\frac{7\pi (a-x)}{b}$ ) –  
\ncoth  $\frac{7\pi a}{b}$  sinh  $\frac{7\pi (a-x)}{b}$ ) –  
\n0,1346 sin  $\frac{8\pi x}{b}$  (cosh  $\frac{8\pi (a-x)}{b}$ ) +  
\n0,1634 sin  $\frac{9\pi a}{b}$  (cosh  $\frac{9\pi (a-x)}{b}$ ) –  
\ncoth  $\frac{9\pi a}{b}$  sinh  $\frac{9\pi (a-x)}{b}$ ) –  
\n0,1075 sin  $\frac{10\pi a}{b}$  (cosh  $\frac{10\pi (a-x)}{b}$ ) –  
\ncoth  $\frac{10\pi a}{b}$  sinh  $\frac{9\pi (a-x)}{b}$  –  
\ncoth  $\frac{10\pi a}{b}$  sinh  $\frac{10\pi (a-x)}{b}$  –  
\ncoth  $\frac{10\pi a}{b}$  sinh  $\frac{10\pi (a-x)}{b}$  –  
\n(t, 1.38)

**Tinjauan sisi bawah :**

 $\gamma_1 = 0.2313$ *y2 =* **0,5403** *y3 =* **0,2572**  $\gamma_4 = 0,2701$  $\gamma_5=0,\!1111$  $\gamma_6 = 0.18$  $\gamma_7 = 0.0992$ *Y8* **= 0,135**

*y<sup>9</sup> <sup>=</sup>* 0,0656  $\gamma_{10} = 0,1079$ 

Kemudian konstanta terscbut dimasukkan ke dalam persamaan (4.16) sehingga menjadi :

$$
\Phi_{3(x,y)} = 0,2313 \sin \frac{\pi x}{a} \left(\cosh \frac{\pi y}{a} - \coth \frac{\pi b}{a} \sinh \frac{\pi y}{a}\right) +
$$
  
\n
$$
0,5403 \sin \frac{2\pi x}{a} \left(\cosh \frac{2\pi y}{a} - \coth \frac{2\pi b}{a} \sinh \frac{2\pi y}{a}\right) +
$$
  
\n
$$
0,2572 \sin \frac{3\pi b}{a} \left(\cosh \frac{3\pi c}{a} - \coth \frac{3\pi b}{a} \sinh \frac{3\pi y}{a}\right) +
$$
  
\n
$$
0,2701 \sin \frac{4\pi b}{a} \left(\cosh \frac{4\pi y}{a} - \coth \frac{4\pi b}{a} \sinh \frac{4\pi y}{a}\right) +
$$
  
\n
$$
0,1111 \sin \frac{5\pi b}{a} \left(\cosh \frac{5\pi y}{a} - \coth \frac{5\pi b}{a} \sinh \frac{5\pi y}{a}\right) + 0,18 \sin \frac{6\pi b}{a} \left(\cosh \frac{6\pi y}{a} - \coth \frac{6\pi b}{a} \sinh \frac{6\pi y}{a}\right) +
$$
  
\n
$$
0,0992 \sin \frac{7\pi b}{a} \left(\cosh \frac{7\pi y}{a} - \coth \frac{7\pi b}{a} \sinh \frac{8\pi y}{a}\right) + 0,135 \sin \frac{8\pi b}{a} \left(\cosh \frac{8\pi y}{a} - \coth \frac{8\pi b}{a} \sinh \frac{8\pi y}{a}\right) +
$$
  
\n
$$
0,0656 \sin \frac{9\pi b}{a} \left(\cosh \frac{9\pi (y)}{a} - \coth \frac{9\pi (y)}{a} + 0,1079 \sin \frac{10\pi b}{a} \left(\cosh \frac{10\pi (y)}{a} - \coth \frac{10\pi b}{a} \sinh \frac{10\pi (y)}{a}\right) + 0,1079 \sin \frac{10\pi b}{a} \left(\cosh \frac{10\pi (y)}{a} - \coth \frac{10\pi b}{a} \sinh \frac{1
$$

Tinjauan sisi kiri :

 $\gamma_1 = 0.3873$ *Y2* <sup>=</sup> 0,5403 *Y3 <sup>=</sup>* 0,359  $y_4 = 0,2699$ 

 $y_5 = 0,2158$  $y_6 = 0,1798$  $y_7 = 0,154$  $y_8 = 0,1346$  $y_9 = 0,1195$  $y_{10} = 0,1075$ 

Kemudian konstanta tersebut dimasukkan ke dalam persamaan (4.18) sehingga menjadi :

(4.18) sehingga menjadi :  
\n
$$
\Phi_{4(x,y)} = 0,3873 \sin \frac{\pi y}{b} \left(\cosh \frac{\pi x}{b} - \coth \frac{\pi a}{b} \sinh \frac{\pi x}{b}\right) +
$$
\n
$$
0,5403 \sin \frac{2\pi y}{b} \left(\cosh \frac{2\pi x}{b} - \coth \frac{3\pi a}{b} \sinh \frac{2\pi x}{b}\right) +
$$
\n
$$
\coth \frac{3\pi a}{b} \sinh \frac{3\pi x}{b} +
$$
\n
$$
0,2699 \sin \frac{4\pi y}{b} \left(\cosh \frac{4\pi x}{b} - \coth \frac{4\pi a}{b} \sinh \frac{5\pi x}{b}\right) +
$$
\n
$$
0,2158 \sin \frac{5\pi y}{b} \left(\cosh \frac{5\pi x}{b} - \coth \frac{5\pi a}{b} \sinh \frac{5\pi x}{b}\right) + 0,1798 \sin \frac{6\pi y}{b} \left(\cosh \frac{6\pi x}{b} - \coth \frac{6\pi a}{b} \sinh \frac{5\pi x}{b}\right) + 0,1798 \sin \frac{6\pi y}{b} \left(\cosh \frac{7\pi x}{b} - \coth \frac{7\pi a}{b} \sinh \frac{7\pi x}{b}\right) + 0,1346 \sin \frac{8\pi y}{b} \left(\cosh \frac{7\pi x}{b} - \coth \frac{8\pi a}{b} \sinh \frac{8\pi x}{b}\right) +
$$
\n
$$
0,1195 \sin \frac{9\pi y}{b} \left(\cosh \frac{9\pi (x)}{b} - \coth \frac{9\pi a}{b} \sinh \frac{9\pi (x)}{b}\right) + 0,1075 \sin \frac{10\pi y}{b} \left(\cosh \frac{10\pi (x)}{b} - \coth \frac{10\pi a}{b} \sinh \frac{10\pi (x)}{b}\right) + 0,1075 \sin \frac{10\pi y}{b} \left(\cosh \frac{10\pi (x)}{b} - \coth \frac{10\pi a}{b} \sinh \frac{10\pi (x)}{b}\right)
$$
\n(4.40)

Kemudian persamaan ( 4.37, 4.38, 4.39, dan 4.40) dijumlahkan dan dibuat program MATLAB nya ( lampiran A no 49) sehingga didapatkan nilai V-nya ( lampiran B no 21, 22, 23, dan 24).

4.3.6 Potensial Listrik untuk 480 titik data

Dari persamaan (4.13<sup>a</sup> - 4.13j , 4.15<sup>a</sup> - 4.15j , 4.17<sup>a</sup> - 4.17j , 4.19a - 4.19j) kemudian dapat dibuat program MATLAB nya (lampiran) dengan menggunakan kaidah trapesium maka akan didapatkan nilai *<sup>Y</sup>\* sampai y10 sebagai berikut :

Tinajaun sisi atas :

 $\gamma_1 = 0.2313$  $\gamma_2 = -3{,}5141 \times 10^{-16} \approx 0$  $y_3 = 0,2572$  $\gamma_4 = -3.9844 \times 10^{-16} \approx 0$  $y_5 = 0,1111$  $\gamma_6 = -4.9127 \times 10^{-16} \approx 0$ *Y<sup>7</sup>* <sup>=</sup> 0,0992  $\gamma_8 = -3.4123 \times 10^{-16} \approx 0$  $y<sub>9</sub> = 0.0657$  $\gamma_{10} = -2{,}3650 \times 10^{-16} \approx 0$ 

Kemudian konstanta tersebut dimasukkan ke dalam persamaan (4.12) sehingga menjadi :

$$
\Phi_{1(x,y)} = 0,2313 \sin \frac{\pi x}{a} \left( \cosh \frac{\pi (b-y)}{a} - \coth \frac{\pi b}{a} \sinh \frac{\pi (b-y)}{a} \right) +
$$
  
\n
$$
0,2572 \sin \frac{3\pi x}{a} \left( \cosh \frac{3\pi (b-y)}{a} - \cot \frac{3\pi b}{a} \sinh \frac{3\pi (b-y)}{a} \right) +
$$
  
\n
$$
0,1111 \sin \frac{5\pi x}{a} \left( \cosh \frac{5\pi (1-y)}{a} - \cot \frac{5\pi b}{a} \sinh \frac{5\pi (b-y)}{a} \right) +
$$
  
\n
$$
0,0992 \sin \frac{7\pi x}{a} \left( \cosh \frac{7\pi (b-y)}{a} - \cot \frac{7\pi b}{a} \sinh \frac{7\pi (b-y)}{a} \right) +
$$
  
\n
$$
0,0656 \sin \frac{9\pi x}{a} \left( \cosh \frac{9\pi (b-y)}{a} - \cot \frac{9\pi b}{a} \sinh \frac{9\pi (b-y)}{a} \right)
$$
**Tinjauan sisi kanan :**

 $y_1 = 1,4657$  $y_2 = -0.5403$  $y_3 = 0,4886$  $y_4 = -0.2701$  $\gamma_5 = 0,2932$  $\gamma_6 = -0.18$  $y_7 = 0,2095$  $y_8 = -0.135$  $\gamma_9 = 0,163$  $Y_{10} = -0,1079$ 

**Kemudian konstanta tersebut dimasukkan ke dalam persamaan (4.14) sehingga menjadi :**

$$
\Phi_{2(x,y)} = 1,4657 \sin \frac{\pi x}{b} \left( \cosh \frac{\pi(a-x)}{b} - \coth \frac{\pi a}{b} \sinh \frac{\pi(a-x)}{b} \right) - 0,5403 \sin \frac{2\pi x}{b} \left( \cosh \frac{2\pi(a-x)}{b} - \coth \frac{2\pi a}{b} \sinh \frac{2\pi(a-x)}{b} \right) + 0,4886 \sin \frac{3\pi a}{b} \left( \cosh \frac{3\pi(a-x)}{b} - \coth \frac{3\pi a}{b} \sinh \frac{3\pi(a-x)}{b} \right) - 0,2701 \sin \frac{4\pi \Box}{b} \left( \cosh \frac{4\pi(a-x)}{b} - \coth \frac{4\pi a}{b} \sinh \frac{4\pi(a-x)}{b} \right) + 0,2932 \sin \frac{5\pi a}{b} \left( \cosh \frac{5\pi(a-x)}{b} - \coth \frac{5\pi a}{b} \sinh \frac{5\pi(a-x)}{b} \right) - 0,18 \sin \frac{6\pi x}{b} \left( \cosh \frac{5\pi(a-x)}{b} - \coth \frac{6\pi a}{b} \sinh \frac{5\pi(a-x)}{b} \right) + 0,2095 \sin \frac{7\pi a}{b} \left( \cosh \frac{7\pi(a-x)}{b} - \coth \frac{7\pi a}{b} \sinh \frac{7\pi(a-x)}{b} \right) - 0,135 \sin \frac{8\pi x}{b} \left( \cosh \frac{8\pi(a-x)}{b} - \coth \frac{7\pi a}{b} \sinh \frac{7\pi(a-x)}{b} \right) - 0,135 \sin \frac{8\pi x}{b} \left( \cosh \frac{8\pi(a-x)}{b} - \cosh \frac{7\pi a}{b} \sinh \frac{7\pi(a-x)}{b} \right) - 0,135 \sin \frac{8\pi x}{b} \left( \cosh \frac{8\pi(a-x)}{b} - \cosh \frac{7\pi a}{b} \sin \frac{7\pi a}{b} \right)
$$

$$
\coth \frac{8\pi a}{b} \sinh \frac{8\pi (a-x)}{b} +
$$
  
0,163 sin  $\frac{9\pi a}{b} \left(\cosh \frac{9\pi (a-x)}{b} -$   
coth  $\frac{9\pi a}{b} \sinh \frac{9\pi (a-x)}{b} \right) -$   
0,1079 sin  $\frac{10\pi a}{b} \left(\cosh \frac{10\pi (a-x)}{b} -$   
coth  $\frac{10\pi a}{b} \sinh \frac{10\pi (a-x)}{b} \right)$ 

 $(4.42)$ 

Tinjauan sisi bawah :

 $y_1 = 0,2313$  $y_2 = 0,5404$ *Y3=* 0,2572  $y_4 = 0,2702$  $y_5 = 0,1111$  $\gamma_6 = 0.1801$  $\gamma_7 = 0.0992$  $y_8 = 0,1351$  $y_9 = 0,0657$  $y_{10} = 0,108$ 

Kemudian konstanta tersebut dimasukkan ke dalam persamaan (4.16) sehingga menjadi :

$$
\Phi_{3(x,y)} = 0,2313 \sin \frac{\pi x}{a} \left(\cosh \frac{\pi y}{a} - \coth \frac{\pi b}{a} \sinh \frac{\pi y}{a}\right) +
$$
  
\n
$$
0,5404 \sin \frac{2\pi x}{a} \left(\cosh \frac{2\pi y}{a} - \cot \frac{2\pi b}{a} \sinh \frac{2\pi y}{a}\right) +
$$
  
\n
$$
0,2572 \sin \frac{3\pi b}{a} \left(\cosh \frac{3\pi y}{a} - \cot \frac{3\pi b}{a} \sinh \frac{3\pi y}{a}\right) +
$$
  
\n
$$
0,2702 \sin \frac{4\pi b}{a} \left(\cosh \frac{4\pi y}{a} - \cot \frac{3\pi y}{a}\right)
$$

$$
\coth \frac{4\pi b}{a} \sinh \frac{4\pi y}{a} +
$$
  
\n0,1111 sin  $\frac{5\pi b}{a} \left( \cosh \frac{5\pi y}{a} - \coth \frac{5\pi b}{a} \sinh \frac{5\pi y}{a} \right) + 0,1801 \sin \frac{6\pi b}{a} \left( \cosh \frac{6\pi y}{a} - \coth \frac{6\pi b}{a} \sinh \frac{6\pi y}{a} \right) +$   
\n0,0992 sin  $\frac{7\pi b}{a} \left( \cosh \frac{7\pi y}{a} - \coth \frac{7\pi b}{a} \sinh \frac{7\pi y}{a} \right) + 0,1351 \sin \frac{8\pi b}{a} \left( \cosh \frac{8\pi y}{a} - \coth \frac{8\pi b}{a} \sinh \frac{8\pi y}{a} \right) +$   
\n0,0657 sin  $\frac{9\pi b}{a} \left( \cosh \frac{9\pi (y)}{a} - \coth \frac{9\pi b}{a} \sinh \frac{9\pi (y)}{a} \right) + 0,108 \sin \frac{10\pi b}{a} \left( \cosh \frac{10\pi (y)}{a} - \coth \frac{10\pi b}{a} \sinh \frac{10\pi (y)}{a} \right)$   
\n
$$
\left( 4.43 \right)
$$

Tinjauan sisi kiri :

 $y_1 = 0,3874$  $y_2 = 0,5403$  $y_3 = 0,359$  $y_4 = 0,2701$  $\gamma_5 = 0,2161$  $\gamma_6 = 0.18$  $\gamma_7 = 0,1543$  $y_8 = 0,135$  $y_9 = 0,1199$  $y_{10} = 0,1079$ 

Kemudian konstanta tersebut dimasukkan ke dalam persamaan (4.18) sehingga menjadi :

(4.18) sehingga menjadi :  
\n
$$
\Phi_{4(x,y)} = 0.3874 \sin \frac{\pi y}{b} \left( \cosh \frac{\pi x}{b} - \coth \frac{\pi a}{b} \sinh \frac{\pi x}{b} \right) +
$$
\n
$$
0.5403 \sin \frac{2\pi y}{b} \left( \cosh \frac{2\pi x}{b} - \right)
$$

$$
\coth \frac{2\pi a}{b} \sinh \frac{2\pi x}{b} + 0,359 \sin \frac{3\pi y}{b} \left(\cosh \frac{3\pi x}{b} - \coth \frac{3\pi a}{b} \sinh \frac{4\pi x}{b}\right) +
$$
  
\n
$$
0,2701 \sin \frac{4\pi y}{b} \left(\cosh \frac{4\pi x}{b} - \coth \frac{4\pi a}{b} \sinh \frac{4\pi x}{b}\right) +
$$
  
\n
$$
0,2161 \sin \frac{5\pi y}{b} \left(\cosh \frac{5\pi x}{b} - \coth \frac{5\pi a}{b} \sinh \frac{5\pi x}{b}\right) + 0,18 \sin \frac{6\pi y}{b} \left(\cosh \frac{6\pi x}{b} - \coth \frac{6\pi a}{b} \sinh \frac{5\pi x}{b}\right) +
$$
  
\n
$$
0,1543 \sin \frac{7\pi y}{b} \left(\cosh \frac{7\pi x}{b} - \coth \frac{7\pi a}{b} \sinh \frac{7\pi x}{b}\right) + 0,135 \sin \frac{8\pi y}{b} \left(\cosh \frac{8\pi x}{b} - \coth \frac{8\pi a}{b} \sinh \frac{8\pi x}{b}\right) +
$$
  
\n
$$
0,1199 \sin \frac{9\pi y}{b} \left(\cosh \frac{9\pi (x)}{b} - \coth \frac{9\pi a}{b} \sinh \frac{9\pi (x)}{b}\right) + 0,1079 \sin \frac{10\pi y}{b} \left(\cosh \frac{10\pi (x)}{b} - \coth \frac{10\pi a}{b} \sinh \frac{10\pi (x)}{b}\right)
$$
  
\n
$$
(4.44)
$$

Kemudian persamaan ( 4.41, 4.42, 4.43, dan 4.44) dijumlahkan dan dibuat program MATLAB nya ( lampiran <sup>A</sup> no 50) sehingga didapatkan nilai V-nya ( lampiran B no 25, 26, 27, dan 28).

### 4.4 Selisih Potensial Listrik Perhitungan Langsung dan Pendekatan Kartesian

Ketika telah mendapatkan nilai <sup>V</sup> dari pendekatan kartesian untuk masing - masing titik data yang berbeda. Sehingga nilai <sup>V</sup> tersebut dibandingkan dengan nilai <sup>V</sup> hasil perhitungan secara langsung dengan <sup>V</sup> ( potensial ) kartesian titik data tersebut. Adapun selisih <sup>V</sup> ( potensial ) dari enam titik data yang berbeda adalah :

# 4.4.1 Selisih V untuk 15 titik data

Tabel 4.1 Tabel selisih nilai V untuk 15 titik data

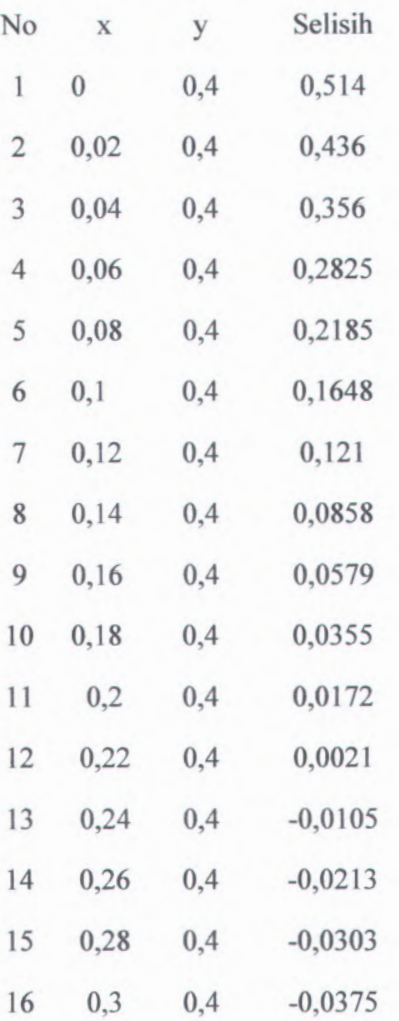

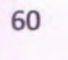

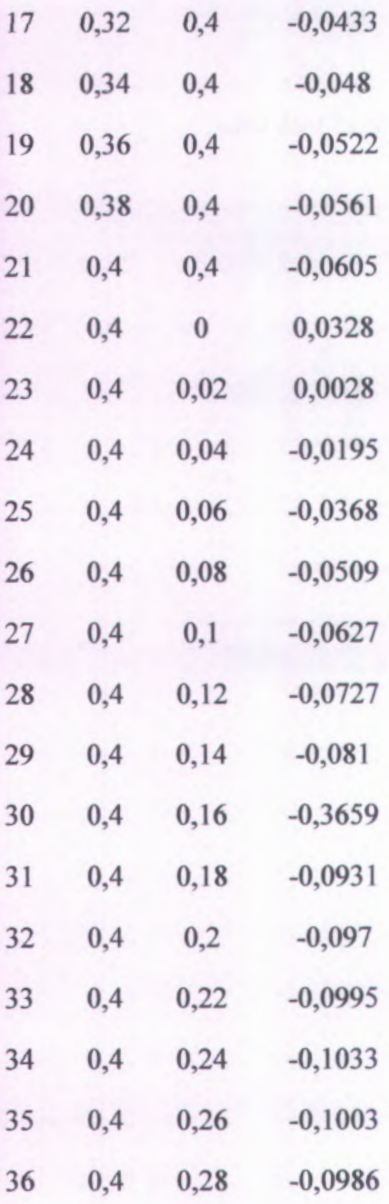

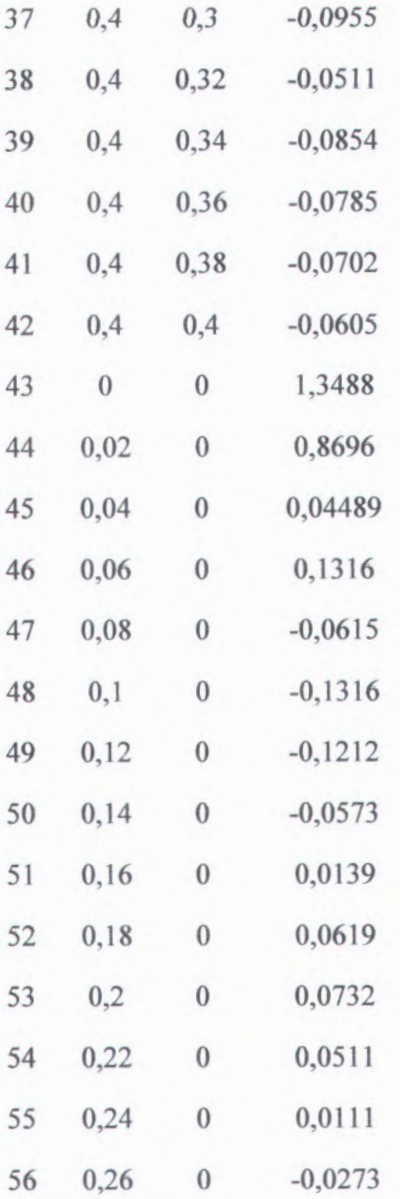

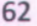

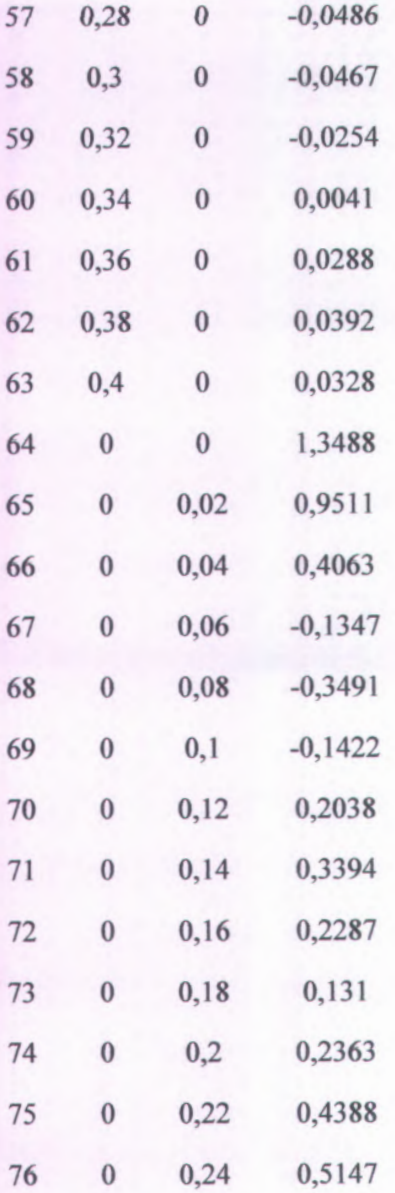

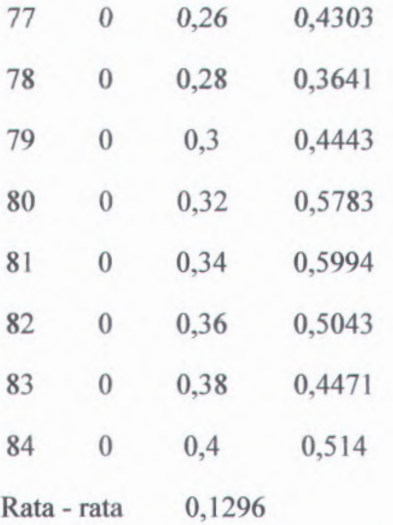

Dari tabel 4.1 diketahui bahwa selisih rata - rata antara V perhitungan secara langsung dan V kartesian adalah 0,1296. Ini menunjukkan bahwa nilai V pendekatan kartesian mendekati nilai V perhitungan langsung dengan rata - rata selisihnya adalah 0,1296.

4.4.2 Selisih V untuk 30 titik data

Tabel 4.2 Tabel selisih nilai V untuk 30 titik data

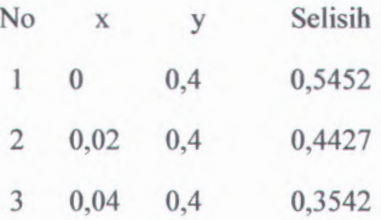

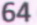

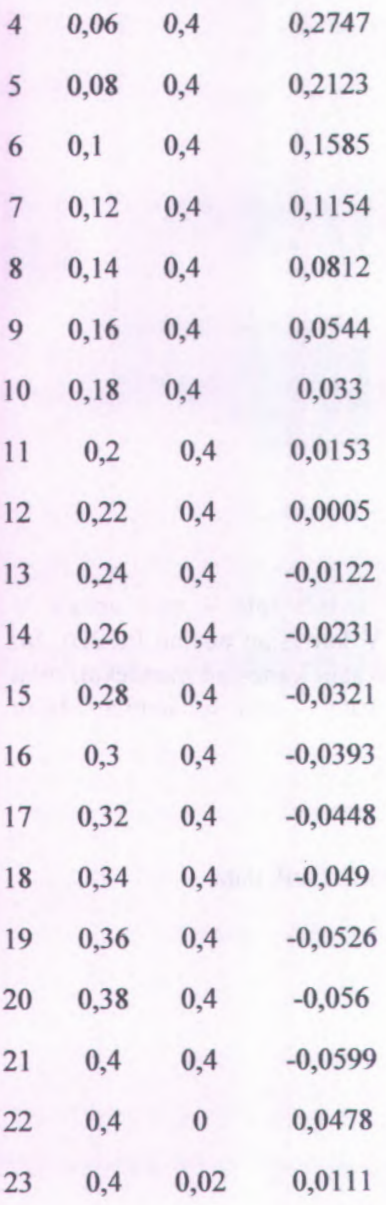

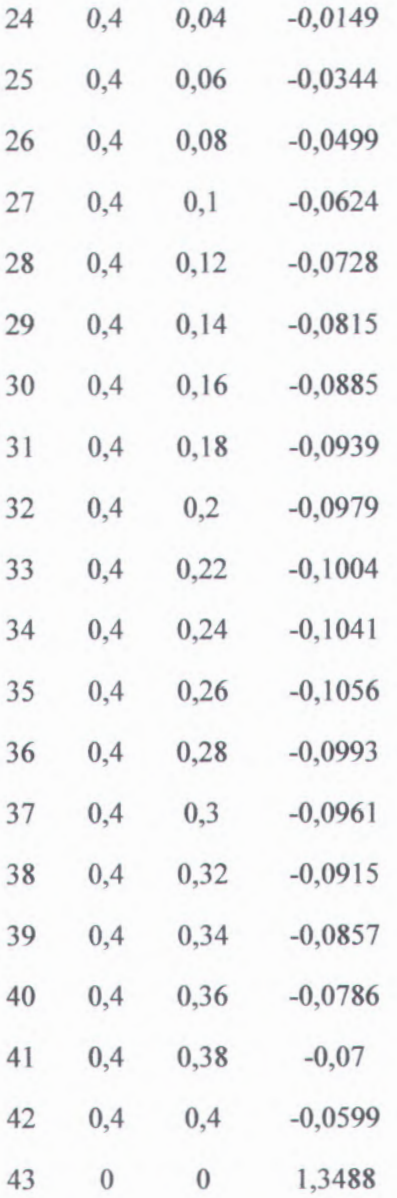

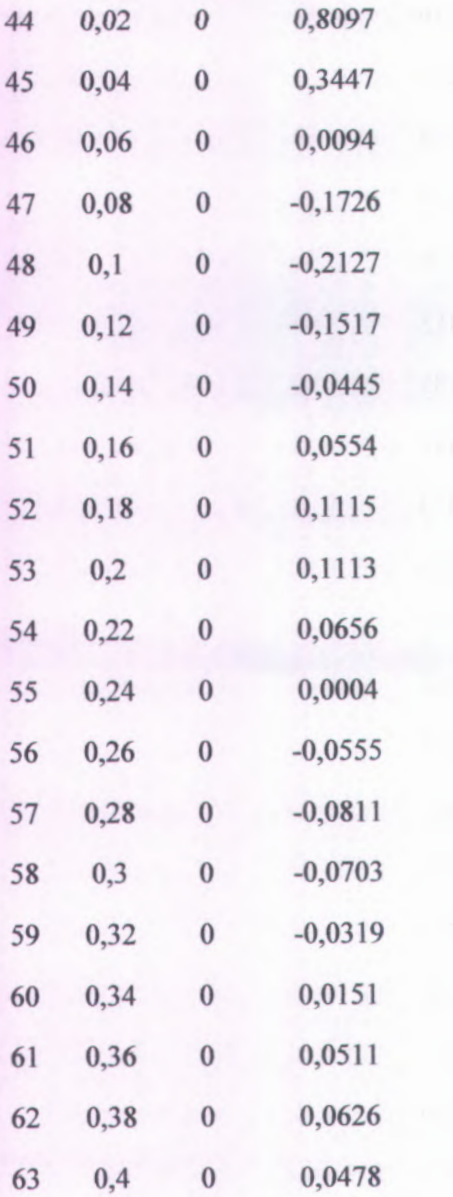

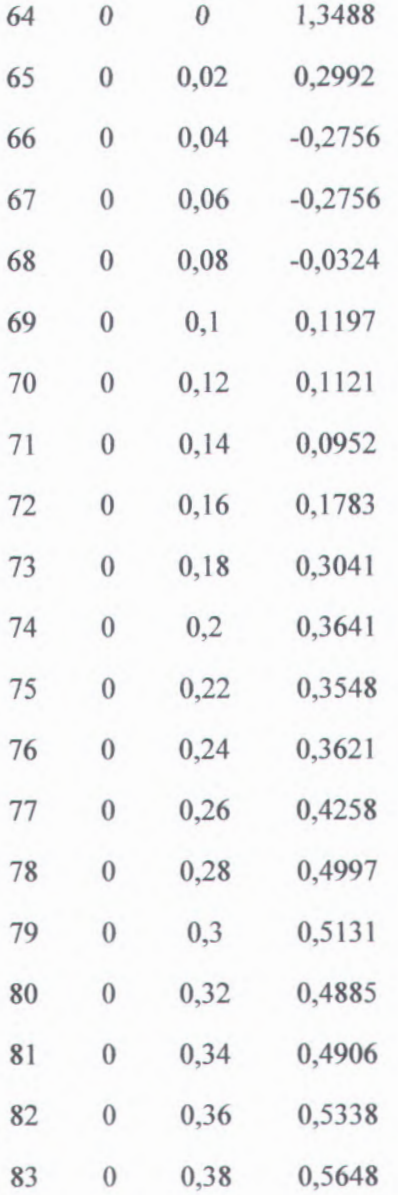

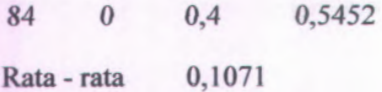

Dari tabel 4.2 diketahui bahwa selisih rata - rata antara V perhitungan secara langsung dan <sup>V</sup> kartesian adalah <sup>0</sup>,1071. Ini menunjukkan bahwa nilai <sup>V</sup> pendekatan kartesian mendekati nilai V perhitungan langsung dengan rata - rata selisihnya adalah 0,1071.

4.4.3 Selisih V untuk 60 titik data

Tabel 4.3 Tabel selisih nilai V untuk 60 titik data

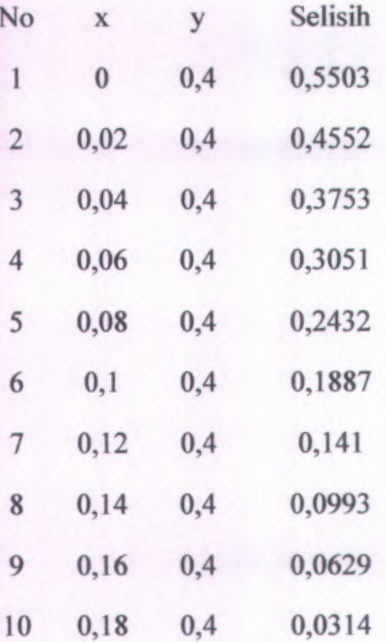

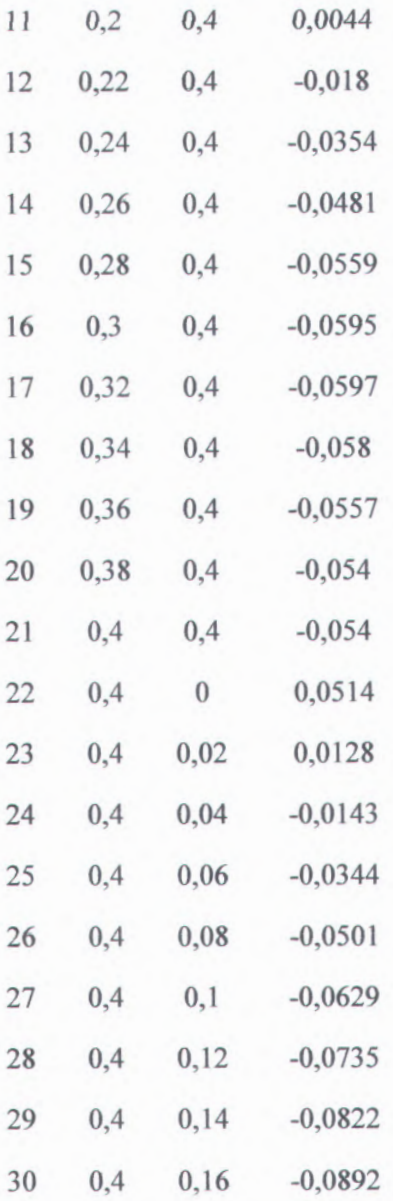

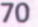

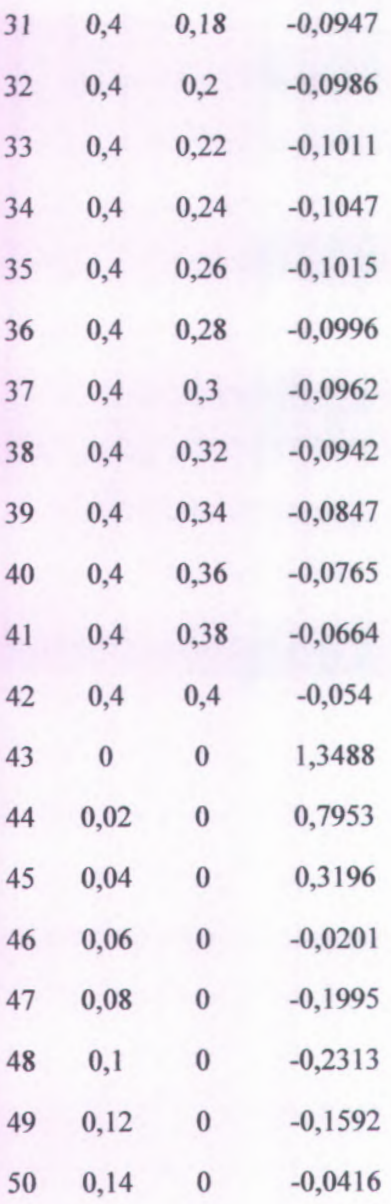

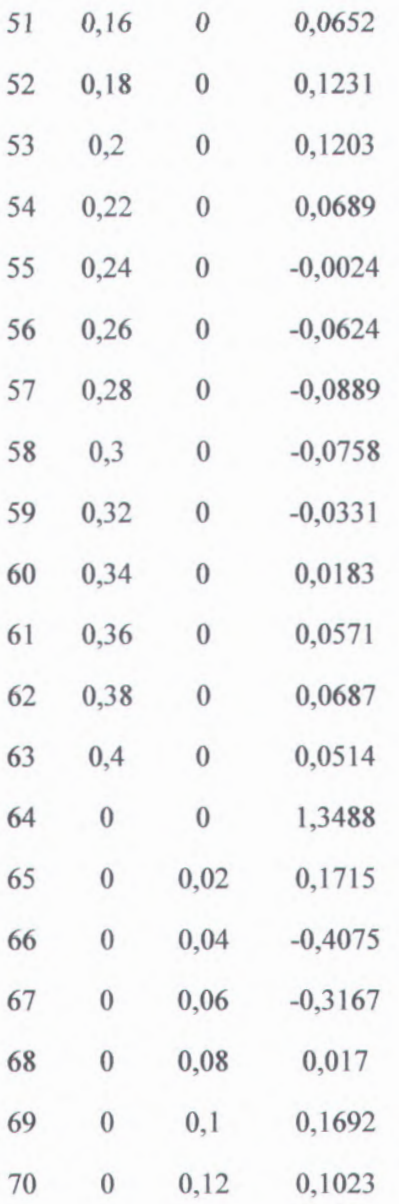

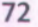

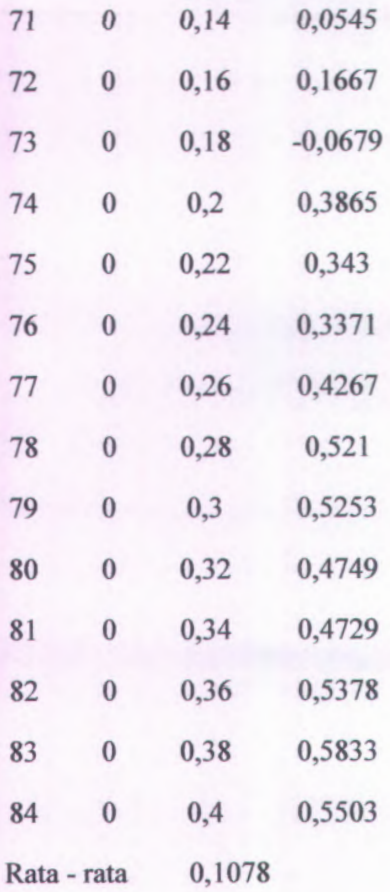

Dari tabel 4.3 diketahui bahwa selisih rata - rata antara V perhitungan secara langsung dan <sup>V</sup> kartesian adalah <sup>0</sup>,1078. Ini menunjukkan bahwa nilai <sup>V</sup> pendekatan kartesian mendekati nilai V perhitungan langsung dengan rata - rata selisihnya adalah 0,1078.

## 4.4.4 Selisih V untuk 120 titik data

Tabel 4.4 Tabel selisih nilai V untuk 120 titik data

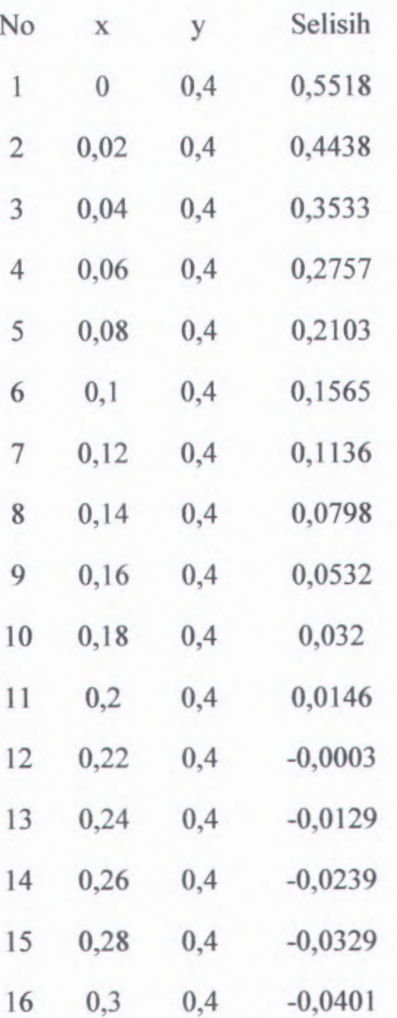

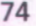

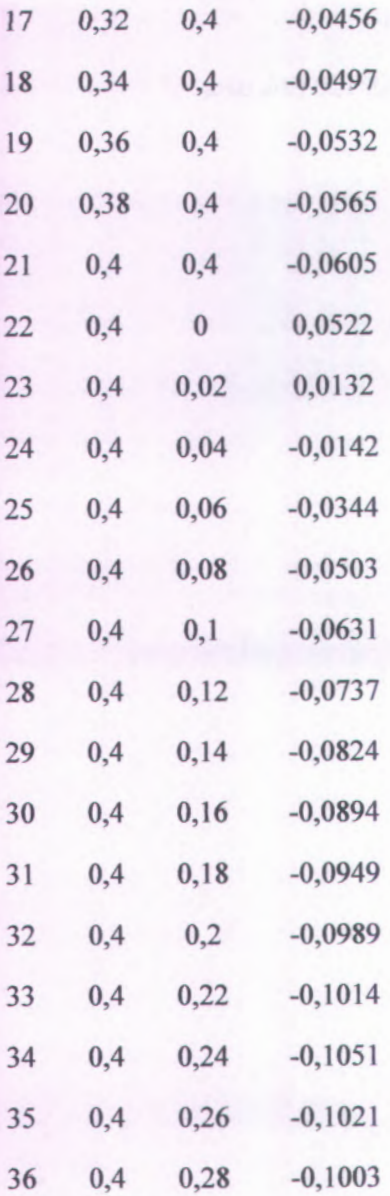

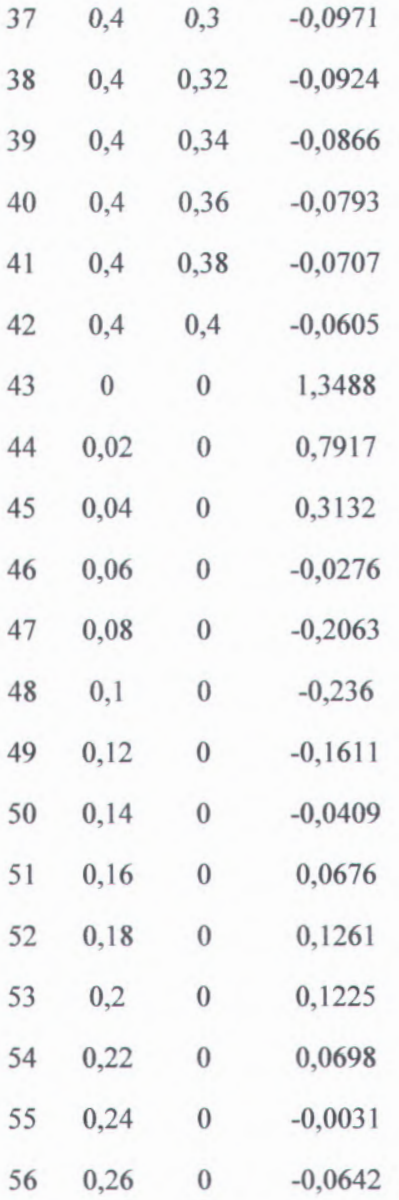

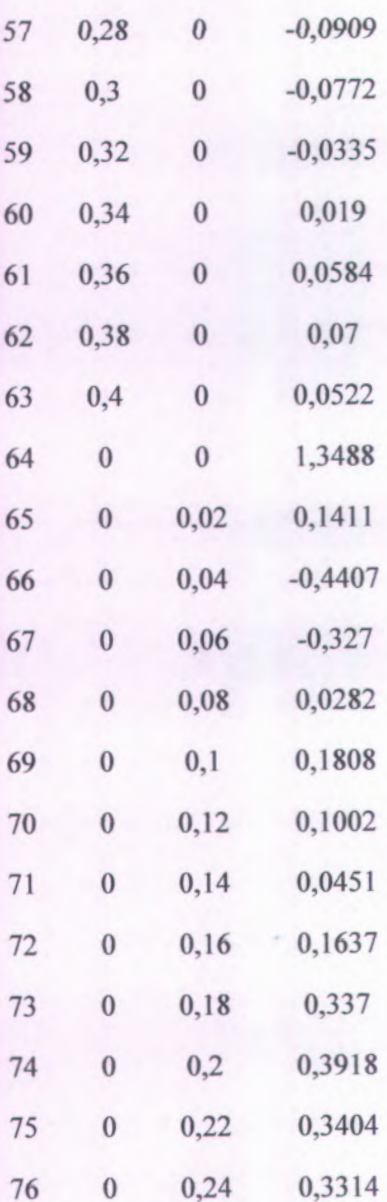

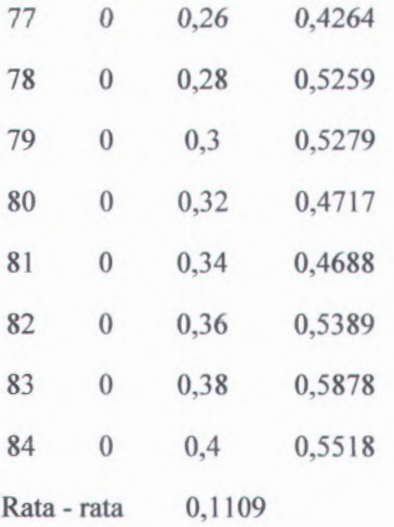

Dari tabel 4.4 diketahui bahwa selisih rata - rata antara V perhitungan secara langsung dan V kartesian adalah 0,1109. Ini menunjukkan bahwa nilai V pendekatan kartesian mendekati nilai V perhitungan langsung dengan rata - rata selisihnya adalah 0,1109.

### 4.4.5 Selisih V untuk 240 titik data

Tabel 4.5 Tabel selisih nilai V untuk 240 titik data

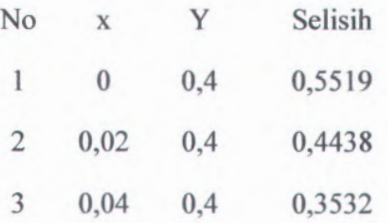

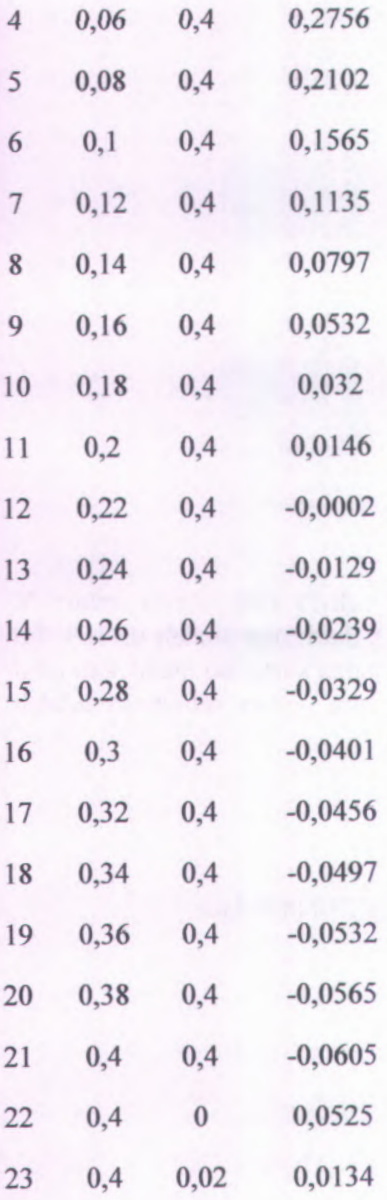

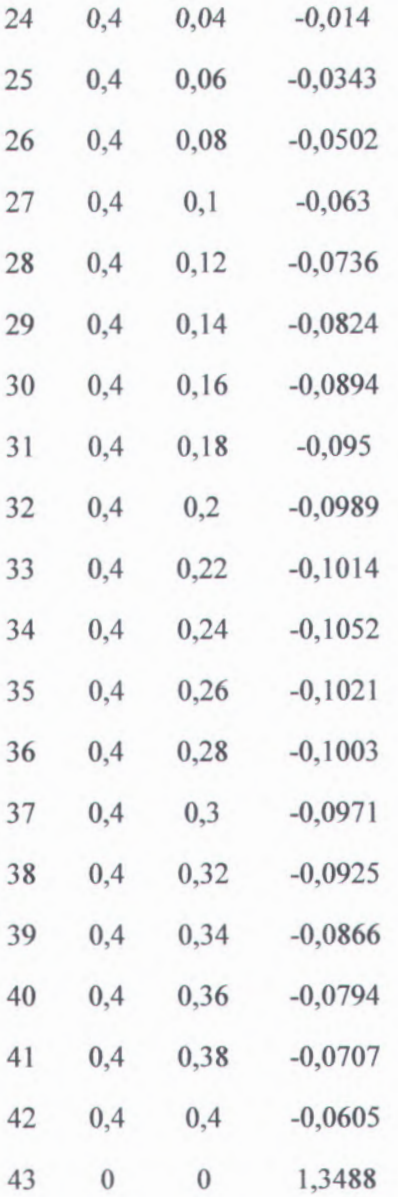

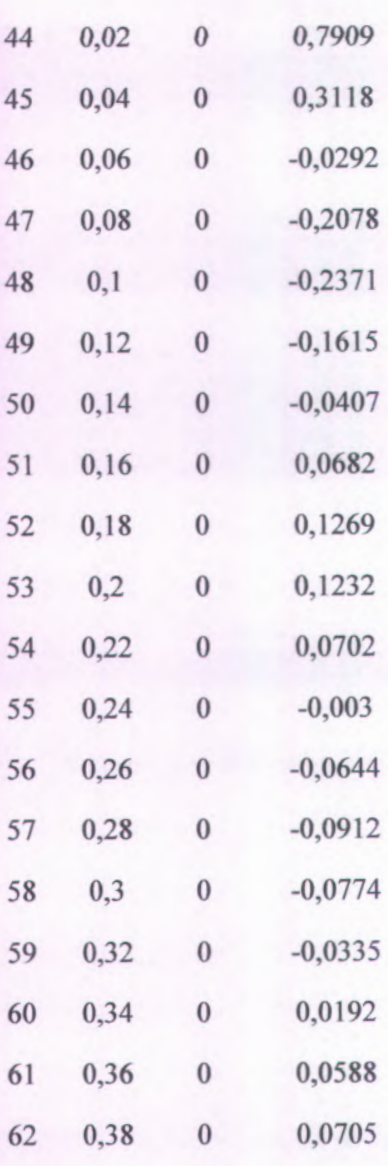

0,4 0 0,0561

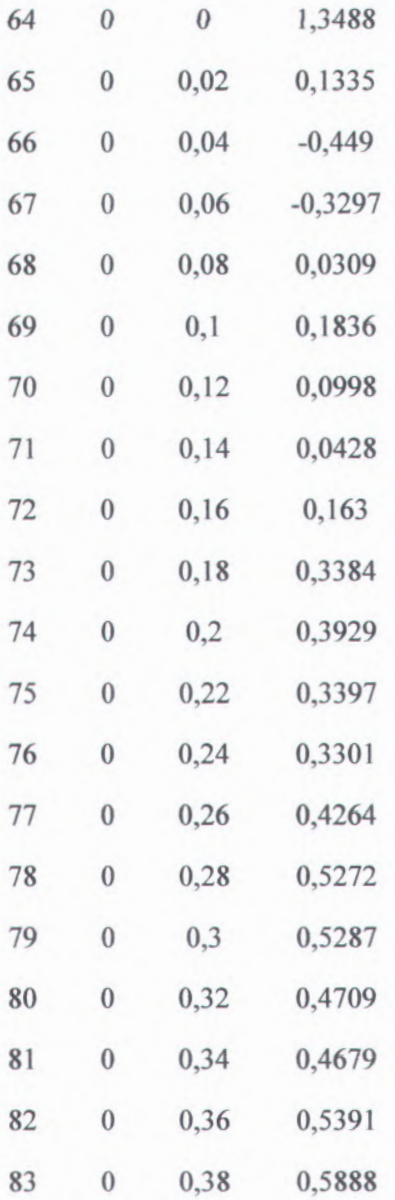

84 0 0,4 0,5519

Rata -0,1107

Dari tabel 4.5 diketahui bahwa selisih rata - rata antara V perhitungan secara langsung dan <sup>V</sup> kartesian adalah <sup>0</sup>,1107. Ini menunjukkan bahwa nilai <sup>V</sup> pendekatan kartesian mendekati nilai V perhitungan langsung dengan rata - rata selisihnya adalah 0,1107.

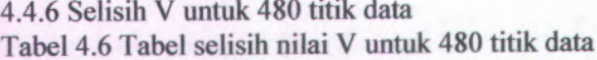

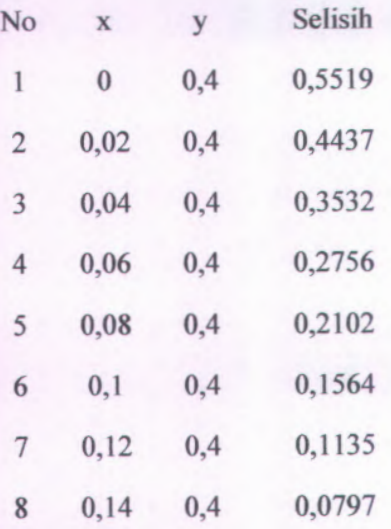

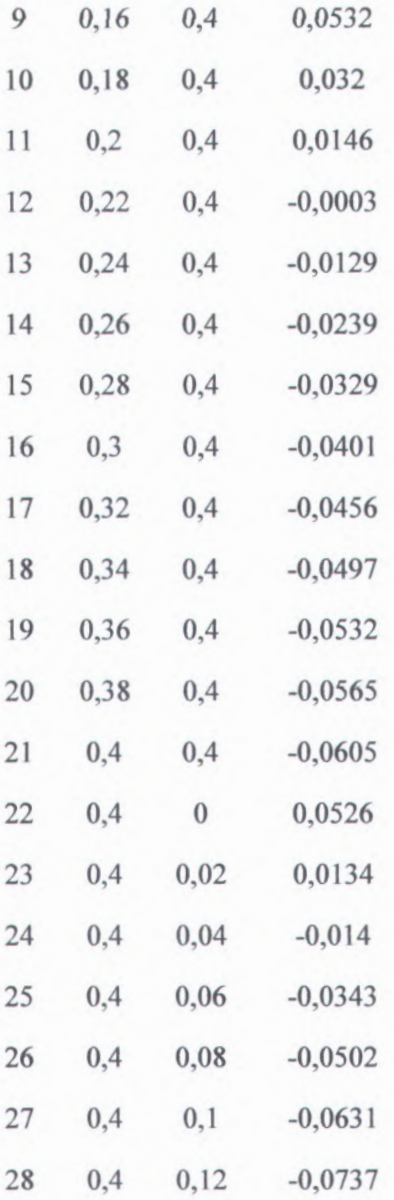

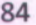

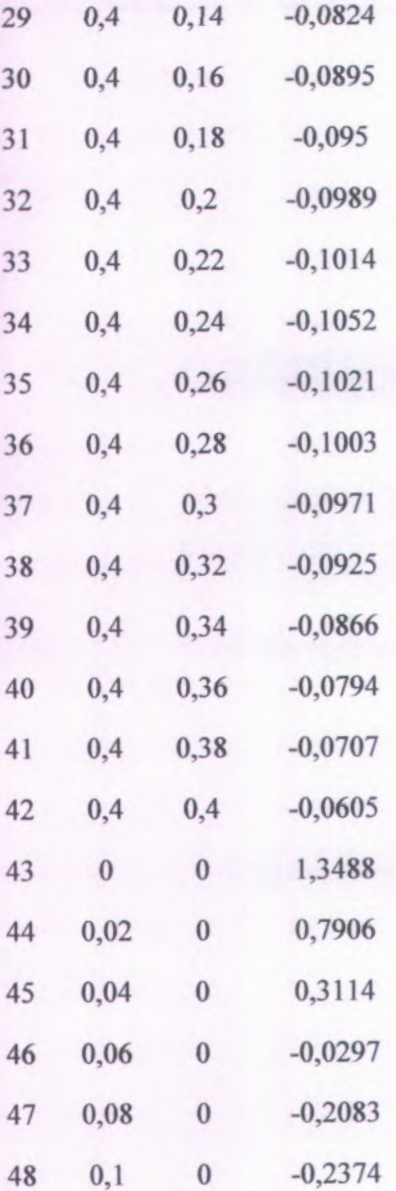

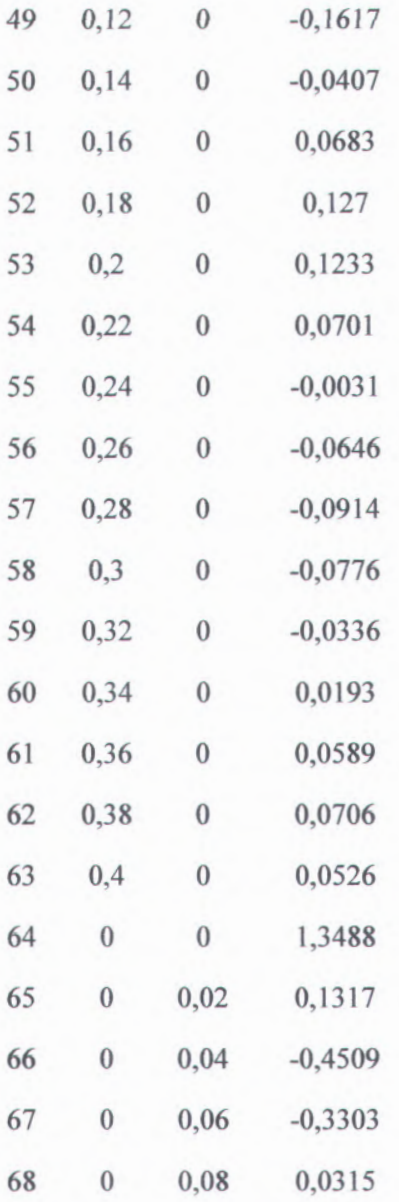

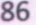

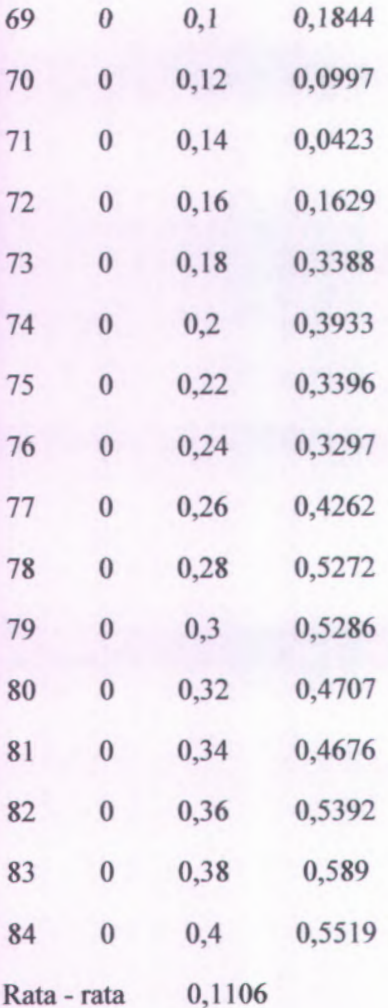

Dari tabel 4.6 diketahui bahwa selisih rata - rata antara V perhitungan secara langsung dan <sup>V</sup> kartesian adalah <sup>0</sup>,1106. Ini menunjukkan bahwa nilai <sup>V</sup> pendekatan kartesian mendekati nilai

V perhitungan langsung dengan rata - rata selisihnya adalah 0,1106.

#### 4.5 Pembahasan

Dari tabel B.l sampai tabel B.28 dapat diketahui bahwa nilai antara *V<sub>secara langsung* dan *V<sub>pendeka*□an kartesian selisihnya</sub></sub>  $\lim_{k \to \infty} \frac{d}{k}$  is  $\frac{d}{d}$  in  $\lim_{k \to \infty} \frac{d}{d}$  in  $\lim_{k \to \infty} \frac{d}{d}$  and  $k$  and  $\lim_{k \to \infty} \frac{d}{d}$  and  $\lim_{k \to \infty} \frac{d}{d}$  and  $\lim_{k \to \infty} \frac{d}{d}$  and  $\lim_{k \to \infty} \frac{d}{d}$  and  $\lim_{k \to \infty} \frac{d}{d}$  and  $\lim_{k \to \infty$ perhitungan langsung dan pendekatan kartesian yang berbeda. Sehingga dapat dibuat grafik yang berfungsi untuk mengetahui hubungan penambahan jumlah titik data dengan nilai potensialnya.

Grafik perbandingan ini nantinya dibedakan menjadi dua bagian, grafik yang pertama adalah grafik perbandingan antara V ( potensial ) secara langsung dengan V ( potensial ) pendektan kartesian dengan jumlah titik data yang telah ditentukan. Grafik yang kedua adalah grafik perbandingan untuk menyederhanakan pendekatan kartesian untuk beberapa titik saja yang telah ditentukan.

#### 4.5.1 Grafik Perbandingan  $V_1$  untuk 15 titik data

Dari tabel B.l dan B.5 dapat dibuat grafik perbandingan  $V_{\textit{secara} \, lang\,ung}$  dan  $V_{\textit{pendekatan} \, kartesian}$  seperti dibawah ini I

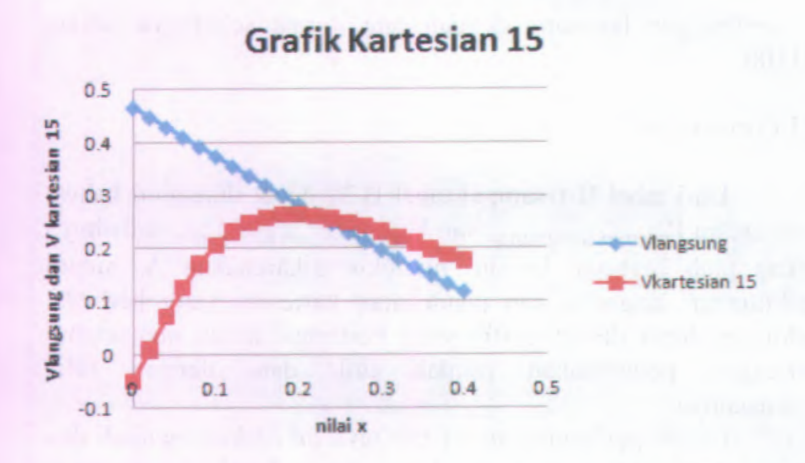

Gambar 4.11 Grafik antara Vlangsung dengan Vkartesian 15

Dari grafik yang didapat bahwa Vlangsung membentuk grafik linier sedangkan Vkartesian <sup>15</sup> membentuk grafik parabola. Untuk grafik kartesian <sup>30</sup>,60,120,240, dan <sup>480</sup> membentuk grafik yang sama. Pada grafik tersebut untuk Vkartesian untuk masing - masing titik data terdapat titik puncak yang berbeda. Sedangkan untuk grafik Vlangsung membentuk linier, hal ini disebabkan semakin besar nilai <sup>x</sup> maka nilai potensialnya akan turun. Untuk grafik kartesian  $30,60,120,240$ ,dan 480 terdapat pada lampiran C (no  $1.1 - 1.5$ )

4.5.2 Grafik Perbandingan  $V_2$  untuk 15 titik data

Dari tabel B.2 dan B.6 dapat dibuat grafik perbandingan *Vsecara langsung* ^an *Vpendekatan kartesian* seperti dibawah ini .

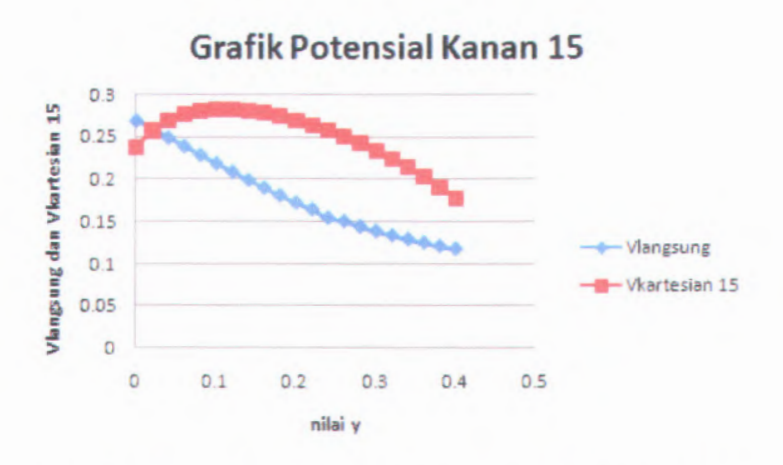

Grafik 4.12 Grafik antara Vlangsung dan Vkartesian 15

Dari grafik yang didapat bahwa Vlangsung membentuk grafik linier sedangkan Vkartesian 15 membentuk grafik parabola. Untuk grafik kartesian 30,60,120,240, dan 480 membentuk grafik yang sama. Pada grafik tersebut untuk Vkartesian untuk masing – masing titik data terdapat titik puncak yang berbeda. Sedangkan untuk grafik Vlangsung membentuk linier, hal ini disebabkan semakin besar nilai y maka nilai potensialnya akan turun. Untuk grafik kartesian 30,60,120,240,dan 480 terdapat pada lampiran C (no  $2.1 - 2.5$ ).

4.5.3 Grafik Perbandingan  $V_3$  untuk 15 titik data

Dari tabel B.3 dan B.7 dapat dibuat grafik perbandingan *Vsecara langsung* ^ an *Vpendekatan kartesian* seperti dibawah ini :

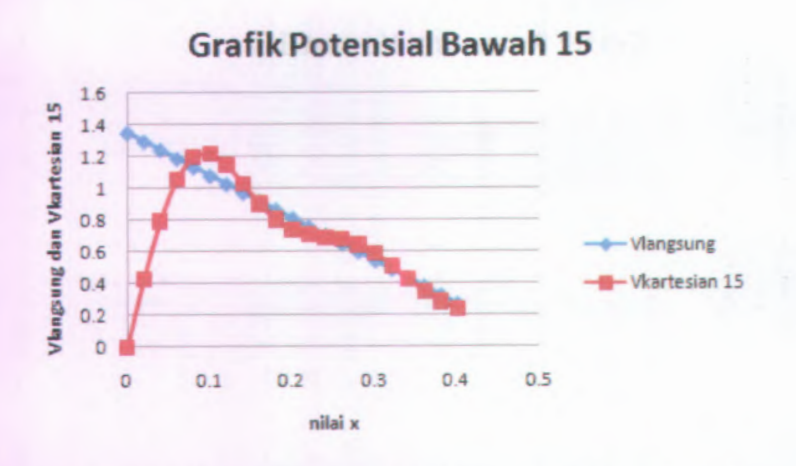

Grafik 4.13 Grafik antara Vlangsung dan Vkartesian 15

Dari grafik yang didapat bahwa Vlangsung membentuk grafik linier sedangkan Vkartesian <sup>15</sup> membentuk grafik parabola yang tidak beraturan. Hal ini disebabkan terdapat beberapa titik puncak. Untuk grafik kartesian 30,60,120,240, dan <sup>480</sup> membentuk grafik yang sama. Pada grafik tersebut untuk Vkartesian untuk masing - masing titik data terdapat titik punca<sup>k</sup> yang berbeda. Sedangkan untuk grafik Vlangsung membentuk linier, hal ini disebabkan semakin besar nilai <sup>y</sup> maka nilai potensialnya akan turun. Untuk grafik kartesian 30,60,120,240,dan <sup>480</sup> terdapat pada lampiran <sup>C</sup> ( no 3.1 -3.5 ).

#### 4.5.4 Grafik Perbandingan V<sub>4</sub> untuk 15 titik data

Dari tabel B.<sup>4</sup> dan B.8 dapat dibuat grafik perbandingan *Vsecara langsung* ^an *Vpendekatan kartesian* sepeiti dibawah ini :
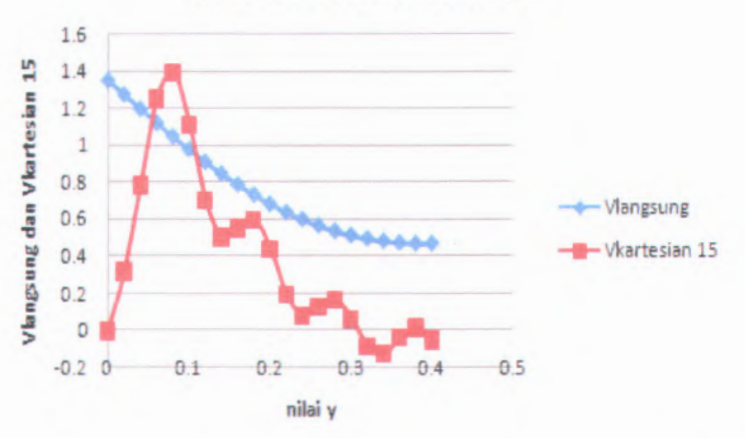

**GrafikPotensial Kiri 15**

Grafik 4.14 Grafik antara Vlangsung dan Vkartesian 15

Dari grafik yang didapat bahwa Vlangsung membentuk grafik linier sedangkan Vkartesian 15 membentuk grafik parabola yang tidak beratura. Hal ini disebabkan terdapat beberapa titik puncak. Untuk grafik kartesian 30,60,120,240, dan 480 membentuk grafik yang sama. Pada grafik tersebut untuk Vkartesian untuk masing - masing titik data terdapat titik puncak yang berbeda. Sedangkan untuk grafik Vlangsung membentuk linier, hal ini disebabkan semakin besar nilai y maka nilai potensialnya akan turun. Untuk grafik kartesian 30,60,120,240,dan <sup>480</sup> terdapat pada lampiran <sup>C</sup> ( no 4.1 -4.5 )

### 4.5.5 Grafik Nilai Potensial <sup>V</sup> pada titik ( 0,2 ; 0,4 )

Pada titik ini didapatkan nilai selisih dari potensial secara langsung dan potensial pendekatan kartesian untuk masing masing titik data syarat batas yang digunakan yaitu :

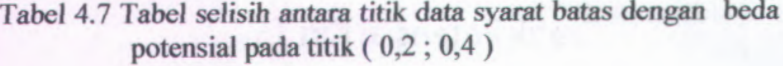

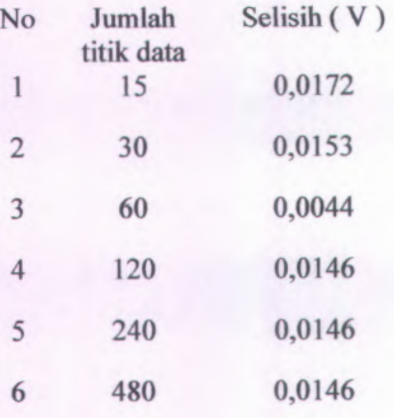

Dari data tersebut dapat dibuat grafik selisih pada titik ( 0,<sup>2</sup> ; 0,4).

Selisih (0.2 ; 0.4)

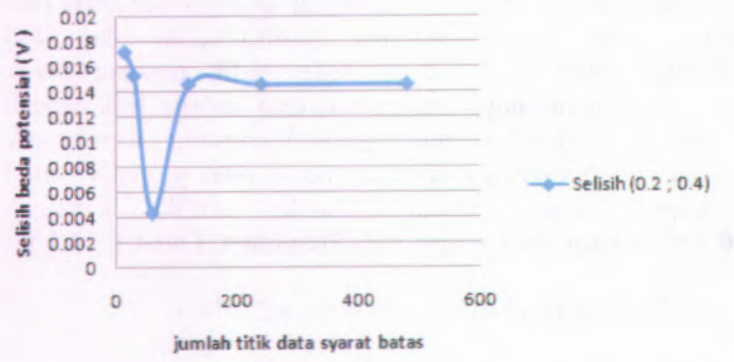

Gambar 4.15 Grafik antara jumlah titik data syara<sup>t</sup> batas dan selisih beda potensial listrik pada titik ( <sup>0</sup>,2 ; <sup>0</sup>,<sup>4</sup> )

Dari grafik diatas dapat diiihat bahwa terdapat titik minimum pada titik data 60. Kemudian pada titik data 120 nilainya naik lagi. Dan ketika titik data pada 120 dan seterusnya telah mendekati nilai nol yaitu 0,0146. Selain itu grafik pada titik ( 0,2 ; 0,4 ) selisih potensial untuk <sup>V</sup> secara langsung dan <sup>V</sup> pendekatan kartesian telah konvergen.

4.5.6 Grafik Nilai Potensial <sup>V</sup> pada titik ( 0,4 ; 0,2 )

Pada titik ini didapatkan nilai selisih dari potensial secara langsung dan potensial pendekatan kartesian untuk masing masing titik data syarat batas yang digunakan yaitu :

## Tabel 4.8 Tabel selisih antara titik data syarat batas dengan beda potensial pada titik ( 0,4 ; 0,2 )

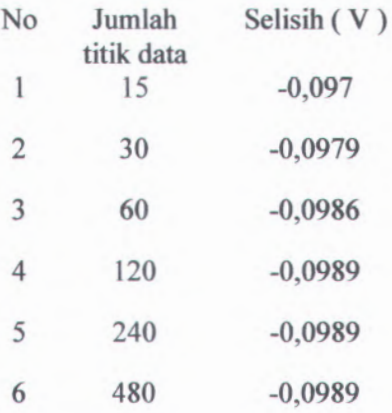

Dari data tersebut dapat dibuat grafik selisih pada titik ( 0,4 ; 0,2).

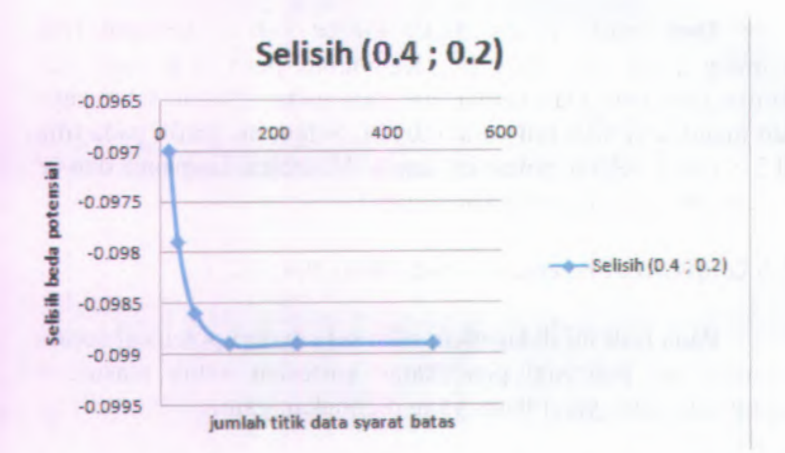

Gambar 4.16 Grafik antara jumlah titik data syara<sup>t</sup> batas dan selisih beda potensial listrik pada titik data ( <sup>0</sup>,<sup>4</sup> ; 0,2 )

Dari grafik diatas dapat dilihat bahwa tidak terdapat titik minimum. Terlihat dari grafik pada titik ini nilai selisih beda potensial listriknya sanga<sup>t</sup> kecil. Namun demikian grafik pada titik ( <sup>0</sup>,<sup>4</sup> ; 0,2 ) selisih potensial untuk <sup>V</sup> secara langsung dan <sup>V</sup> pendekatan kartesian telah konvergen

4.5.7 Grafik Nilai Potensial V pada titik ( 0,2 ; 0 )

Pada titik ini didapatkan nilai selisih dari potensial secara langsung dan potensial pendekatan kartesian untuk masing masing titik data syara<sup>t</sup> batas yang digunakan yaitu :

Tabel 4.9 Tabel selisih antara titik data syara<sup>t</sup> batas dengan beda potensial pada titik ( 0,2 ; 0 )

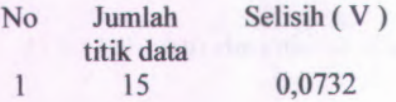

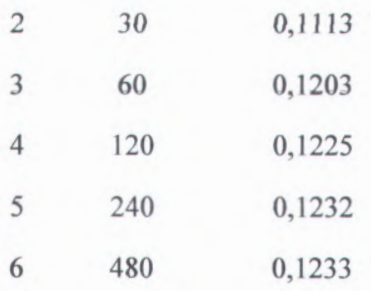

Dari data tersebut dapat dibuat grafik selisih pada titik ( 0,2 ; 0 ).

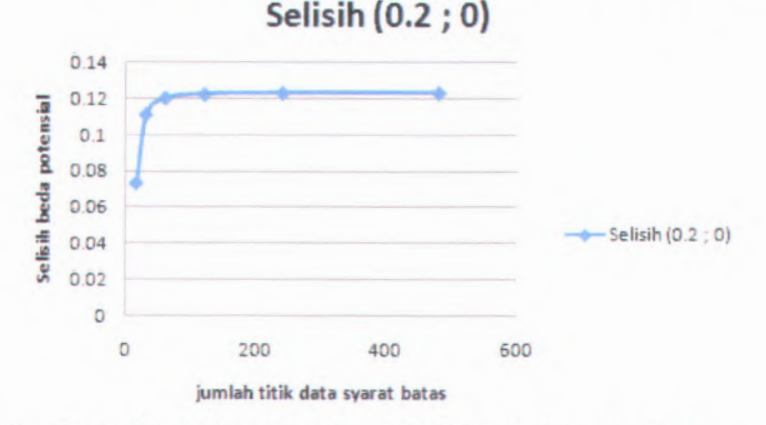

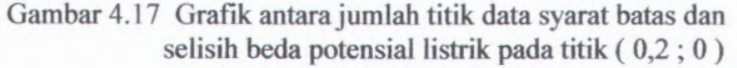

Dari grafik diatas dapat dilihat bahwa tidak terdapat titik minimum. Terlihat dari grafik pada titik ini nilai selisih beda potensial listriknya naik dari 0,0732 menjadi 0,1233. Namun demikian grafik pada titik ( 0,2 ; 0 ) selisih potensial untuk V secara langsung dan V pendekatan kartesian telah konvergen.

**95**

4.5.8 Grafik Nilai Potensial V pada titik ( 0 ; 0,2 )

Pada titik ini didapatkan nilai selisih dari potensial secara langsung dan potensial pendekatan kartesian untuk masing masing titik data syara<sup>t</sup> batas yang digunakan yaitu :

Tabel 4.10 Tabel selisih antara titik data syara<sup>t</sup> batas dengan beda potensial pada titik ( 0 ; <sup>0</sup>,<sup>2</sup> )

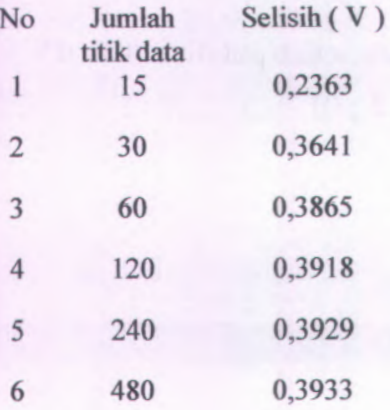

Dari data tersebut dapat dibuat grafik selisih pada titik ( <sup>0</sup> ; <sup>0</sup>,<sup>2</sup> ).

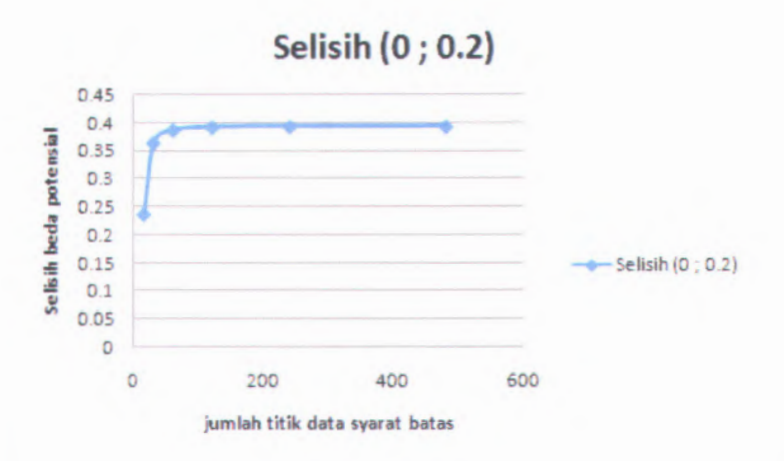

## Gambar 4.18 Grafik antara jumlah titik data syarat batas dan selisih beda potensial listrik pada titik ( 0 ; 0,2 )

Dari grafik diatas dapat dilihat bahwa tidak terdapat titik minimum. Terlihat dari grafik pada titik ini nilai selisih beda potensial listriknya naik dari 0,2363 menjadi 0,3933. Namun demikian grafik pada titik ( 0 ; 0,2 ) selisih potensial untuk <sup>V</sup> secara langsung dan V pendekatan kartesian telah konvergen.

"Hal ini sengaja dikosongkan"

# **BAB V KESIMPULAN DAN SARAN**

#### **5.1 Kesimpulan**

Dari hasil penelitian dan analisis yang dilakukan diperoleh beberapa kesimpulan sebagai berikut :

- 1. Semakin banyak jumlah titik data yang digunakan, maka selisih nilai potensial listrik antara pendekatan kartesian dan perhitungan langsung akan mendekati suatu nilai nilai tertentu.
- 2. Berdasarkan perhitungan pada pendekatan kartesian untuk sistem geometri campuran kartesian - polar akan didapatkan nilai berbeda dari nilai perhitungan langsung.

#### **5.2 Saran**

Untuk kelanjutan penelitian ini, ada beberapa saran yang dapat diberikan :

- 1. Jumlah titik data agar dibuat lebih banyak.
- 2. Perlu diteliti untuk sistem geometri campuran lainnya .
- 3. Perlu juga diteliti untuk tiga dimensi.

# " Halaman ini sengaja dikosongkan"

- 
- 
- 

- 
- 

### **DAFTAR PUSTAKA**

- Al-Khaled, Kamel, 2005, "Numerical Solutions of The Laplace's Equation", Applied Mathematics and Computation 170: 1271-1283.
- Amalia, Ififah, 2009, ''Analisa Potensial Listrik Menggunakan Koordinat Polar untuk Sistem Geometri", Skripsi SI Jur. Fisika FMIPA ITS, Surabaya.
- Andrews, Mark, 2006, "Alternative Separation of Laplace's Equation in Toroidal Coordinates and its Application to Electrostatics ", Journal of Electrostatics 64: 664-672.
- Averbuch, A., Coifman, R.R., Donoho, D.L., Elad, M., Israeli, M., 2006. " Fast and Accurate Polar Fourier Transform", Appl. Comput. Harmon. Anal. 21: 145-167.
- Bottner, C.U., Sommerfeld, M., 2002, "Numerical Calculation of Electrostatic Powder Painting using The Euler/ Lagrange Approach", Powder Technology 125: 206-216.
- Deng, Shaozhong, 2009, "Electrostatic Potential of Point Charges inside Dielectric Oblate Spheroids", Journal of Electrostatics 67: 807-814.
- Kettunen, H., Wallen, H., Sihvola, A., 2009, "Electrostatic Responseof Half-Disk", Journal of Electrostatics 67: 890- 897.
- Lavery, John E., 2002, "Shape-Preserving, Multiscale Interpolation by Univariate Curvature-based Cubic *L\* Splines in Cartesian and Polar Coordinates", Computer Aided Geometric Design 19: 257-273.
- Mathews, J. H. Dan Fink K. D. 1999. "Numerical Method Using<br>MATLAB". N. J. : Prentice Hall.<br>101 MATLAB". N.J.: Prentice Hall.
- <sup>M</sup>, Najik, 2012, " Pengaruh Jumlah Titik Data Potensial Listrik Sistem Geometri Campuran Kartesian – Polar Menggunakan Pendektan Polar ", Sripsi S1 Jur. Fisika FMIPA ITS, Surabaya.
- Nayfeh M.H, M.K Brussel, <sup>1985</sup>, ''Electricity and Magnetism", John Willey and Sons Inc, New York.
- Purwanto, Agus, 1995, "Fisika Matematika <sup>1</sup>", Penerbit ITS, Surabaya
- Reitz, J. R, Milford F. J, Dan Christy R. W. 1979, " Foundation Of Electromagnetic Theory ". Boston : Addison - Wesley.
- Vanderline, J. 2004. "Classical Electromagnetic Theory". Dordreet. Springer.
- Wahyudi, Agustina. <sup>T</sup>, 2012, "Pengaruh Jumlah Titik Data Syarat Batas Pada Pendekatan Kartesian Untuk Sistem Potensial Listrik Geometri Polar

## **LAMPIRAN A PROGRAM LEMBAR KERJA MATLAB**

- **<sup>1</sup> . Program Fungsi Vpolar** Frogram Fungst v polar<br>
function vpol=vpol(x,y)<br>  $x=0.5+x$ **x=-0.5+x; y=-0.5+y; r=sqrt(x^2+y^2); sd=atan(y/x);** vpol=(r\*cos(sd))+(4\*r^2\*sin(2\*sd)/(0.75\*pi)); end
- **2. Program Fungsi** function **vkl=vkl(x,y,n) vkknl =0; i=0;** while **i<n i=i+l; vkknl=wkknl +(4\*sinh((2\*i-l )\*pi\*x)\*sin((2\*il )\*2\*pi\*y)/((2\*i-l )\*pi\*sinh((2\*i-l )\*pi)));** end **vk <sup>1</sup> =vkkn <sup>1</sup> ;**
- **3. Program Fungsi** function **vk2=vk2(x,y,n) vkkrl =0; i=0;** while **i<n i=i+l; vkkrl =vkkr1+(-4\*sinh((2\*i-1 )\*pi\*( <sup>1</sup> -x)\*sin((2\*il )\*2\*pi\*y)/((2\*i-l )\*pi\*sinh((2\*i-l )\*pi))));** end **vk2=vkkrl;**
- **4. Program Fungsi**

```
function vtotal=vtotal(x,y,n)vtotal=vk1(x,y,n)+vk2(x,y,n)+vpol(x,y);end
```
- 5. Program Nilai  $\gamma_1$  (untuk sisi atas ) function gammaats1=intmetrapats<sup>I</sup>  $h=1/p;$  $x=h$ : sigma=0; for  $r=1$ :(p-1); sigma=sigma+vtotal(x,0.5,100)\*sin(1\*pi\*x/1);  $x=x+h$ ; end gammaatsl= $(2*h/1)*(((vtotal(0,0.5,100)*sin(1*pi*0/1)+v$ total(1,0.5,100)\*sin(1\*pi\*1/1))/2)+sigma); end
- 6. Program Nilai *y<sup>2</sup>* ( untuk sisi atas ) function gammaats2=intmetrapats2  $h=1/p;$  $x=h$ : sigma=0; for  $r=1$ :(p-1);  $signa=signa+vtotal(x,0.5,100)*sin(2*pi*x/1);$  $x=x+h$ ; end gammaats2=(2\*h/1)\*(((vtotal(0,0.5,100)\*sin(2\*pi\*0/1)+v total(1,0.5,100)\*sin(2\*pi\*1/1))/2)+sigma); end
- 7. Program Nilai  $\gamma_3$  (untuk sisi atas) function gammaats3=intmetrapats3 h=l /p;  $x=h$ : sigma=0;

```
for r=l:(p-l);
   sigma=sigma+vtotal(x,0.5,100)*sin(3*pi*x/1);
    x=x+h:
    end
   gammaats3=(2*h/1)*(((vtotal(0,0.5,100)*sin(3*pi*0/1)+vtotal(1,0.5,100)*sin(3*pi*1/1 ))/2)+sigma);
    end
Program Nilai y4
( untuk sisi atas )
8.
   function gammaats4=intmetrapats4
   h=1/p;
   x=h;
   sigma=0;
   for r=1 :(p-1);
   sigma=sigma+vtotal(x,0.5,100)*sin(4*pi*x/1);
    x=x+h;
   end
   gammaats4=(2*h/1)*(((vtotal(0,0.5,100)*sin(4*pi*0/1)+vtotal(1,0.5,100)*sin(4*pi*1/1))/2)+sigma);
   end
9. Program Nilai \gamma_5 (untuk sisi atas)
   function gammaats5=intmetrapats5
   h=1/p;
   x=h:
   sigma=0;
   forr=l:(p-l );
   sigma=sigma+vtotal(x,0.5,100)*sin(5*pi*x/1);
    x=x+h:
   end
   gammaats5=(2*h/1)*(((vtotal(0,0.5,100)*sin(5*pi*0/1)+vtotal(1,0.5,100)*sin(5*pi*1/1))/2)+sigma);
   end
```
10. Program Nilai  $\gamma_6$  (untuk sisi atas)

```
function gammaats6=intmetrapats6
h=1/p;
x=h:
sigma=0;
for r=1:(p-1);
sigma=sigma+vtotal(x,0.5,100)*sin(6*pi*x/1);
x=x+h:
end
gammaats6=(2*h/1)*(((vtotal(0,0.5,100)*sin(6*pi*0/1)+vtotal(1,0.5,100)*sin(6*pi*1/1))/2)+sigma);
end
```
11. Program Nilai  $\gamma_7$  (untuk sisi atas)

```
function gammaats7=intmetrapats7
h=1/p;
x=h;
sigma=0;
for r=1:(p-1);
sigma=sigma+vtotal(x,0.5,100)*sin(7*pi*x/1);
x=x+h:
end
gammaats7=(2*h/l)*(((vtotal(0,0.5,100)*sin(7*pi*0/l)+v
total(1,0.5,100)*sin(7*pi*1/1 ))/2)+sigma);
end
```
12. Program Nilai  $\gamma_8$  (untuk sisi atas) function gammaats8=intmetrapats8  $h=1/p;$ x=h; sigma=0; for  $r=1:(p-1);$ sigma=sigma+vtotal(x,0.5,100)\*sin(8\*pi\*x/1); x=x+h; end

```
gammaats8=(2*h/1)*(((vtotal(0,0.5,100)*sin(8*pi*0/1)+vtotal(1,0.5,100)*sin(8*pi*1/1))/2)+sigma);
end
```
13. Program Nilai  $\gamma_9$  (untuk sisi atas)

```
function gammaats9=intmetrapats9
h=1/p;
x=h;
sigma=0;
for r=l:(p-l);
sigma=sigma+vtotal(x,0.5,100)*sin(9*pi*x/1);
x=x+h;
end
gammaats9=(2*h/1)*(((vtotal(0,0.5,100)*sin(9*pi*0/1)+vtotal(1,0.5,100)*sin(9*pi*1/1))/2)+sigma);
end
```

```
14. Program Nilai y_{10} (untuk sisi atas)
   function gammaats10=intmetrapats10
   h=1/p;
   x=h;
   sigma=0;
   for r=1:(p-1);
   sigma=sigma+vtotal(x,0.5,100)*sin(10*pi*x/1);
   x=x+h:
   end
   gammaats10=(2*h/1)*(((vtotal(0,0.5,100)*sin(10*pi*0/1))+vtotal(1,0.5,100)*sin(10*pi*1/1))/2)+sigma);
   end
```
15. Program Nilai *y1* ( untuk sisi kanan ) **function** gammaknn1=intmetrapknn1  $h=1/p;$ y=h; sigma=0;

```
for r=l :(p- 1 );
sigma=sigma+vtotal(1,y,100)*sin(pi*y/0.5);
y=y+h;
end
gammaknn1=(2*h/0.5)*(((vtotal(1,0,100)*sin(pi*0/0.5)+
vtotal( 1 ,0.5,100)*sin(pi*0.5/0.5))/2)+sigma);
end
```
**16. Program Nilai y<sup>2</sup> ( untuk sisi kanan )** function **gammaknn2=intmetrapknn2**

```
h=l /p;
y=h;
sigma=0;
for r=l :(p-l);
sigma=sigma+vtotal(l ,y,100)*sin(2*pi*y/0.5);
y=y+h;
end
gammaknn2=(2*h/0.5)*(((vtotai( 1 ,0,100)*sin(2*pi*0/0.5
)+vtotal(l ,0.5,100)*sin(2*pi*0.5/0.5))/2)+sigma);
end
```
- **17. Program Nilai y<sup>3</sup> ( untuk sisi kanan )** function **gammaknn3=intmetrapknn3 h=l /p; y=h; sigma=0;** for  $r=1:(p-1);$ **sigma=sigma+vtotal( <sup>1</sup> ,y,100)\*sin(3\*pi\*y/0.5); <sup>y</sup>=y<sup>+</sup>h;** end gammaknn3=(2\*h/0.5)\*(((vtotal(1,0,100)\*sin(3\*pi\*0/0.5 **)+vtotal( <sup>1</sup> ,0.5,100)\*sin(3\*pi\*0.5/0.5))/2>fsigma);** end
	- **18. Program Nilai** *y<sup>4</sup>* **( untuk sisi kanan)**

```
function gammaknn4=intmetrapknn4
h=1/p;
y=h;
sigma=0;
for r=1:(p-1);
sigma=sigma+vtotal(1,y,100)*sin(4*pi*y/0.5);y=y+h;
end
gammaknn4=(2*h/0.5)*(((vtotal(1,0,100)*sin(4*pi*0/0.5
)+vtotal(1,0.5,100)*sin(4*pi*0.5/0.5))/2)+sigma);
end
```
19. Program Nilai  $\gamma_5$  (untuk sisi kanan)

```
function gammaknn5=intmetrapknn5
h=1/p;
y=h;
sigma=0;
for r=1:(p-1);
sigma=sigma+vtotal(1,y,100)*sin(5*pi*y/0.5);
y=y+h;end
gammaknn5=(2*h/0.5)*(((vtotal(l,0,100)*sin(5*pi*0/0.5
)+vtotal(1,0.5,100)*sin(5*pi*0.5/0.5))/2)+sigma);
end
```
20. Program Nilai *y6 (* untuk sisi kanan ) function gammaknn6=intmetrapknn6  $h=1/p$ ; y=h; sigma=0; for  $r=1$ :(p-1); sigma=sigma+vtotal $(1,y,100)$ \*sin $(6*pi*y/0.5)$ ; y=y+h;

```
end
```

```
gammaknn6=(2*h/0.5)*(((vtotal(l,0,!00)*sin(6*pi*0/0.5
)+vtotal(1,0.5,100)*sin(6*pi*0.5/0.5))/2)+sigma);
end
```
21. Program Nilai *y?* ( untuk sisi kanan )

```
function gammaknn7=intmetrapknn7
h=1/p;
y=h;
sigma=0;
for r=1:(p-1);
sigma=sigma+vtotal(1,y,100)*sin(7*pi*y/0.5);
y=y+h;
end
gammaknn7=(2*h/0.5)*(((vtotal(1,0,100)*sin(7*pi*0/0.5)
)+vtotal(1, 0.5, 100)*sin(7*pi*0.5/0.5))/2)+signa);end
```
- 22. Program Nilai  $\gamma_8$  (untuk sisi kanan) function gammaknn8=intmetrapknn8  $h=1/p$ ; y=h; sigma=0; for  $r=1$ :( $p-1$ ); sigma=sigma+vtotal(1,y,100)\*sin(8\*pi\*y/0.5); y=y<sup>+</sup>h; end gammaknn8=(2\*h/0.5)\*(((vtotal(1,0,100)\*sin(8\*pi\*0/0.5 )+vtotal(l,0.5,100)\*sin(8\*pi\*0.5/0.5))/2)+sigma); end
- 23. Program Nilai  $\gamma_9$  (untuk sisi kanan) function gammaknn9=intmetrapknn9  $h=1/p;$ y=h; sigma=0;

```
for r=1:(p-1);sigma=sigma+vtotai( 1 ,y,100)*sin(9*pi*y/0.5);
y=y+h;
end
gammaknn9=(2*h/0.5)*(((vtotal( 1 ,0,100)*sin(9*pi*0/0.5
)+vtotaI(1 ,0.5,100)*sin(9*pi*0.5/0.5))/2)+sigma);
end
```
24. **Program Nilai**  $\gamma_{10}$  ( **untuk** sisi **kanan** ) function **gammaknn10=intmetrapknn10 h-1 /p; y=h; sigma=0;** for  $r=1$ :( $p-1$ ); **sigma=sigma+vtotal(1 ,y,100)\*sin(10\*pi\*y/0.5); y=y+h;** end **gammaknn10=(2\*h/0.5)\*(((vtotal( <sup>1</sup> ,0,100)\*sin(10\*pi\*0/0 .5)+vtotal( <sup>1</sup> ,0.5,100)\*sin(10\*pi\*0.5/0.5))/2)+sigma);** end

```
25. Program Nilai y1
( untuk sisi bawah )
   function gammabwh 1 =intmetrapbwh1
   h=l /p;
   x=h;
   sigma=0;
   for r=l :(p-l );
   signa=sigma+vtotal(x,0,100)*sin(pi*x/1);x=x+h;
   end
   gammabwh l=(2*h/l )*(((vtotal(0,0,l 00)*sin(pi*0/l )+vtot
   al( 1 ,0,100)*sin(pi*1 /1 ))/2)+sigma);
   end
```
**26. Program Nilai y2 ( untuk sisi bawah )**

```
function gammabwh2=intmetrapbwh2
h=1/p;
x=h:
```

```
sigma=0;
for r=1:(p-1);
sigma=sigma+vtotal(x,0,100)*sin(2*pi*x/1);x=x+h;
end
gammabwh2=(2*h/1)*(((vtotal(0,0,100)*sin(2*pi*0/1)+v
total(1,0,100)*sin(2*pi*1/1))/2)+sigma);
end
```
27. Program Nilai *<sup>y</sup><sup>3</sup>* ( untuk sisi bawah )

```
function gammabwh3=intmetrapbwh3
h=1/p;
x=h:
sigma=0;
for r=1:(p-1);
signa=sigma+vtotal(x,0,100)*sin(3*pi*x/1);x=x+h;
end
gammabwh3=(2*h/1)*(((vtotal(0,0,100)*sin(3*pi*0/l)+v
total(1,0,100)*sin(3*pi*1/1))/2)+sigma);
end
```
28. Program Nilai  $\gamma_4$  (untuk sisi bawah) function gammabwh4=intmetrapbwh4  $h=1/p;$ x=h; sigma=0; for  $r=1$ :(p-1);  $signa=signa+vtotal(x,0,100)*sin(4*pi*x/1);$  $x=x+h$ : end

```
gammabwh4=(2*h/l )*(((vtotal(0,0,100)*sin(4*pi*0/l )+v
total( 1 ,0,100)*sin(4*pi* 1 / 1 ))/2)+sigma);
end
```
**29. Program Nilai y5 ( untuk sisi bawah )**

```
function gammabwh5=intmetrapbwh5
h=l/p;
x=h;
sigma=0;
for r=l:(p-l);
sigma=sigma+vtotal(x,0,100)*sin(5*pi*x/l );
x=x+h;
end
gammabwh5=(2*h/l )*(((ytotal(0,0,100)*sin(5*pi*0/l)+v
total( 1 ,0,100)*sin(5*pi* 1/1 ))/2)+sigma);
end
```
**30. Program Nilai y6 ( untuk sisi bawah )**

```
function gammabwh6=intmetrapbwh6
h=l/p;
x=h;
sigma=0;
for r=1:(p-1);
sigma=sigma+vtotal(x,0,100)*sin(6*pi*x/l );
x=x+h;
end
gammabwh6=(2*h/l )*(((vtotal(0,0,100)*sin(6*pi*0/ l )+v
total( 1,0,100)*sin(6*pi*1 /1 ))/2)+sigma);
end
```
**31 . Program Nilai** *y7* **( untuk sisi bawah )** function **gammabwh7=intmetrapbwh7**  $h=1/p$ ; **x=h; sigma=0;**

```
for r=1:(p-1);signa=sigma+vtotal(x,0,100)*sin(7*pi*x/1);x=x+h:
end
gammabwh7=(2*h/1)*(((vtotal(0,0,100)*sin(7*pi*0/1)+vtotal(1,0,100)*sin(7*pi*1/1))/2)+sigma);
end
```
32. Program Nilai  $\gamma_8$  (untuk sisi bawah) function gammabwh8=intmetrapbwh8

```
h=1/p;
x=h:
sigma=0;
for r=1:(p-1);
sigma=sigma+vtotal(x,0,100)*sin(8*pi*x/1);
x=x+h:
end
gammabwh8=(2*h/1)*(((vtotal(0,0,100)*sin(8*pi*0/1)+v
total(1,0,100)*sin(8*pi*1/1))/2)+sigma);
end
```
- 33. Program Nilai *y9* ( untuk sisi bawah ) function gammabwh9=intmetrapbwh9 h=l /p; x=h; sigma=0; for  $r=1:(p-1);$ sigma=sigma+vtotal(x,0,100)\*sin(9\*pi\*x/1);  $x=x+h$ ; end gammabwh9=(2\*h/1)\*(((vtotal(0,0,100)\*sin(9\*pi\*0/l)+<sup>v</sup> total(1,0,100)\*sin(9\*pi\*1/1))/2)+sigma); end
- 34. Program Nilai  $\gamma_{10}$  (untuk sisi bawah)

```
function gammabwh10=intmetrapbwh10
h= l /p;
x=h;
sigma=0;
for r=l:(p-l);
sigma=sigma+vtotal(x,0,100)*sin(10*pi*x/l );
x=x+h;
end
gammabwh10=(2*h/l )*(((vtotal(0,0,100)*sin(10*pi*0/1 )
+vtotal( 1 ,0,100)*sin(10*pi*1 / 1 ))/2)+sigma);
end
```
35. **Program Nilai**  $\gamma_1$  ( **untuk** sisi **kiri** )

```
function gammakrl =intmetrapkrl
h=1/p;
y=h;
sigma=0;
for r=1:(p-1);
sigma=sigma+vtotal(0,y,100)*sin(pi*y/0.5);
y=y+h;
end
gammakrl =(2*h/0.5)*(((vtotal(0,0,l 00)*sin(pi*0/0.5)+vt
otal(0,0.5,100)*sin(pi*0.5/0.5))/2)+sigma);
end
```
**36. Program Nilai y2 ( untuk sisi kiri ) function gammakr2-intmetrapkr2 h=l/p; y=h; sigma=0; for r=l :(p-l); sigma=sigma+vtotal(0,y,100)\*sin(2\*pi\*y/0.5); y=y+h;** end

```
gammakr2=(2*h/0.5)*(((vtotal(0,0,100)*sin(2*pi*0/0.5)+
vtotal(0,0.5,100)*sin(2*pi*0.5/0.5))/2)+sigma);
end
```
- 37. Program Nilai *y3* ( untuk sisi kiri ) function gammakr3=intmetrapkr3  $h=1/p$ ; y=h; sigma=0; for  $r=1$ :( $p-1$ ); sigma=sigma+vtotal $(0,y,100)*sin(3*pi*y/0.5);$ y=y+h; end gammakr3=(2\*h/0.5)\*(((vtotal(0,0,100)\*sin(3\*pi\*0/0.5)<sup>+</sup> vtotal(0,0.5,100)\*sin(3\*pi\*0.5/0.5))/2)+sigma); end
- 38. Program Nilai *y4* ( untuk sisi kiri ) function gammakr4=intmetrapkr<sup>4</sup>  $h=1/p;$ y=h; sigma=0; for  $r=1:(p-1);$  $signa=sigma+vtotal(0,y,100)*sin(4*pi*y/0.5);$ y=y+h; end gammakr4=(2\*h/0.5)\*(((vtotal(0,0,100)\*sin(4\*pi\*0/0.5)<sup>+</sup> vtotal(0,0.5,100)\*sin(4\*pi\*0.5/0.5))/2)+sigma); end
- 39. Program Nilai *y5* ( untuk sisi kiri ) function gammakr5=intmetrapkr5  $h=1/p;$ y=h; sigma=0;

```
for r=1:(p-1);
sigma=sigma+vtotal(0,y,100)*sin(5*pi*y/0.5);
v = v + h:
end
gammakr5=(2*h/0.5)*(((vtotal(0,0,100)*sin(5*pi*0/0.5)+
vtotal(0,0.5,100)*sin(5*pi*0.5/0.5))/2)+sigma);
end
```
40. Program Nilai *y6* ( untuk sisi kiri ) function gammakr6=intmetrapkr6  $h=1/p$ ; **y=h;** sigma=0; for  $r=1$ :(p-1); sigma=sigma+vtotal $(0,y,100)*sin(6*pi*y/0.5);$ y=y+h; end gammakr6= $(2*h/0.5)*(((vtotal(0,0,100)*sin(6*pi*0/0.5)+$ vtotal(0,0.5,100)\*sin(6\*pi\*0.5/0.5))/2)+sigma); end

41. Program Nilai *y7* ( untuk sisi kiri) function gammakr7=intmetrapkr7  $h=1/p;$ y=h; sigma=0; for  $r=1:(p-1);$ sigma=sigma+vtotal(0,y,100)\*sin(7\*pi\*y/0.5);  $y=y+h$ ; end gammakr7= $(2*h/0.5)*(((vtotal(0,0,100)*sin(7*pi*0/0.5)+$ vtotal(0,0.5,100)\*sin(7\*pi\*0.5/0.5))/2)+sigma); end

42. Program Nilai *y8* ( untuk sisi kiri )

```
function gammakr8=intmetrapkr8
h=1 /p;
y=h;
sigma=0;
for r=1:(p-1);sigma=sigma+vtotal(0,y,100)*sin(8*pi*y/0.5);
y=y+h;
end
gammakr8=(2*h/0.5)*(((vtotal(0,0,100)*sin(8*pi*0/0.5)+
vtotal(0,0.5,100)*sin(8*pi*0.5/0.5))/2)+sigma);
end
```
**43. Program Nilai y<sup>9</sup> ( untuk sisi kiri )**

```
function gammakr9=intmetrapkr9
h=l /p;
y=h;
sigma=0;
for r=1:(p-1);sigma=sigma+vtotal(0,y,100)*sin(9*pi*y/0.5);
y=y+h;
end
gammakr9=(2*h/0.5)*(((vtotal(0,0,100)*sin(9*pi*0/0.5)+
vtotal(0,0.5,100)*sin(9*pi*0.5/0.5))/2)+sigma);
end
```
**44. Program Nilai <sup>y</sup><sup>10</sup> ( untuk sisi kiri )** function **gammakrIO=intmetrapkrlO h= l /p; y=h; sigma=0;** for  $r=1$ :( $p-1$ ); **sigma=sigma+vtotal(0,y,100)\*sin( <sup>10</sup>\*pi\*y/0.5); y=y+h;** end

```
gammakr10=(2*h/0.5)*(((vtotal(0,0,100)*sin( 10* pi*0/0.
5)+vtotal(0,0.5,100)*sin(10*pi*0.5/0.5))/2)+sigma);
end
```

```
45. Program Fungsi V Kartesian ( 15 titik data )
    function vtotl 5=vtotall 5(x,y)
    vatsl =0.2297*sin(x*pi/l )*(cosh(pi*(0.5-y)/l )-
    coth(pi*0.5/l )*sinh(pi*(0.5-
    y)/l ))+0.2494*sin(3*x*pi/l )*(cosh(3*pi*(0.5-y)/l )-
    coth(3*pi*0.5/l )*sinh(3*pi*(0.5-
    y)/l ))+0.1001*sin(5*x*pi/l)*(cosh(5*pi*(0.5-y)/l)-
    coth(5*pi*0.5/I )*sinh(5*pi*(0.5-y)/l ));
    vats2=0.0814*sin(7*x*pi/l)*(cosh(7*pi*(0.5-y)/l)-
    coth(7*pi*0.5/l )*sinh(7*pi*(0.5-
    y)/l ))+0.0444*sin(9*x*pi/l )*(cosh(9*pi*(0.5-y)/l)-
    coth(9*pi*0.5/l )*sinh(9*pi*(0.5-y)/l ));
    vbwhl=0.2297*sin(x*pi/l)*(cosh(pi*y/l )-
    \coth(\pi^{*}0.5/1) * \sinh(\pi^{*}y/1)) + 0.5325 * \sin(2*x*pi/1) * (\cos(k)z)h(2*pi*y/l )-
    coth(2*pi*0.5/l )*sinh(2*pi*y/l ))+0.2494*sin(3*x*pi/l )*
   (cosh(3*pi* y/1 )-coth(3*pi*0.5/1 )*sinh(3*pi*y/ 1 ));
    vbwh2=0.2542*sin(4*x*pi/l )*(cosh(4*pi*y/l )-
    coth(4*pi*0.5/l )*sinh(4*pi*y/l ))+0.1001*sin(5*x*pi/l )*
   (cosh(5*pi*y/l )-
   coth(5*pi*0.5/l )*sinh(5*pi*y/l ))+0.]558*sin(6*x*pi/l )*
   (cosh(6*pi*y/l )-coth(6*pi*0.5/l)*sinh(6*pi*y/l ));
    vbwh3=0.0814*sin(7*x*pi/l )*(cosh(7*pi*y/l)-
   coth(7*pi*0.5/l )*sinh(7*pi*y/l))+0.1019*sin(8*x*pi/l)*
   (cosh(8*pi*y/l)-
   coth(8*pi*0.5/l )*sinh(8*pi*y/l ))+0.0444*sin(9*x*pi/l )*
   (cosh(9*pi*y/l )-
   coth(9*pi*0.5/l )*sinh(9*pi*y/l ))+0.0653*sin(10*x*pi/l )
    *(cosh(10*pi*y/l )-coth(10*pi*0.5/l)*sinh(10*pi*y/l));
   vkr 1 =0.3715*sin(y*pi/0.5)*(cosh(x*pi/0.5)-
   coth(pi* l /0.5)*sinh(pi*x/0.5))+0.5084*sin(2*pi*y/0.5)*(
```

```
cosh(2* pi*x/0.5 )~
coth(2*pi*l /0.5)*sinh(2*pi*x/0.5))+0.3105*sin(3*pi*y/0
.5)*(cosh(3*pi*x/0.5)-
\coth(3*pi*1/0.5)*sinh(3*pi*x/0.5));vkr2=0.2038*sin(4*y*pi/0.5)*(cosh(4*x*pi/0.5)-
coth(4*pi*1/0.5)*sinh(4*pi*x/0.5))+0.1307*sin(5*pi*y/0
.5)*(cosh(5*pi*x/0.5)-
coth(5*pi* l /0.5)*sinh(5*pi*x/0.5))+0.0735*sin(6*pi*y/0
.5)*(cosh(6*pi*x/0.5)-
\coth(6*pi*1/0.5)*sinh(6*pi*x/0.5));vkr3=0.0238*sin(7*y*pi/0.5)*(cosh(7*x*pi/0.5)-
coth(7*pi*1/0.5)*sinh(7*pi*x/0.5))-

0.0238*sin(8*pi*y/0.5)*(cosh(8*pi*x/0.5)-
coth(8*pi*l /0.5)*sinh(8*pi*x/0.5))-
0.0735*sin(9*pi*y/0.5)*(cosh(9*pi*x/0.5)-
coth(9*pi*1/0.5)*sinh(9*pi*x/0.5))-
0.1307*sin(10*pi*y/0.5)*(cosh(10*pi*x/0.5)-coth(10*pi*1/0.5)*sinh(10*pi*x/0.5));
vknn 1=1.4731*sin(y*pi/0.5)*(cosh(pi*(1-x)/0.5)-
coth(pi*1/0.5)*sinh(pi*(1-x)/0.5))-
0.5635*sin(2*pi*y/0.5)*(cosh(2*pi*(l-x)/0.5)-
coth(2*pi*l/0.5)*sinh(2*pi*(l-
x)/0.5))+0.5118*sin(3*pi*y/0.5)*(cosh(3*pi*(l-x)/0.5)-
coth(3*pi*l/0.5)*sinh(3*pi*(l-x)/0.5));
vknn2=-0.3193*sin(4*y*pi/0.5)*(cosh(4*pi*(l-x)/0.5)-
\coth(4*pi*1/0.5)*sinh(4*pi*(1-x)/0.5))+0.3355*sin(5*pi*y/0.5)*(cosh(5*pi*(l-x)/0.5)-
coth(5*pi*l/0.5)*sinh(5*pi*(l-x)/0.5))-
0.2751*sin(6*pi*y/0.5)*(cosh(6*pi*(l-x)/0.5)-
coth(6*pi*1/0.5)*sinh(6*pi*(1-x)/0.5));
vknn3=0.2785*sin(7*y*pi/0.5)*(cosh(7*pi*(l-x)/0.5)-
coth(7*pi*l/0.5)*sinh(7*pi*(l-x)/0.5))-
0.2785*sin(8*pi*y/0.5)*(cosh(8*pi*(1-x)/0.5)-
coth(8*pi*l/0.5)*sinh(8*pi*(1-
x)/0.5))+0.2751*sin(9*pi*y/05)*(cosh(9*pi*(1-x)/0.5)-
```

```
\coth(9*pi*1/0.5)*sinh(9*pi*(1-x)/0.5)0.3355*sin(10*pi*y/0.5)*(cosh(10*pi*(1-x)/0.5)-\coth(10*pi*1/0.5)*sinh(10*pi*(1-x)/0.5));
vtot15=vats1+vats2+vbwh1+vbwh2+vbwh3+vkr1+vkr2+
vkr3+vknn1+vknn2+vknn3;
end
```
46. Program Fungsi V Kartesian ( 30 titik data ) function vtot $30=$ vtot $30(x,y)$ vats1=0.2304\*sin(x\*pi/1)\*(cosh(pi\*(0.5-y)/1)- $\coth(p_i*0.5/1)*sinh(p_i*0.5-)$ y)/l))+0.2559\*sin(3\*pi\*x/l)\*(cosh(3\*pi\*(0.5-y)/l) coth(3\*pi\*0.5/l)\*sinh(3\*pi\*(0.5 y)/l))+0.1078\*sin(5\*pi\*x/l)\*(cosh(5\*pi\*(0.5-y)/l) coth(5\*pi\*0.5/l)\*sinh(5\*pi\*(0.5-y)/l)); vats2=0.0955\*sin(7\*x\*pi/1)\*(cosh(7\*pi\*(0.5-y)/1)- $\coth(7*pi*0.5/1)*sinh(7*pi*(0.5$ y)/1))+0.06\*sin(9\*pi\*x/1)\*(cosh(9\*pi\*(0.5-y)/1)- $\coth(9*pi*0.5/1)*sinh(9*pi*(0.5-y)/1));$  $v$ bwh 1=0.2304\*sin(x\*pi/1)\*(cosh(pi\*y/1)- $\coth(p^{i*}0.5/1)*\sinh(p^{i*}y/1)) + 0.5384**\sin(2*x*pi/1)*(cos(1))$  $h(2*pi*y/1)$ - $\coth(2*pi*0.5/1)*sinh(2*pi*y/1))+0.2559*sin(3*x*pi/1)*$  $(\cosh(3*pi*y/1)-\coth(3*pi*0.5/1)*\sinh(3*pi*y/1));$ vbwh2= $0.2662*sin(4*x*pi/1)*(cosh(4*pi*y/1) \coth(4*pi*0.5/1)*sinh(4*pi*y/1))+0.1078*sin(5*x*pi/1)*$  $(cosh(5*pi*y/1) \coth(5*pi*0.5/1)*sinh(5*pi*y/1))+0.1742*sin(6*x*pi/1)*$  $(\cosh(6*pi*y/1)-\coth(6*pi*0.5/1)*\sinh(6*pi*y/1));$ vbwh3=0.0955\*sin(7\*x\*pi/1)\*(cosh(7\*pi\*y/1)- $\coth(7*pi*0.5/1)*sinh(7*pi*y/1))+0.1271*sin(8*x*pi/1)*$  $(cosh(8*pi*y/1) \coth(8*pi*0.5/1)*sinh(8*pi*y/1))+0.06*sin(9*x*pi/1)*(c$  $osh(9*pi*y/1)$ -

```
coth(9*pi*0.5/l)*sinh(9*pi*y/l))+0.098*sin(10*x*pi/l)*
(\cosh(10^*pi^*y/1)-\coth(10^*pi^*0.5/1)*\sinh(10^*pi^*y/1));vkrl=0.3834*sin(y*pi/0.5)*(cosh(x*pi/0.5)-
coth(pi*l/0.5)*sinh(pi*x/0.5))+0.5325*sin(2*pi*y/0.5)*(
cosh(2*pi*x/0.5)-
coth(2*pi*l /0.5)*sinh(2*pi*x/0.5))+0.3472*sin(3*pi*y/0
(5)*(cosh(3*pi*x/0.5)-
coth(3*pi*l /0.5)*sinh(3*pi*x/0.5));
vkr2=0.2542*sin(4*y*pi/0.5)*(cosh(4*x*pi/0.5)-
coth(4*pi*1/0.5)*sinh(4*pi*x/0.5))+0.196*sin(5*pi*y/0.
5)*(cosh(5*pi*x/0.5)-
coth(5*pi*l/0.5)*sinh(5*pi*x/0.5))+0.1558*sin(6*pi*y/0
.5<sup>*</sup>(cosh(6*pi*x/0.5)-
coth(6*pi*1/0.5)*sinh(6*pi*x/0.5));
vkr3=0.1257*sin(7*y*pi/0.5)*(cosh(7*x*pi/0.5)-
coth(7*pi*1/0.5)*sinh(7*pi*x/0.5))+0.1019*sin(8*pi*y/0
.5)*(cosh(8*pi*x/0.5)-
coth(8*pi*l /0.5)*sinh(8*pi*x/0.5))+0.0822*sin(9*pi*y/0
,5)*(cosh(9*pi*x/0.5)-
coth(9*pi*1/0.5)*sinh(9*pi*x/0.5))+0.0653*sin(10*pi*y/
0.5)*(cosh(10*pi*x/0.5)-
coth(10*pi*1/0.5)*sinh(10*pi*x/0.5));
vknn1=1.4612*sin(y*pi/0.5)*(cosh(pi*(1-x)/0.5>-
coth(pi*l/0.5)*sinh(pi*(1-x)/0.5))-
0.5325*sin(2*pi*y/0.5)*(cosh(2*pi*(1-x)/0.5)-coth(2*pi*1/0.5)*sinh(2*pi*(1-
x)(0.5)+0.4750*sin(3*pi*y/0.5)*(cosh(3*pi*(1-x)/0.5)-
coth(3*pi*1/0.5)*sinh(3*pi*(1-x)/0.5));
vknn2=-0.2542*sin(4*y*pi/0.5)*(cosh(4*pi*(1-x)/0.5)-
coth(4*pi*l/0.5)*sinh(4*pi*(l-
x)(0.5)+0.2702*sin(5*pi*y/0.5)*(cosh(5*pi*(1-x)/0.5)-
\coth(5*pi*1/0.5)*sinh(5*pi*(1-x)/0.5)-
0.1558*sin(6*pi*y/0.5)*(cosh(6*pi*(l-x)/0.5)-
coth(6*pi*l/0.5)*sinh(6*pi*(1-x)/0.5));
```

```
vknn3=0.1766*sin(7*y*pi/0.5)*(cosh(7*pi*( 1 -x)/0.5)-
coth(7*pi* l /0.5)*sinh(7*pi*( l-x)/0.5))-
0.1019*sin(8*pi*y/0.5)*(cosh(8*pi*( 1 =x)/0.5)-
coth(8*pi* l /0.5)*sinh(8*pi*(l-
x)/0.5))+0.1193*sin(9*pi*y/0.5)*(cosh(9*pi*( 1 -x)/0.5)-
coth(9*pi* l/0.5)*sinh(9*pi*(l-x)/0.5))-
0.0653*sin(10*pi*y/0.5)*(cosh(10*pi*( 1 -x)/0.5)-
coth(10*pi* l /0.5)*sinh(10*pi*(l-x)/0.5));
vtot30=vatsl +vats2+vbwh 1 +vbwh2+vbwh3+vkr 1 +vkr2+
vkr3+vknn1 +vknn2+vknn3;
end
```

```
47. Program Fungsi V Kartesian ( 60 titik data )
    function vtota!60=vtotal60(x,y)
    vats 1=0.2311*sin(x*pi/l )*(cosh(pi*(0.5-y)/l )-
    coth(pi*0.5/l )*sinh(pi*(0.5-
    y)/ l ))+0.2569*sin(3*pi*x/l )*(cosh(3*pi*(0.5-y)/l )-
    coth(3*pi*0.5/l )*sinh(3*pi*(0.5-
    y)/l ))+0.1103*sin(5*pi/l )*(cosh(5*pi*(0.5-y)/l)-
    coth(5*pi*0.5/l )*sinh(5*pi*(0.5-y)/l ));
    vats2=0.0983*sin(7*pi/l )*(cosh(7*pi*(0.5-y)/l )-
    coth(7*pi*0.5/l )*sinh(7*pi*(0.5-
    y)/l ))+0.0643*sin(9*pi*x/l )*(cosh(9*pi*(0.5-y)/ l )-
    coth(9*pi*0.5/l )*sinh(9*pi*(0.5-y)/l ));
    vbwh1 =0.2311*sin(x*pi/l)*(cosh(pi*y/l )-
   coth(pi*0.5/l )*sinh(pi*y/I ))+0.5399*sin(2*x*pi/I )*(cos
   h(2*pi*y/l>-
   coth(2*pi*0.5/l )*sinh(2*pi*y/l))+0.2569*sin(3*x*pi/l )*
   (cosh(3*pi*y/l)-coth(3*pi*0.5/l)*sinh(3*pi*y/l));
   vbwh2=0.2692*sin(4*x*pi/l )*(cosh(4*pi*y/l)-
   coth(4*pi*0.5/l)*sinh(4*pi*y/l ))+0.1103*sin(5*x*pi/l)*
   (cosh(5*pi*y/l )-
   coth(5*pi*0.5/l )*sinh(5*pi*y/l))+0.1786*sin(6*x*pi/l )*
   (cosh(6*pi*y/ l )-coth(6*pi*0.5/l)*sinh(6*pi*y/l ));
```

```
vbwh3=0.0983*sin(7*x* pi/1 )*(cosh(7*pi*y/1 )-
coth(7*pi*0.5/l)*sinh(7*pi*y/l))+0.1331*sin(8*x*pi/l)*
(cosh(8*pi*y/1))-
\coth(8*pi*0.5/1)*sinh(8*pi*y/1))+0.0643*sin(9*x*pi/1)*(cosh(9*pi*y/1)-coth(9*pi*0.5/l)*sinh(9*pi*y/l))+0.1056*sin(10*x*pi/1)
*(cosh(1O*pi*y/l)-coth(10*pi*0.5/l)*sinh(10*pi*y/l));
vkrl=0.3864*sin(y*pi/0.5)*(cosh(x*pi/0.5)-
coth(pi*l /0.5)*sinh(pi*x/0.5))+0.5384*sin(2*pi*y/0.5)*(
\cosh(2*pi*x/0.5)-
coth(2*pi*l /0.5)*sinh(2*pi*x/0.5))+0.3562*sin(3*pi*y/0
.5)*(cosh(3*pi*x/0.5)-
\coth(3*pi*1/0.5)*sinh(3*pi*x/0.5));vkr2=0.2662*sin(4*y*pi/0.5)*(cosh(4*x*pi/0.5)-
coth(4*pi*l /0.5)*sinh(4*pi*x/0.5))+0.2112*sin(5*pi*y/0
.5<sup>*</sup>(cosh(5*pi*x/0.5)-
coth(5*pi*1/0.5)*sinh(5*pi*x/0.5))+0.1742*sin(6*pi*y/0
.5<sup>*</sup>(cosh(6*pi*x/0.5)-
coth(6*pi*1/0.5)*sinh(6*pi*x/0.5));
vkr3=0.1474*sin(7*y*pi/0.5)*(cosh(7*x*pi/0.5)-
coth(7*pi*l/0.5)*sinh(7*pi*x/0.5))+0.1271*sin(8*pi*y/0
(6.5)*(cosh(8*pi*x/0.5)-coth(8*pi*l /0.5)*sinh(8*pi*x/0.5))+0.1111*sin(9*pi*y/0
.5)*(cosh(9*pi*x/0.5)-
coth(9*pi*l/0.5)*sinh(9*pi*x/0.5))+0.098*sin(10*pi*y/0
.5)*(cosh(10*pi*x/0.5)-
coth(10*pi*1/0.5)*sinh(10*pi*x/0.5));
vknnl=1.4648*sin(y*pi/0.5)*(cosh(pi*(l-x)/0.5)-
\coth(p^{i*}1/0.5)*sinh\left(p^{i*}(1-x)/0.5\right)-
0.5384*sin(2*pi*y/0.5)*(cosh(2*pi*(l-x)/0.5)-
\coth(2*pi*1/0.5)*sinh(2*pi*(1-x)(0.5)+0.4858*sin(3*pi*y/0.5)*(cosh(3*pi*(1-x)/0.5)-
coth(3*pi*l/0.5)*sinh(3*pi*(l-x)/0.5));
vknn2=-0.2662*sin(4*y*pi/0.5)*(cosh(4*pi*(l-x)/0.5)-
\coth(4*pi*1/0.5)*sinh(4*pi*(1-
```

```
x)/0.5))+0.2884*sin(5*pi*y/0.5)*(cosh(5*pi*( 1 -x)/0.5)-
coth(5*pi* l /0.5)*sinh(5*pi*(l-x)/0.5))-
0.1786*sin(6*pi*y/0.5)*(cosh(6*pi*( 1 -x)/0.5)-
coth(6*pi* 1 /0.5)*sinh(6*pi*( 1 -x)/0.5));
vknn3=1.1474*sin(7*y*pi/0.5)*(cosh(7*pi*( 1 -x)/0.5)-
coth(7*pi* l /0.5)*sinh(7*pi*(l-
x)/0.5»+0. J 271 *sin(8*pi*y/0.5)*(cosh(8*pi*( 1 -x)/0.5)-
coth(8*pi* l /0.5)*sinh(8*pi*(l-
x)/0.5))+0.11 ll *sin(9*pi*y/0.5)*(cosh(9*pi*(l-x)/0.5>-
coth(9*pi* l/0.5)*sinh(9*pi*(l-
x)/0.5))+0.098*sin(10*pi*y/0.5)*(cosh(10*pi*(l-x)/0.5)-
coth(10*pi*1 /0.5)*sinh(10*pi*(1-x)/0.5));
vtotal60=vats1 +vats2+vbwh J +vbwh2+vbwh3+vkr1 +vkr
2+vkr3+vknn1+vknn2+vknn3;
end
```

```
48. Program Fungsi V Kartesian ( 120 titik data )
    function vtotal 120=vtotal 120(x,y)
    vats 1 =0.2313*sin(x*pi/l )*(cosh(pi*(0.5-y)/l )-
    coth(pi*0.5/l )*sinh(pi*(0.5-
    y)/l ))+0.2572*sin(3*pi*x/l )*(cosh(3*pi*(0.5-y)/l )-
    coth(3*pi*0.5/l )*sinh(3*pi*(0.5-
    y)/l ))+0.1109*sin(5*x*pi/l )*(cosh(5*pi*(0.5-y)/l )-
    coth(5*pi*0.5/ J )*sinh(5*pi*(0.5-y)/I ));
    vats2=0.099*sin(7*x*pi/l )*(cosh(7*pi*(0.5-y)/l)-
    coth(7*pi*0.5/l )*sinh(7*pi*(0.5-
    y)/l))+0.0654*sin(9*pi*x/l)*(cosh(9*pi*(0.5-y)/l)-
    coth(9*pi*0.5/l )*sinh(9*pi*(0.5-y)/l));
    vbwh 1 =0.2313*sin(x*pi/l )*(cosh(pi*y/l >-
    coth(pi*0.5/l )*sinh(pi*y/l ))+0.5403*sin(2*x*pi/l )*(cos
    h(2*pi*y/l )-
    coth(2*pi*0.5/l )*sinh(2*pi*y/l ))+0.2572*sin(3*x*pi/l )*
    (cosh(3*pi*y/l )-coth(3*pi*0.5/l)*sinh(3*pi*y/l));
    vbwh2=0.2699*sin(4*x*pi/l )*(cosh(4*pi*y/l )-
    coth(4*pi*0.5/l )*sinh(4*pi*y/l))+0.1109*sin(5*x*pi/l )*
```

```
\coth(5*pi*0.5/1)*\sinh(5*pi*y/1)) + 0.1798*sin(6*x*pi/1)*(cosh(6*pi*y/1)-coth(6*pi*0.5/1)*sinh(6*pi*y/1));vbwh3=0.099*sin(7*x*pi/l)*(cosh(7*pi*y/l)-
coth(7*pi*0.5/l )*sinh(7*pi*y/l))+0.1346*sin(8*x*pi/l)*
(cosh(8*pi*y/1)-coth(8*pi*0.5/l)*sinh(8*pi*y/l))+0.0654*sin(9*x*pi/l)*
(cosh(9*pi*y/1)-coth(9*pi*0.5/l)*sinh(9*pi*y/l))+0.1075*sin(10*x*pi/l)
*(cosh(10*pi*y/l)-coth(10*pi*0.5/l)*sinh(10*pi*y/l));
vkr1=0.3871*sin(y*pi/0.5)*(cosh(x*pi/0.5)-coth(pi*l/0.5)*sinh(pi*x/0.5))+0.5399*sin(2*pi*y/0.5)*(
\cosh(2*pi*x/0.5)-
\coth(2*pi*1/0.5)*sinh(2*pi*x/0.5))+0.3584*sin(3*pi*y/0.5)(5)*(cosh(3*pi*x/0.5)-coth(3*pi*1/0.5)*sinh(3*pi*x/0.5));
vkr2=0.2692*sin(4*y*pi/0.5)*(cosh(4*x*pi/0.5)-
coth(4*pi*1/0.5)*sinh(4*pi*x/0.5))+0.2149*sin(5*pi*y/0
.5)*(cosh(5*pi*x/0.5)-
coth(5*pi*l /0.5)*sinh(5*pi*x/0.5))+0.1786*sin(6*pi*y/0
.5<sup>*</sup>(cosh(6*pi*x/0.5)-
coth(6*pi*1/0.5)*sinh(6*pi*x/0.5));vkr3=0.1527*sin(7*y*pi/0.5)*(cosh(7*x*pi/0.5)-
coth(7*pi*1/0.5)*sinh(7*pi*x/0.5))+0.1331*sin(8*pi*y/0
.5)*(cosh(8*pi*x/0.5)-
coth(8*pi*l/0.5)*sinh(8*pi*x/0.5))+0.1179*sin(9*pi*y/0
.5)*(cosh(9*pi*x/0.5)-
coth(9*pi*1/0.5)*sinh(9*pi*x/0.5)>+0.1056*sin(10*pi*y/
(0.5)^*(\cosh(10*pi*x/0.5)-
coth(10*pi*l/0.5)*sinh(10*pi*x/0.5));
vknn1=1.4656*sin(y*pi/0.5)*(cosh(pi*(1-x)/0.5)-
\coth(p^{*1/0.5})*sinh\left(p^{*}(1-x)/0.5\right)-
0.5399*sin(2*pi*y/0.5)*(cosh(2*pi*(l-x)/0.5)-
coth(2*pi*l/0.5)*sinh(2*pi*(l-
```
 $(cosh(5*pi*y/1) -$
```
x )/0.5 ))+0.4883*sin( 3* pi* y/0.5 )*(cosh( 3*pi*( 1 -x)/0.5>
coth(3*pi*1 /0.5)*sinh(3*pi*( 1 -x)/0.5));
vknn2=-0.2692*sin(4*y*pi/0.5)*(cosh(4*pi*(l -x)/0.5)-
coth(4*pi* 1 /0.5)*sinh(4*pi*( 1 -
x)/0.5))+0.2926*sin(5*pi*y/0.5)*(cosh(5*pi*(l -x)/0.5)-
coth(5*pi* l /0.5)*sinh(5*pi*(l-x)/0.5))-
0.1786*sin(6*pi*y/0.5)*(cosh(6*pi*( 1 -x)/0.5)-
coth(6*pi*1 /0.5)*sinh(6*pi*( 1 -x)/0.5));
vknn3=1.2086*sin(7*y*pi/0.5)*(cosh(7*pi*(l-x)/0.5)-
coth(7*pi* l/0.5)*sinh(7*pi*(l-x)/0.5))-
0.1331*sin(8*pi*y/0.5)*(cosh(8*pi*(l-x)/0.5)-
coth(8*pi* l /0.5)*sinh(8*pi*(l-
x)/0.5))+0. ) 619*sin(9*pi*y/0.5)*(cosh(9*pi*( 1 -x)/0.5)-
coth(9*pi*1 /0.5)*sinh(9*pi*( 1 -x)/0.5))-
0.1056*sin( 10*pi*y/0.5)*(cosh(10*pi*(1 -x)/0.5)-
coth(10*pi*1 /0.5)*sinh(10*pi*(1 -x)/0.5));
vtotal120=vats1 +vats2+vbwh1 +vbwh2+vbwh3+vkr1+vk
r2+vkr3+vknn1+vknn2+vknn3;
end
```
**49. Program Fungsi V (Cartesian ( 240 titik data )** function **vtotal240=vtotal240(x,v)**  $vats1=0.2313*sin(x*pi/1)*(cosh(pi*(0.5-y)/1)$ **coth(pi\*0.5/l )\*sinh(pi\*(0.5 y)/I ))+0.2572\*sin(3\*pi\*x/l )\*(cosh(3\*pi\*(0.5-y)/l ) coth(3\*pi\*0.5/l)\*sinh(3\*pi\*(0.5 y)/l ))+0.111 <sup>l</sup> \*sin(5\*x\*pi/l)\*(cosh(5\*pi\*(0.5-y)/l ) coth(5\*pi\*0.5/l)\*sinh(5\*pi\*(0.5-y)/l)); vats2=0.0992\*sin(7\*x\*pi/l)\*(cosh(7\*pi\*(0.5-y)/l) coth(7\*pi\*0.5/l )\*sinh(7\*pi\*(0.5 y)/l ))+0.0656\*sin(9\*pi\*x/l )\*(cosh(9\*pi\*(0.5-y)/l ) coth(9\*pi\*0.5/l )\*sinh(9\*pi\*(0.5-y)/l )); vbwh1=0.2313\*sin(x\*pi/l)\*(cosh(pi\*y/l) coth(pi\*0.5/l)\*sinh(pi\*y/l))+0.5403\*sin(2\*x\*pi/l )\*(cos h(2\*pi\*y/l )-**

```
\coth(2*pi*0.5/1)*sinh(2*pi*y/1))+0.2572*sin(3*x*pi/1)*(\cosh(3*pi*y/1)-\coth(3*pi*0.5/1)*\sinh(3*pi*y/1));vbwh2=0.2701*sin(4*x*pi/l )*(cosh(4*pi*y/l)-
\coth(4*pi*0.5/1)*sinh(4*pi*y/1))+0.1111*sin(5*x*pi/1)*(cosh(5*pi*y/1) -coth(5*pi*0.5/l)*sinh(5*pi*y/l))+0.18*sin(6*x*pi/l)*(c
osh(6*pi*y/l)-coth(6*pi*0.5/l)*sinh(6*pi*y/l));
vbwh3=0.0992*sin(7*x*pi/l)*(cosh(7*pi*y/l)-
coth(7*pi*0.5/l)*sinh(7*pi*y/l ))+0.135*sin(8*x*pi/l )*(
\cosh(8*pi*y/1)-
coth(8*pi*0.5/l)*sinh(8*pi*y/l))+0.0656*sin(9*x*pi/l)*
(cosh(9*pi*y/1)-coth(9*pi*0.5/l)*sinh(9*pi*y/l ))+0.1079*sin(10*x*pi/])
*(cosh(10*pi*y/l)-coth(10*pi*0.5/l)*sinh(10*pi*y/l));
vkrl=0.3873*sin(y*pi/0.5)*(cosh(x*pi/0.5)-
coth(pi*l /0.5)*sinh(pi*x/0.5))+0.5403*sin(2*pi*y/0.5)*(
\cosh(2 \cdot \pi i \cdot x / 0.5)-
coth(2*pi*l /0.5)*sinh(2*pi*x/0.5))+0.3590*sin(3*pi*y/0
,5)*(cosh(3*pi*x/0.5)-
coth(3*pi*l /0.5)*sinh(3*pi*x/0.5));
vkr2=0.2699*sin(4*y*pi/0.5)*(cosh(4*x*pi/0.5)-
coth(4*pi*l/0.5)*sinh(4*pi*x/0.5))+0.2158*sin(5*pi*y/0
.5)*(cosh(5*pi*x/0.5)-
coth(5*pi*l /0.5)*sinh(5*pi*x/0.5))+0.1798*sin(6*pi*y/0
.5)*(cosh(6*pi*x/0.5)-
coth(6*pi*1/0.5)*sinh(6*pi*x/0.5));
vkr3=0.154*sin(7*y*pi/0.5)*(cosh(7*x*pi/0.5)-
coth(7*pi*l/0.5)*sinh(7*pi*x/0.5))+0.1346*sin(8*pi*y/0
(5)*(cosh(8*pi*x/0.5)-coth(8*pi*l/0.5)*sinh(8*pi*x/0.5))+0.1195*sin(9*pi*y/0
(6.5)*(cosh(9*pi*x/0.5)-coth(9*pi*1/0.5)*sinh(9*pi*x/0.5))+0.1075*sin(10*pi*y/
0.5)*(cosh(10*pi*x/0.5)-
coth(10*pi*l/0.5)*sinh(10*pi*x/0.5));
```

```
vknnl=1.4658*sin(v*pi/0.5)*(cosh(pi*(1-x)/0.5)-
coth(pi*1 /0.5)*sinh(pi*( 1 -x)/0.5))-
0.5403*sin(2*pi*y/0.5)*(cosh(2*pi*(1-x)/0.5)-coth(2*pi* l /0.5)*sinh(2*pi*(l-
x)/0.5))+0.4888*sin(3*pi*y/0.5)*(cosh(3*pi*( l-x)/0.5)-
coth(3*pi* l /0.5)*sinh(3*pi*(l-x)/0.5));
vknn2=-0.2699*sin(4*y*pi/0.5)*(cosh(4*pi*( 1 -x)/0.5)-
coth(4*pi*1 /0.5)*sinh(4*pi*(1 -
x)/0.5))+0.2935*sin(5*pi*y/0.5)*(cosh(5*pi*(l-x)/0.5)-
coth(5*pi* l /0.5)*sinh(5*pi*(l-x)/0.5))-
0.1798*sin(6*pi*y/0.5)*(cosh(6*pi*( 1 -x)/0.5)-
coth(6*pi*1 /0.5)*sinh(6*pi*(1-x)/0.5));
vknn3=0.2098*sin(7*y*pi/0.5)*(cosh(7*pi*(l-x)/0.5)-
coth(7*pi* l/0.5)*sinh(7*pi*(l-x)/0.5))-
0.1346*sin(8*pi*y/0.5)*(cosh(8*pi*( 1 -x)/0.5)-
coth(8*pi* l /0.5)*sinh(8*pi*(l-
x)/0.5))+0.1634*sin(9*pi*y/0.5)*(cosh(9*pi*( 1 -x)/0.5>
coth(9*pi* l /0.5)*sinh(9*pi*(l-x)/0.5))-
0.1075*sin(10*pi*y/0.5)*(cosh(10*pi*( 1 -x)/0.5)-
coth(10*pi* l/0.5)*sinh(10*pi*( 1 -x)/0.5));
vtotal240=vats1 +vats2+vbwh1+vbwh2+vbwh3+vkr1 +vk
r2+vkr3+vknn 1 +vknn2+vknn3;
end
```
**50. Program Fungsi V kartesian ( 480 titik data )** function **vtotal480=vtotal480(x,y) vats <sup>1</sup> -0.2313\*sin(x\*pi/1 )\*(cosh(pi\*(0.5-y)/1 ) coth(pi\*0.5/l)\*sinh(pi\*(0.5 y)/l ))+0.2572\*sin(3\*pi\*x/l )\*(cosh(3\*pi\*(0.5-y)/l ) coth(3\*pi\*0.5/1)\*sinh(3\*pi\*(0.5-**<br> **y**)/1))+0.1111\*sin(5\*pi\*x/1)\*(cos **, tx/l ) J , '(cosh(5\*pi\*(0.5-y)/l ) coth(5\*pi\*0.5/l)\*sinh(5\*pi\*(0.5-y)/l)); vats2=0.0992\*sin(7\*x\*pi/l)\*(cosh(7\*pi\*(0.5-y)/l) coth(7\*pi\*0.5/l )\*sinh(7\*pi\*(0.5-**

```
y)/l))+0.0657*sin(9*pi*x/l)*(cosh(9*pi*(0.5-y)/l)-
\coth(9*pi*0.5/1)*sinh(9*pi*(0.5-y)/1));vbwh1=0.2313*sin(x*pi/1 )*(cosh(pi*y/1)-
\coth(p i*0.5/1)*\sinh(p i* y/1)) + 0.5404* \sin(2*x*pi/1)*(\cos(2*0.5/1))h(2*pi*y/1)-
coth(2*pi*0.5/l)*sinh(2*pi*y/l))+0.2572*sin(3*x*pi/l)*
(cosh(3*pi*y/l }-coth(3* pi*0.5/ 1 )*sinh(3* pi*y/ 1 ));
vbwh2=0.2702*sin(4*x*pi/l)*(cosh(4*pi*y/l)-
\coth(4*pi*0.5/1)*sinh(4*pi*y/1))+0.1111*sin(5*x*pi/1)*(cosh(5*pi*y/1)-\coth(5*pi*0.5/1)*sinh(5*pi*y/1))+0.1801*sin(6*x*pi/1)*(\cosh(6*pi*y/1)-\coth(6*pi*0.5/1)*\sinh(6*pi*y/1));vbwh3=0.0992*sin(7*x*pi/l)*(cosh(7*pi*y/l)-
coth(7*pi*0.5/l)*sinh(7*pi*y/l))+0.1351*sin(8*x*pi/l)*
(cosh(8*pi*y/1) -coth(8*pi*0.5/l)*sinh(8*pi*y/l))+0.0657*sin(9*x*pi/l)*
(cosh(9*pi*y/1)-coth(9*pi*0.5/l)*sinh(9*pi*y/l))+0.108*sin(10*x*pi/l)*
(cosh(10*pi*y/l)-coth(10*pi*0.5/l )*sinh(10*pi*y/l));
vkrl =0.3874*sin(y*pi/0.5)*(cosh(x*pi/0.5)-
coth(pi*l/0.5)*sinh(pi*x/0.5))+0.5403*sin(2*pi*y/0.5)*(
cosh(2*pi*x/0.5>-
coth(2*pi*l/0.5)*sinh(2*pi*x/0.5))+0.3591*sin(3*pi*y/0
.5)*(cosh(3*pi*x/0.5)-
coth(3*pi*1/0.5)*sinh(3*pi*x/0.5));
vkr2=0.2701*sin(4*y*pi/0.5)*(cosh(4*x*pi/0.5)-
coth(4*pi*l/0.5)*sinh(4*pi*x/0.5))+0.2161*sin(5*pi*y/0
(5)*(cosh(5*pi*x/0.5)-coth(5*pi*l/0.5)*sinh(5*pi*x/0.5))+0.18*sin(6*pi*y/0.5)
*(cosh(6*pi*x/0.5)-coth(6*pi*l/0.5)*sinh(6*pi*x/0.5));
vkr3=0.1543*sin(7*y*pi/0.5)*(cosh(7*x*pi/0.5)-
coth(7*pi*l /0.5)*sinh(7*pi*x/0.5))+0.135*sin(8*pi*y/0.
5)*(cosh(8*pi*x/0.5)-
coth(8*pi*l/0.5)*sinh(8*pi*x/0.5))+0.1199*sin(9*pi*y/0
.5<sup>*</sup>(cosh(9*pi*x/0.5)-
```

```
e oth(9*pi*1/0.5)*sinh(9*pi*x/0.5))+0.1<sup>1</sup>079*sin(10*y*pi/<br>0.5)*(cosh(10*x*pi/0.5)-<br>exh(10*ni*1/0.5)*sinh(10*ii*y/0.5));
\coth(10*pi*1/0.5)*sinh(10*pi*x/0.5));vknn 1=1.4657*sin(y*pi/0.5)*(cosh(pi*(1-x)/0.5)-
\coth(p^i*1/0.5)*sinh(p^i*(1-x)/0.5)0.5403*sin(2*pi*y/0.5)*(cosh(2*pi*(l-x)/0.5)-
\coth(2*pi*1/0.5)*sinh(2*pi*(1-x)(0.5)+0.4886*sin(3*pi*y/0.5)*(cosh(3*pi*(1-x)/0.5)-
\coth(3*pi*1/0.5)*sinh(3*pi*(1-x)/0.5));vknn2=-0.2701*sin(4*y*pi/0.5)*(cosh(4*pi*(1-x)/0.5)-
\coth(4*pi*1/0.5)*sinh(4*pi*(1-\frac{x}{2}(0.5))+0.2932*sin(5*pi*y/0.5)*(cosh(5*pi*(1-x)/0.5)-
\coth(5*pi*1/0.5)*sinh(5*pi*(1-x)/0.5))-
0.18*sin(6*pi*y/0.5)*(cosh(6*pi*(1-x)/0.5)-\coth(6*pi*1/0.5)*sinh(6*pi*(1-x)/0.5));vknn3=-0.2095*sin(7*y*pi/0.5)*(cosh(7*pi*(l-x)/0.5)-
coth(7*pi*1/0.5)*sinh(7*pi*(1-x)/0.5))-
0.135*sin(8*pi*y/0.5)*(cosh(8*pi*(1-x)/0.5)-\coth(8*pi*1/0.5)*sinh(8*pi* (1-x)(0.5)+0.163*sin(9*pi*y/0.5)*(cosh(9*pi*(1-x)/0.5)-
coth(9*pi*l/0.5)*sinh(9*pi*(l-x)/0.5))-
0.1079*sin(10*pi* y/0.5)*(cosh(10*pi*(1-x)/0.5)-coth(10*pi*1/0.5)*sinh(10*pi*(1-x)/0.5);
vtotal480=vats1+vats2+vbwh1+vbwh2+vbwh3+vkr1+vk
r2+vkr3+vknn1+vknn2+vknn3;
                                               f
```
i

end

## LAMPIRAN B

LAMPIRAN B<br>Nilai Potensial V<sub>1</sub> Secara Langsung ( untuk sisi atas ) 1. Nilai Potensial V<sub>1</sub> Secara Langsung (untuk sisi a Tabel B.1 Tabel V<sub>1</sub> perhitungan secara langsung

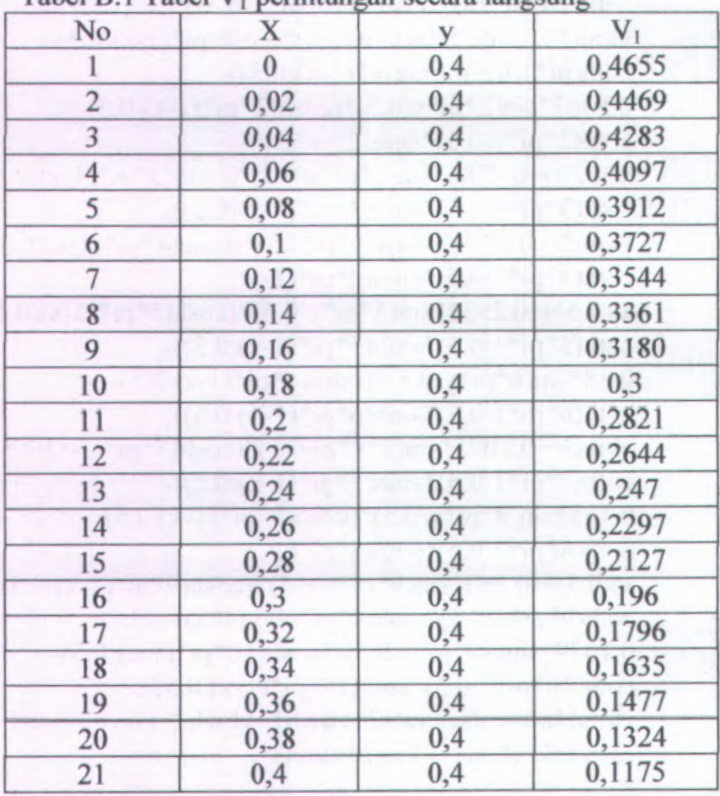

2. Nilai Potensial V<sub>2</sub> Secara Langsung ( untuk sisi kanan ) Tabel B.2 Tabel V<sub>2</sub> perhitungan secara langsung

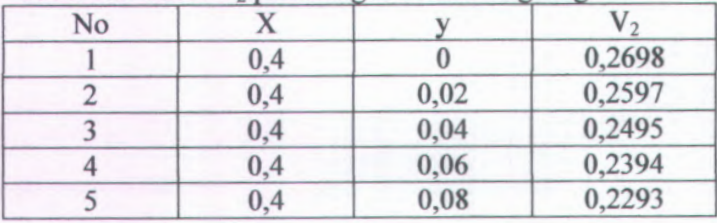

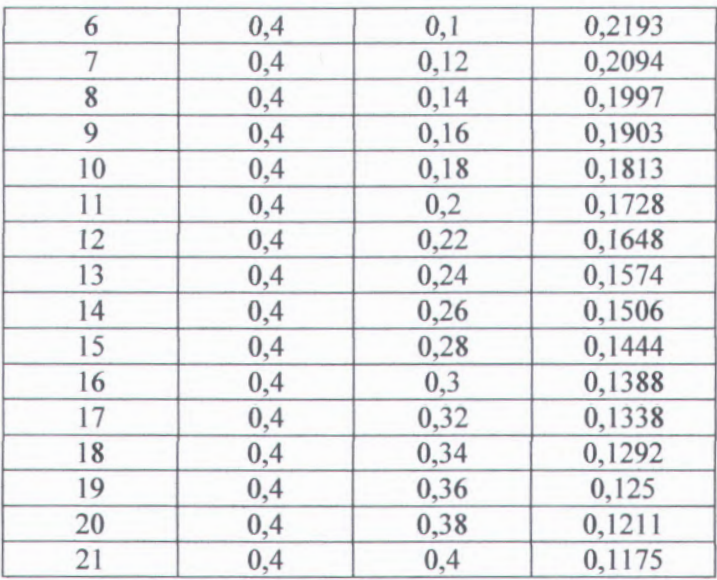

3. Nilai Potensial V<sub>3</sub> Secara Langsung ( untuk sisi bawah ) Tabel B.3 Tabel V<sub>3</sub> perhitungan secara langsung

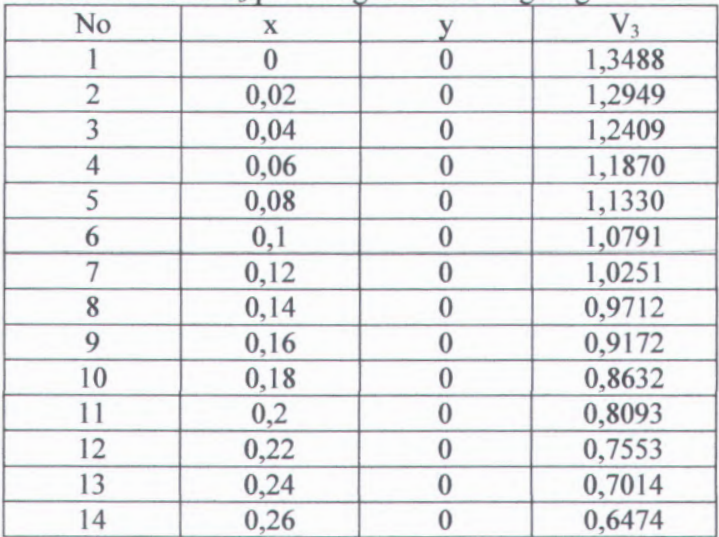

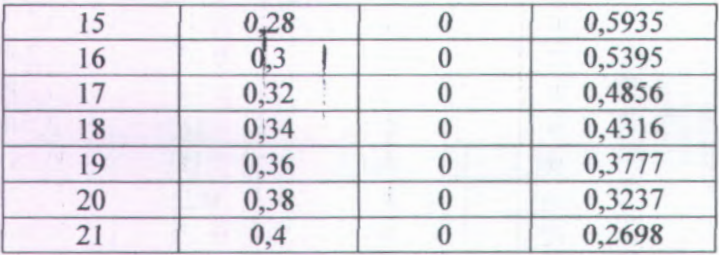

4. Nilai Potensial V<sub>4</sub> Secara Langsung (untuk sisi kiri) Tabel B.4 Tabel V 4 perhitungan secara langsung

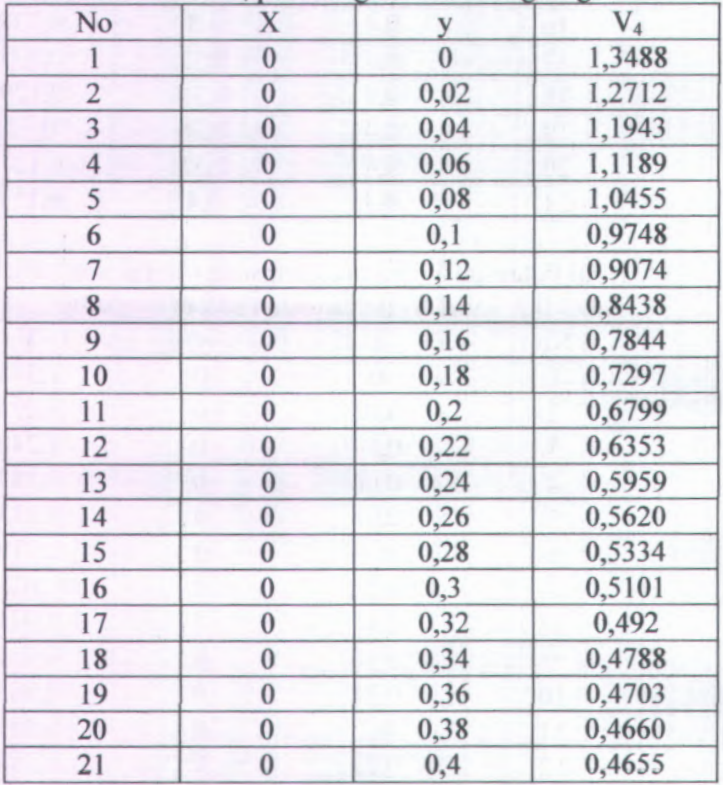

5. Nilai Potensial V<sub>1</sub> Pendekatan Kartesian Untuk 15 titik data

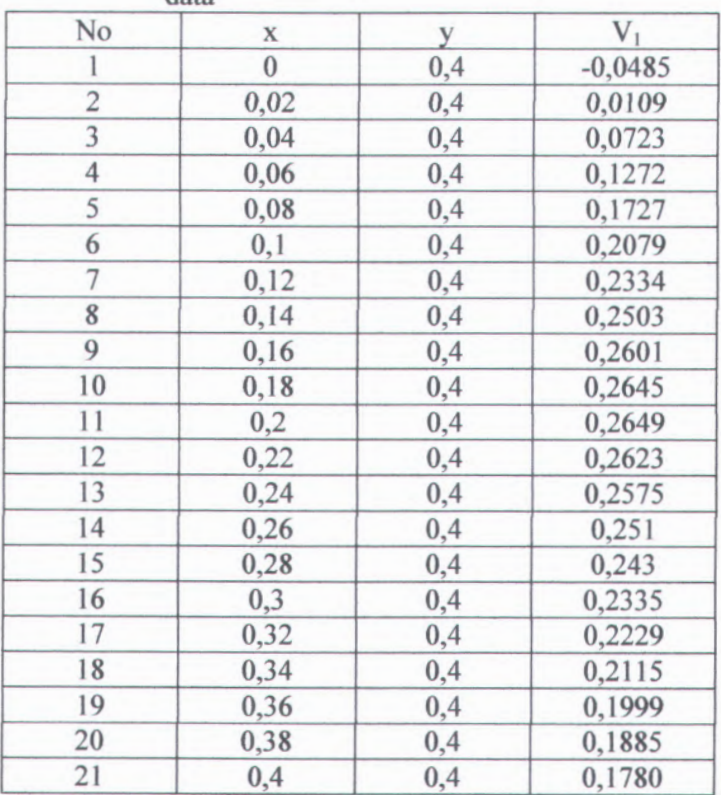

Tabel B.5 Tabel V<sub>1</sub> pendekatan kartesian untuk 15 titik data

6. Nilai Potensial V<sub>2</sub> Pendekatan Kartesian Untuk 15 titik data

Tabel B.6 Tabel V<sub>2</sub> pendekatan kartesian untuk 15 titik data

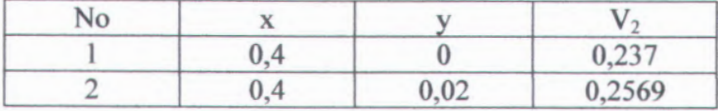

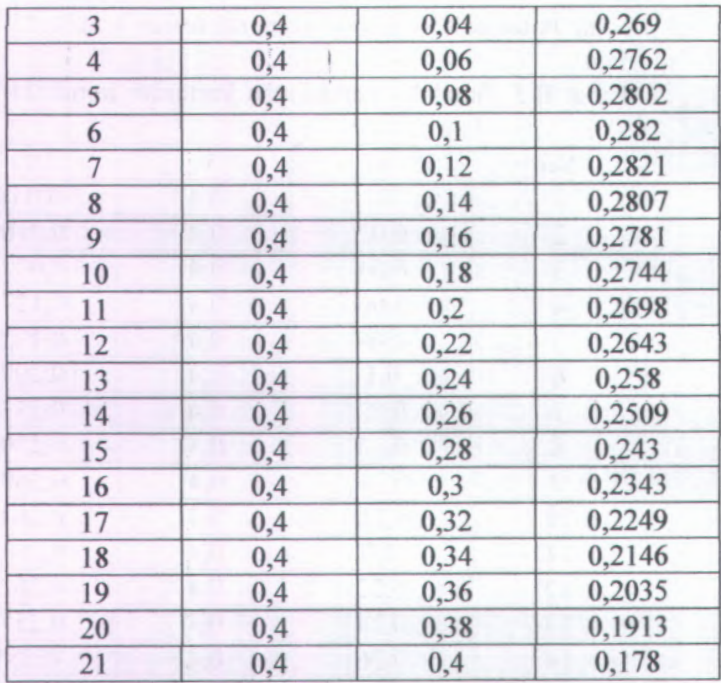

7. Nilai Potensial V<sub>3</sub> Pendekatan Kartesian Untuk 15 titik data

Tabel B.7 Tabel V<sub>3</sub> pendekatan kartesian untuk 15 titik data

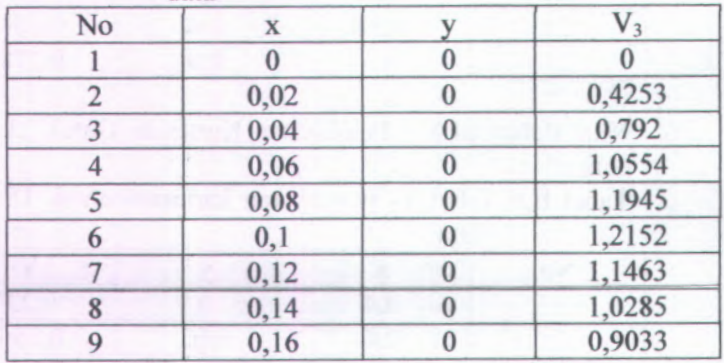

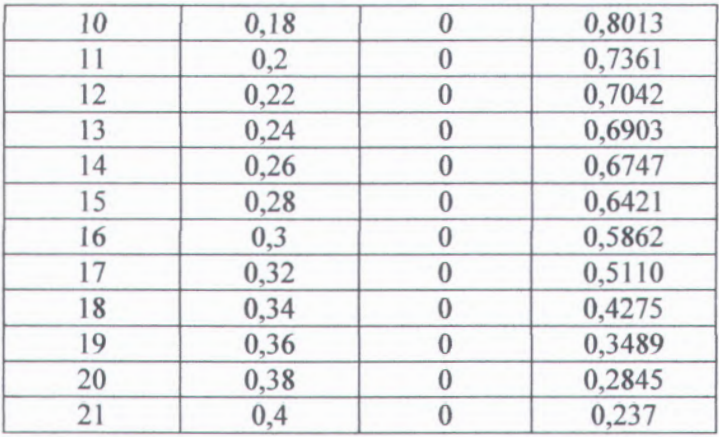

 . Nilai Potensial V <sup>4</sup> Pendekatan Kartesian Untuk 15 titik data

Tabel B.8 Tabel V<sub>4</sub> pendekatan kartesian untuk 15 titik data

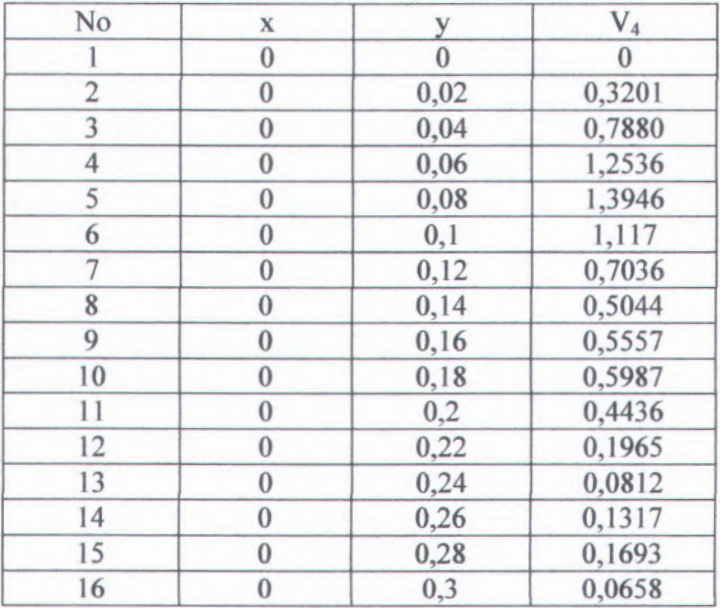

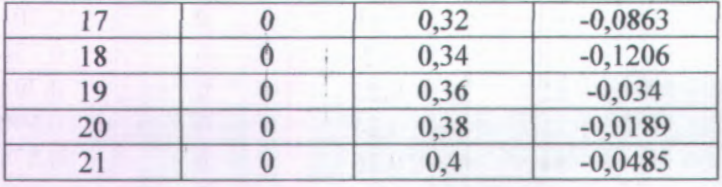

9. Nilai Potensial V<sub>1</sub> Pendekatan Kartesian Untuk 30 titik data

Tabel B.9 Tabel V<sub>1</sub> pendekatan kartesian untuk 30 titik data

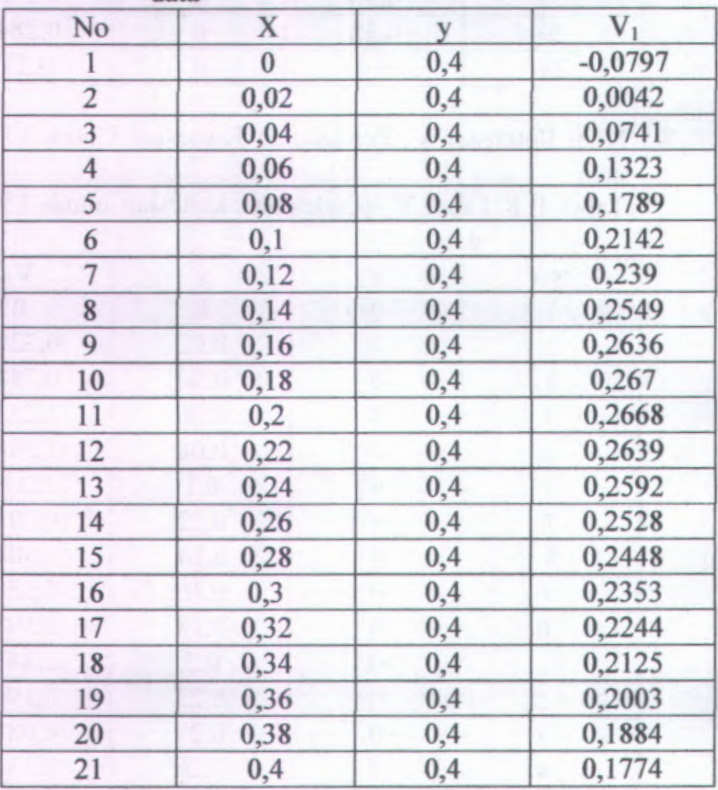

10. Nilai Potensial V<sub>2</sub> Pendekatan Kartesian Untuk 30 titik data

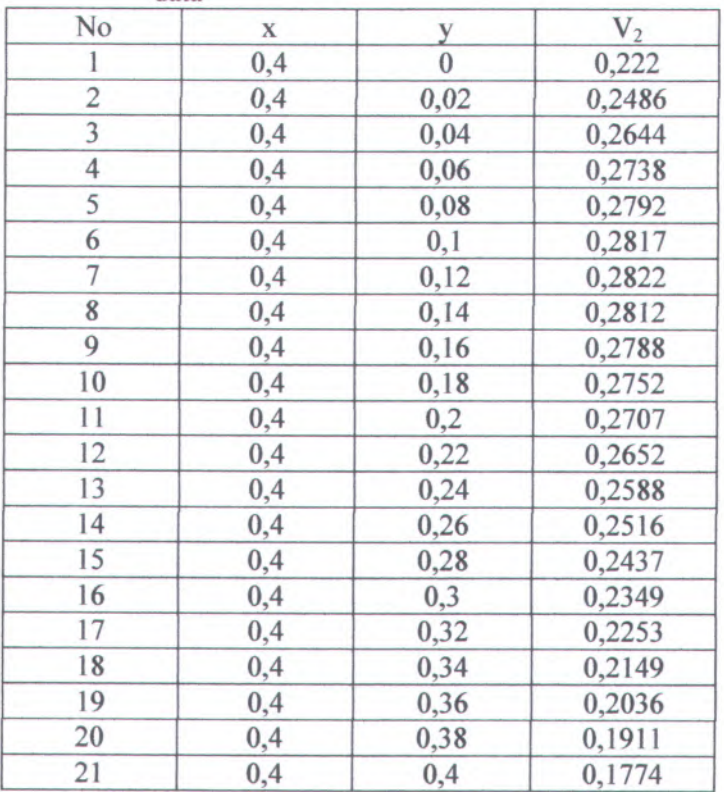

Tabel B.10 Tabel V<sub>2</sub> pendekatan kartesian untuk 30 titik data

11. Nilai Potensial V<sup>3</sup> Pendekatan Kartesian Untuk 30 titik data

Tabel B.11 Tabel V<sub>3</sub> pendekatan kartesian untuk 30 titik data

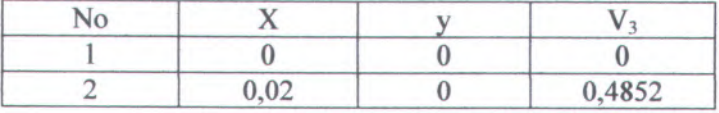

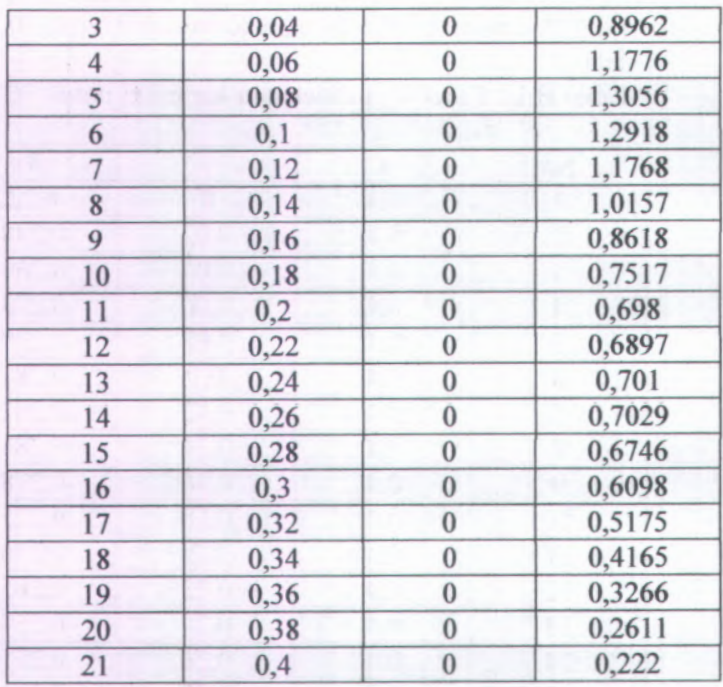

12. Nilai Potensial V4 Pendekatan Kartesian Untuk 30 titik data

Tabel B.12 Tabel V4 pendekatan kartesian untuk 30 titik data

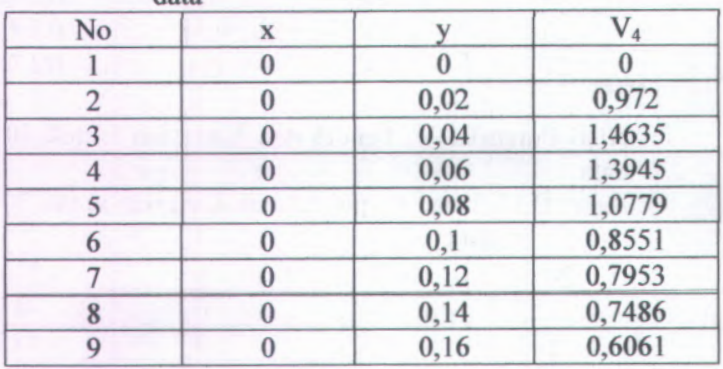

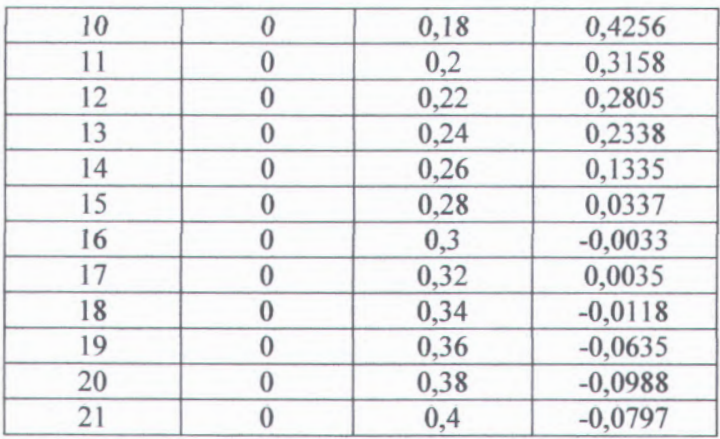

13. Nilai Potensial V<sub>1</sub> Pendekatan Kartesian Untuk 60 titik data

Tabel B.13 Tabel V<sub>1</sub> pendekatan kartesian untuk 60 titik data

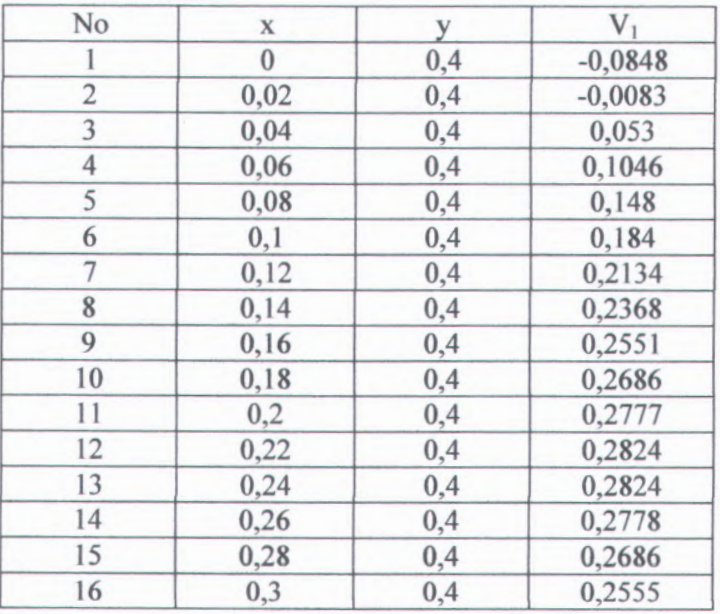

**the PEPPUSTRACHU** 

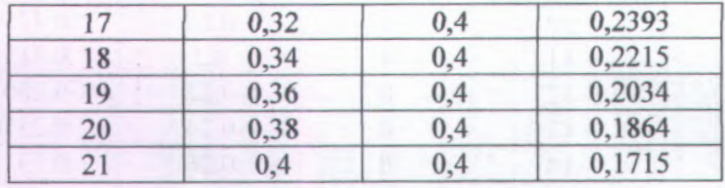

14. Nilai Potensial V <sup>2</sup> Pendekatan Kartesian Untuk 60 titik data

Tabel B .14 Tabel V <sup>2</sup> pendekatan kartesian untuk 60 titik data

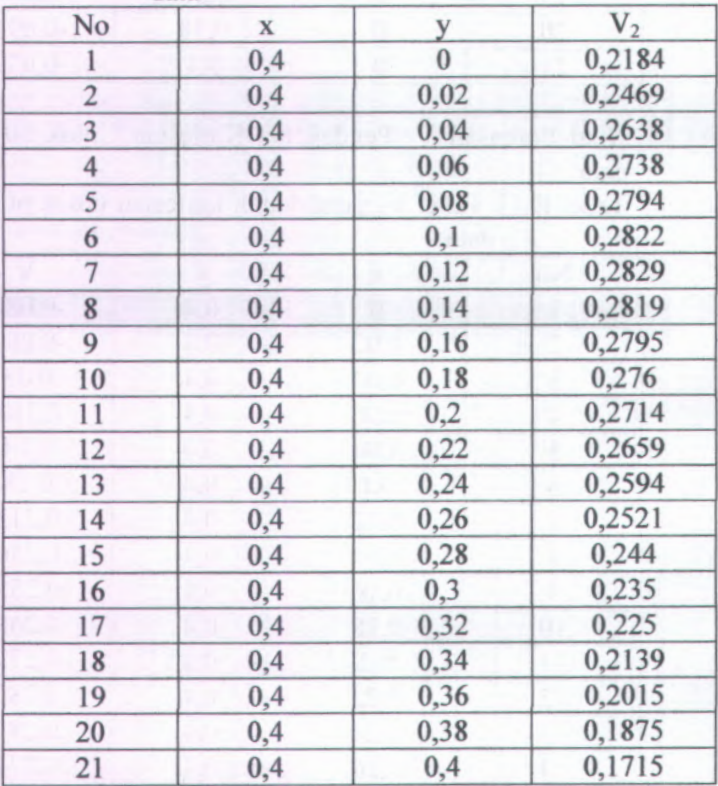

15. Nilai Potensial V<sub>3</sub> Pendekatan Kartesian Untuk 60 titik data

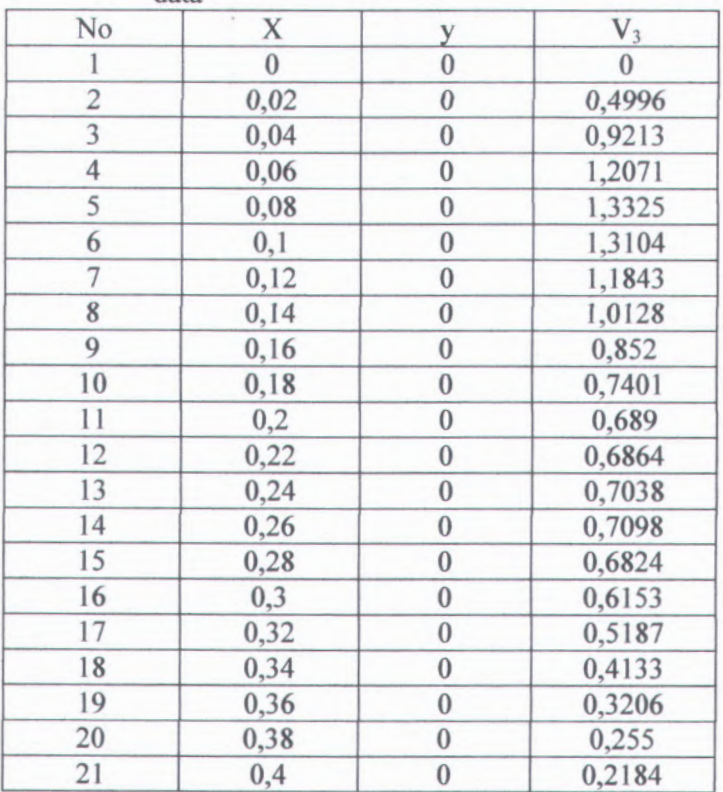

Tabel B.15 Tabel V<sub>3</sub> pendekatan kartesian untuk 60 titik data

16. Nilai Potensial V4 Pendekatan Kartesian Untuk 60 titik data

Tabel B.16 Tabel V4 pendekatan kartesian untuk 60 titik data

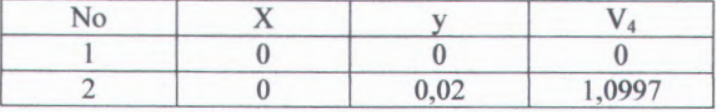

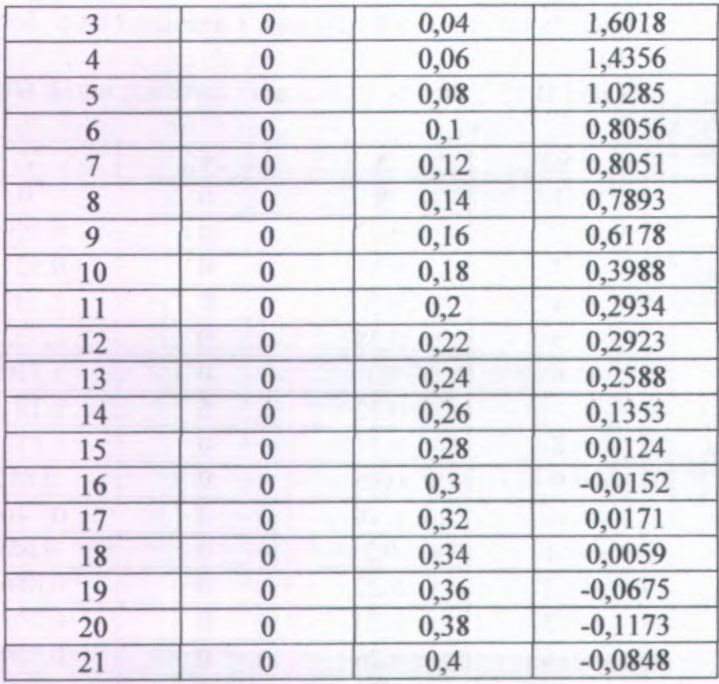

17. Nilai Potensial V<sub>1</sub> Pendekatan Kartesian Untuk 120 titik data

Tabel B.17 Tabel V<sub>1</sub> pendekatan kartesian untuk 120 titik data

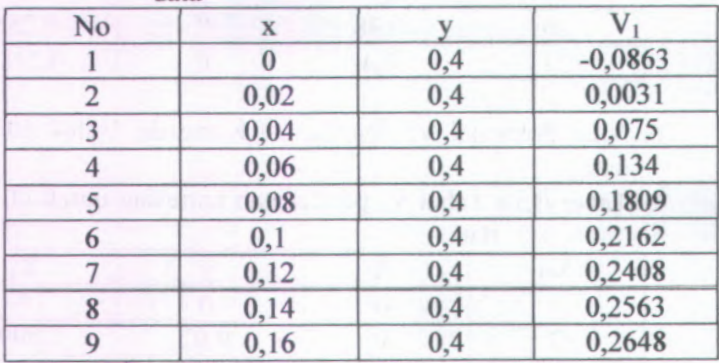

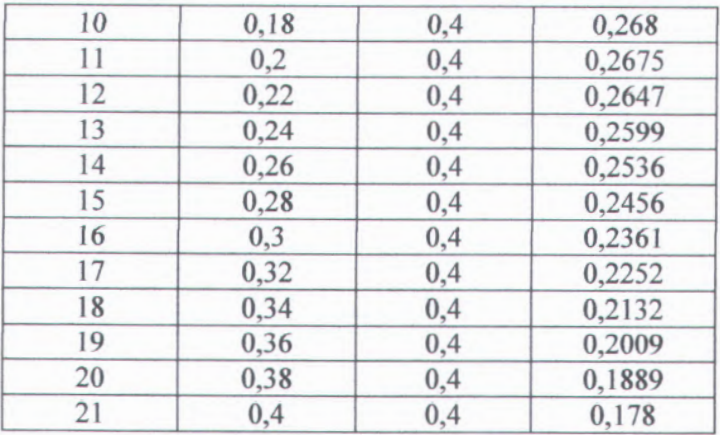

18. Nilai Potensial V <sup>2</sup> Pendekatan Kartesian Untuk 120 titik data

Tabel B.18 Tabel V <sup>2</sup> pendekatan kartesian untuk 120 titik data

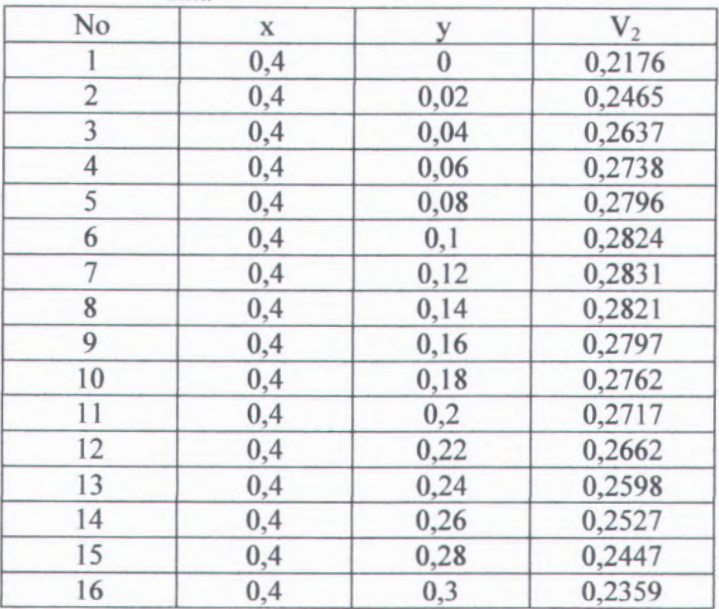

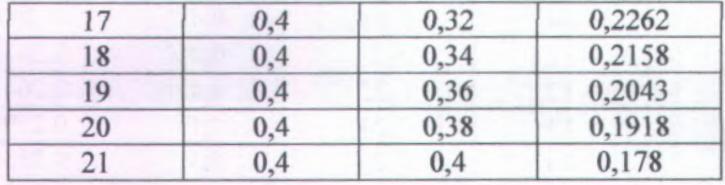

19. Nilai Potensial V <sup>3</sup> Pendekatan Kartesian Untuk 120 titik data

Tabel B .19 Tabel V <sup>3</sup> pendekatan kartesian untuk 120 titik data

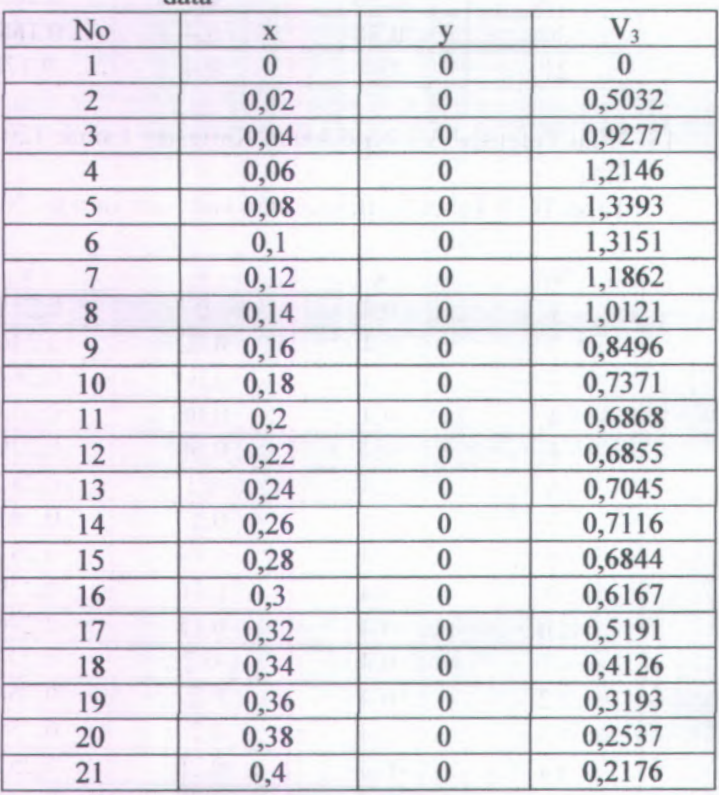

20. Nilai Potensial V4 Pendekatan Kartesian *Untuk* 120 titik data

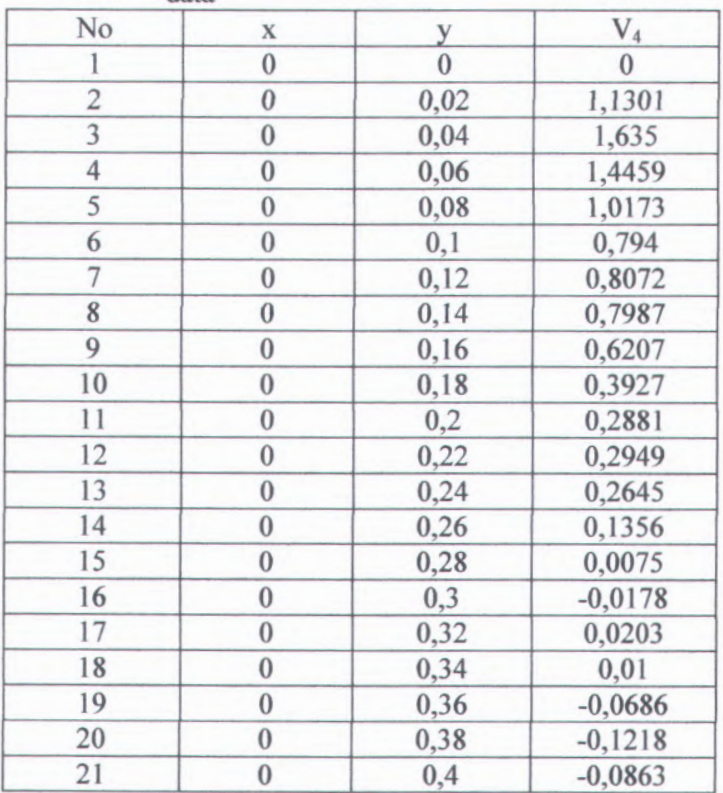

Tabel B.20 Tabel V4 pendekatan kartesian untuk 120 titik data

21. Nilai Potensial V<sub>1</sub> Pendekatan Kartesian Untuk 240 titik data

Tabel B.21 Tabel V<sub>1</sub> pendekatan kartesian untuk 240 titik data

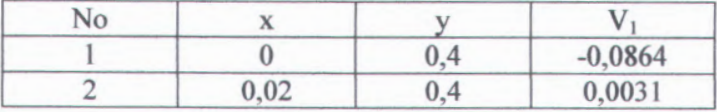

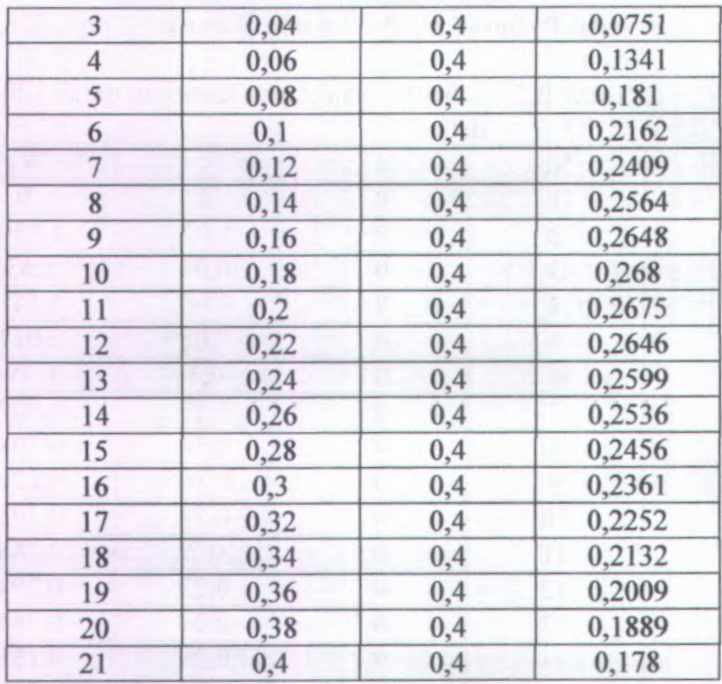

22. Nilai Potensial V<sub>2</sub> Pendekatan Kartesian Untuk 240 titik data

Tabel B.22 Tabel V<sub>2</sub> pendekatan kartesian untuk 240 titik data

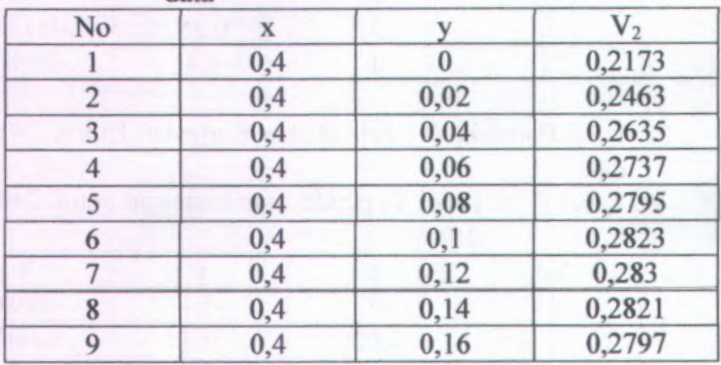

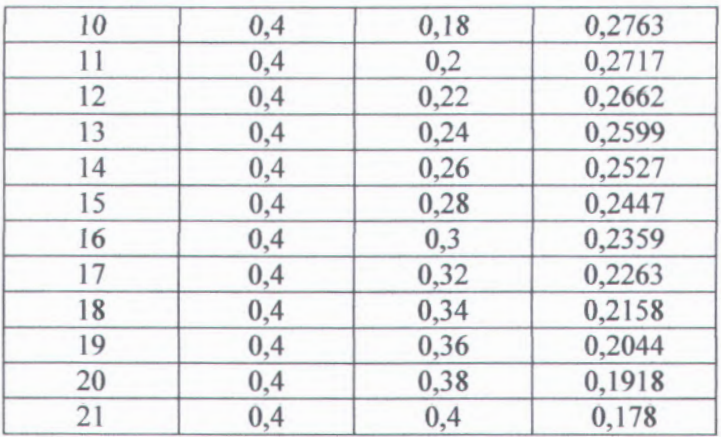

**23. Nilai Potensial V** <sup>3</sup> **Pendekatan Kartesian Untuk 240 titik data**

**Tabel B.23 Tabel V** <sup>3</sup> **pendekatan kartesian untuk 240 titik data**

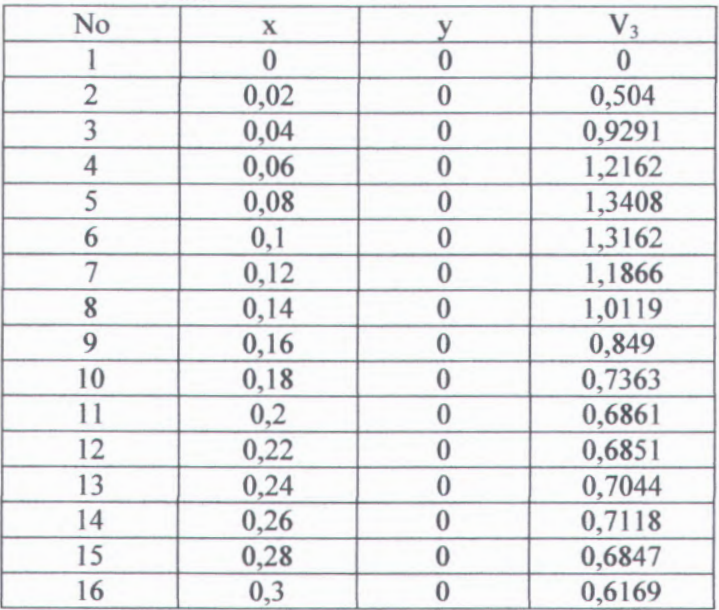

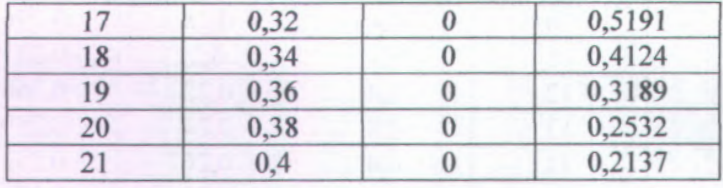

**24. Nilai Potensial V <sup>4</sup> Pendekatan Kartesian (Jntuk 240 titik data**

**Tabel B .24 Tabel V <sup>4</sup> pendekatan kartesian untuk 240 titik data**

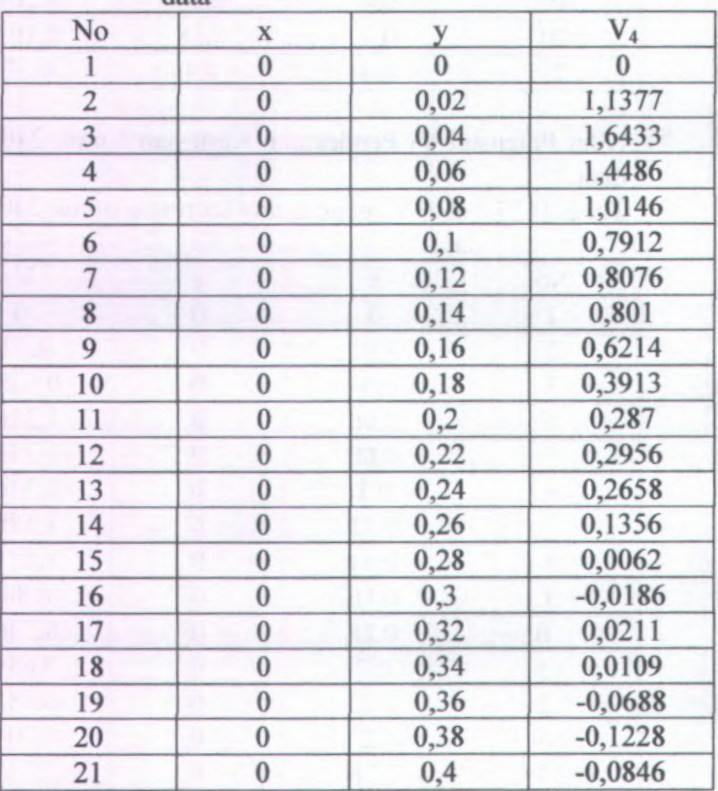

25. Nilai Potensial V<sub>1</sub> Pendekatan Kartesian Untuk 480 titik data

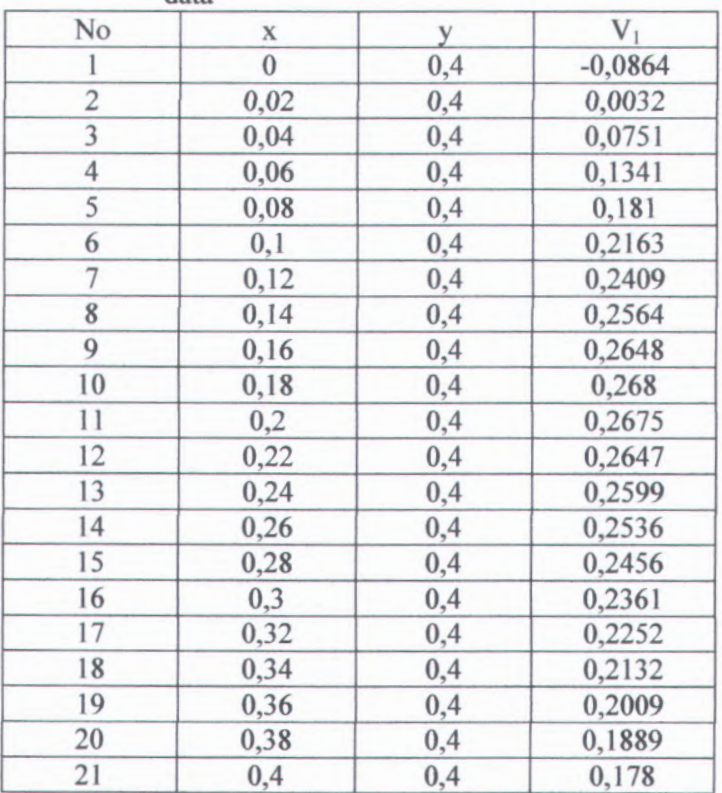

Tabel B.25 Tabel V<sub>1</sub> pendekatan kartesian untuk 480 titik data

26. Nilai Potensial V<sub>2</sub> Pendekatan Kartesian Untuk 480 titik data

Tabel B.26 Tabel V<sub>2</sub> pendekatan kartesian untuk 480 titik data

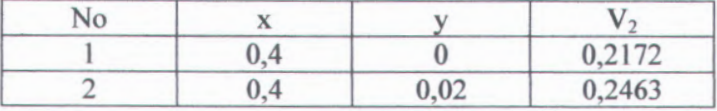

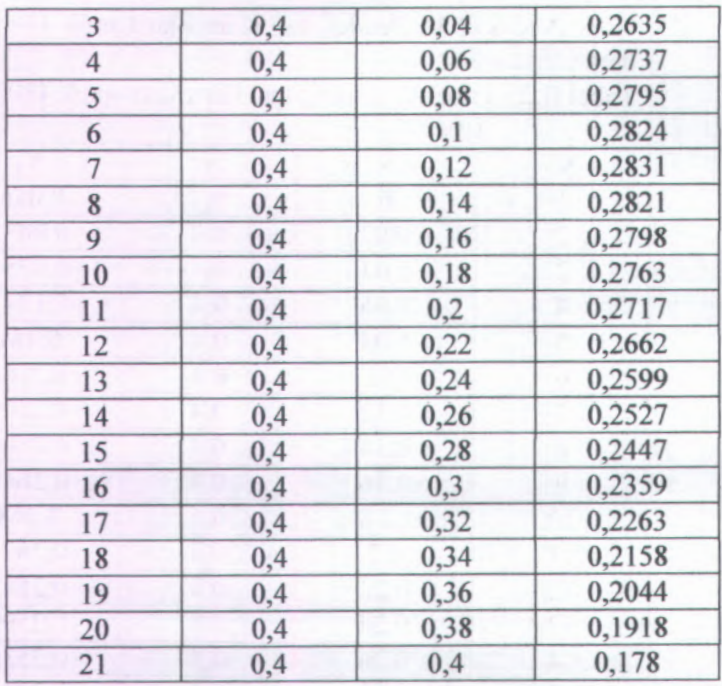

27. Nilai Potensial V<sub>3</sub> Pendekatan Kartesian Untuk 480 titik data

Tabel B.27 Tabel V<sub>3</sub> pendekatan kartesian untuk 480 titik data

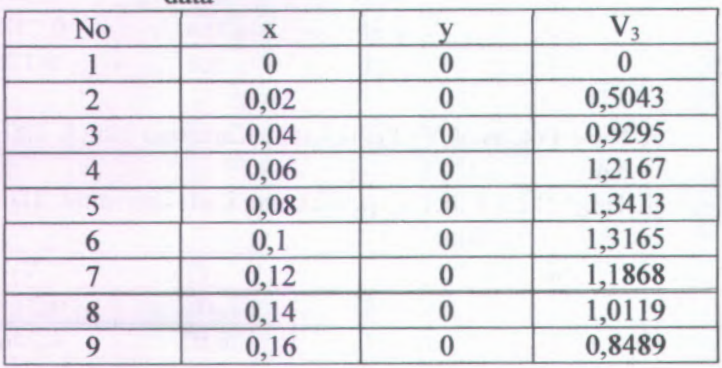

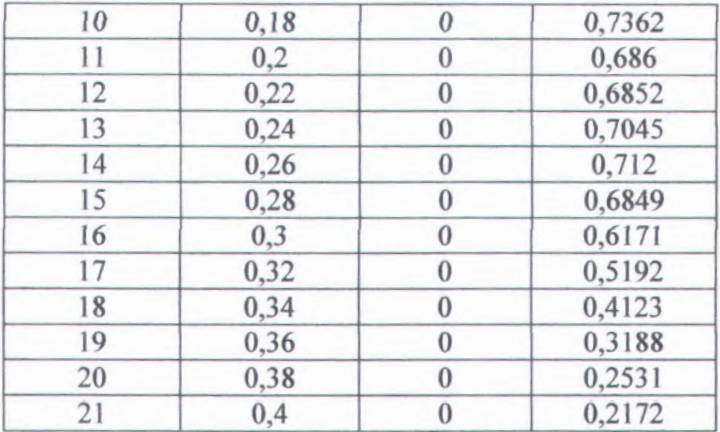

28. Nilai Potensial V <sup>4</sup> Pendekatan Kartesian Untuk 480 titik data

Tabel B.28 Tabel V <sup>4</sup> pendekatan kartesian untuk 480 titik data

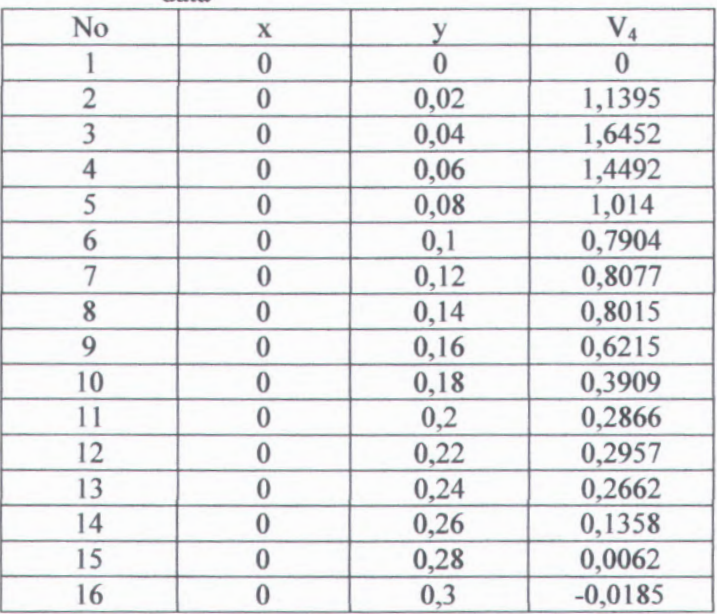

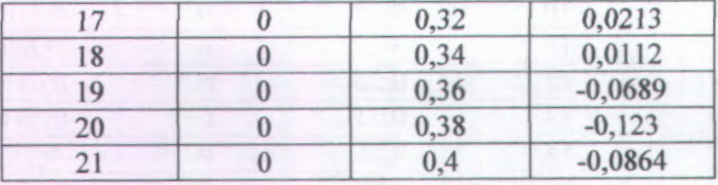

## LAMPIRAN C

1. Grafik Potensial Atas: 1.1 Grafik potensial 30

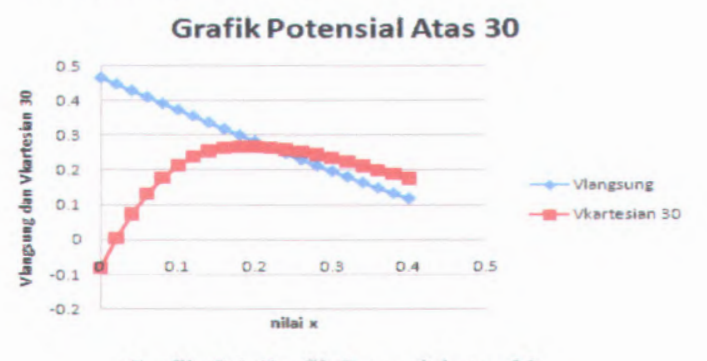

Grafik C.l Grafik Potensial atas 30

1.2 Grafik potensial 60

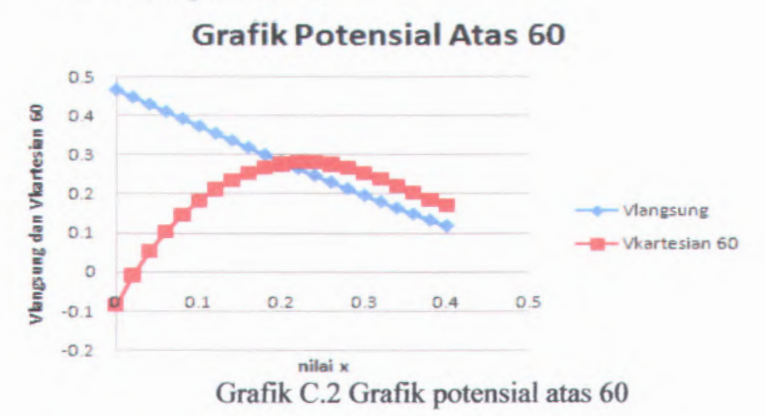

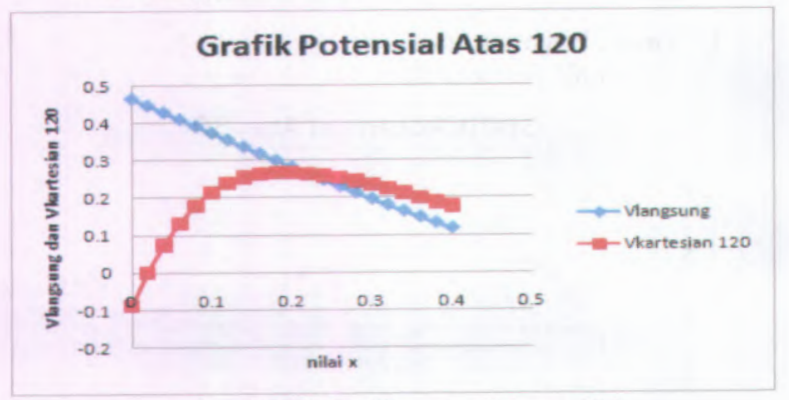

Grafik C.3 Grafik potensial atas 120

1.4 Grafik potensial 240

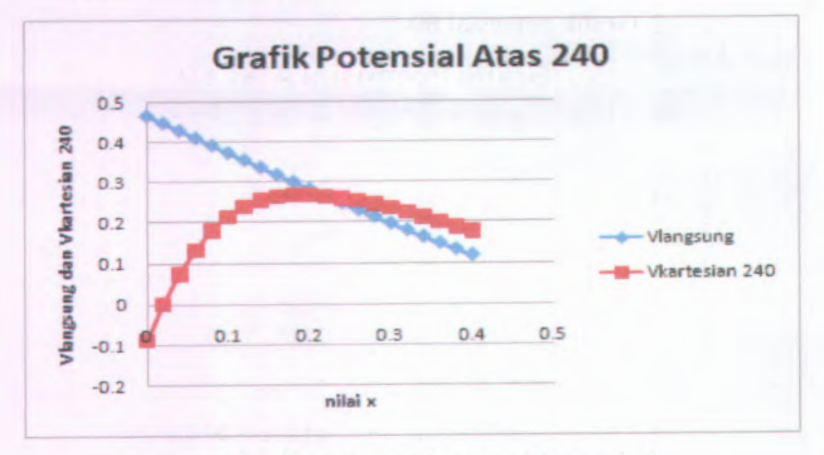

Grafik C.<sup>4</sup> Grafik potensial atas 240

## 1.5 Grafik potensial 480

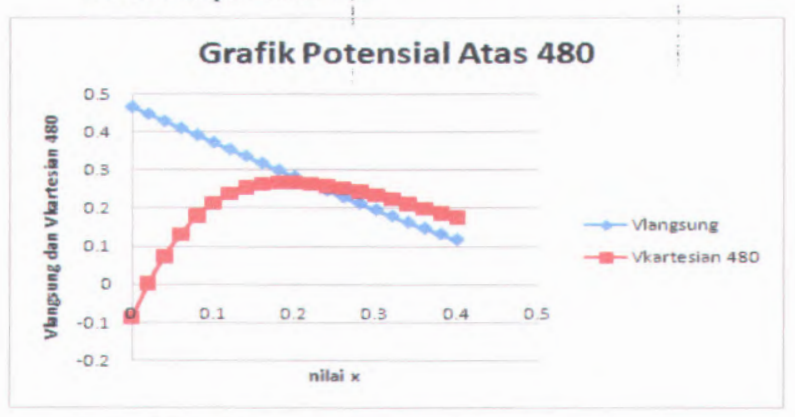

Grafik C.5 Grafik potensial atas 480

2. Grafik Potensial Kanan : 2.1 Grafik potensial 30

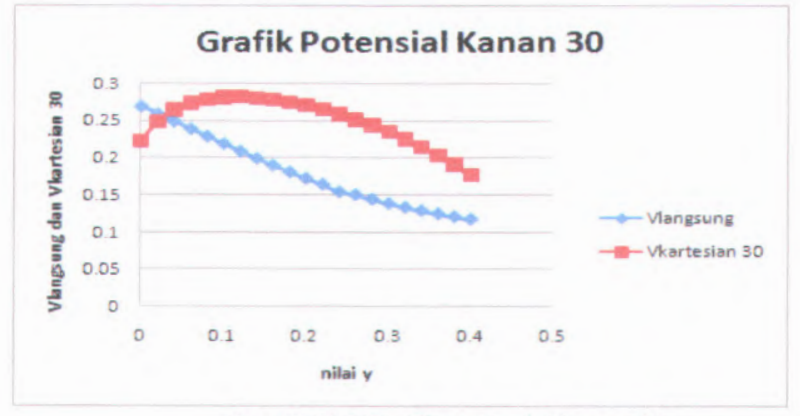

Grafik C.6 Grafik potensial kanan 30

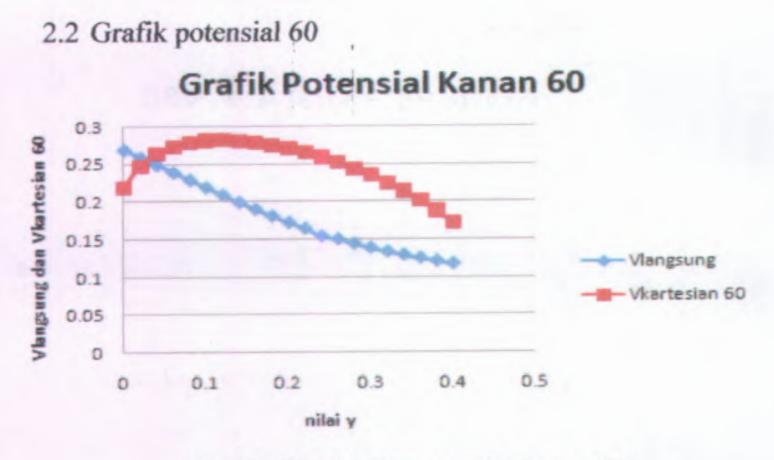

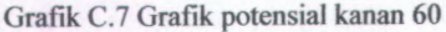

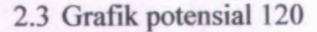

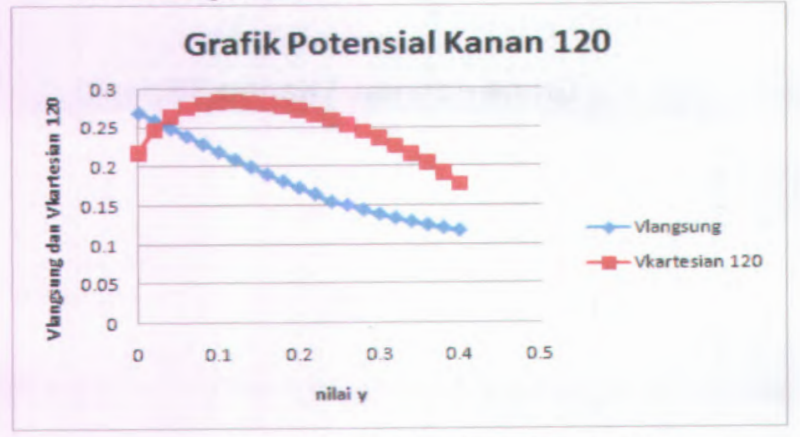

Grafik C.8 Grafik potensial kanan <sup>120</sup>

2.4 Grafik potensial 240

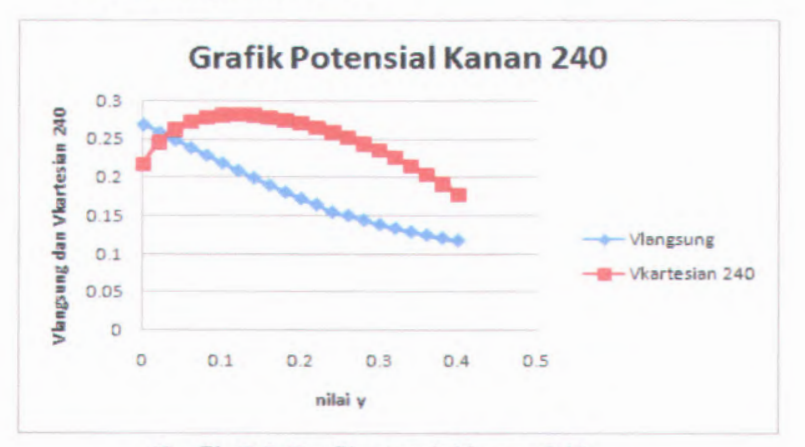

Grafik C.9 Grafik ptensial kanan 240

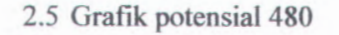

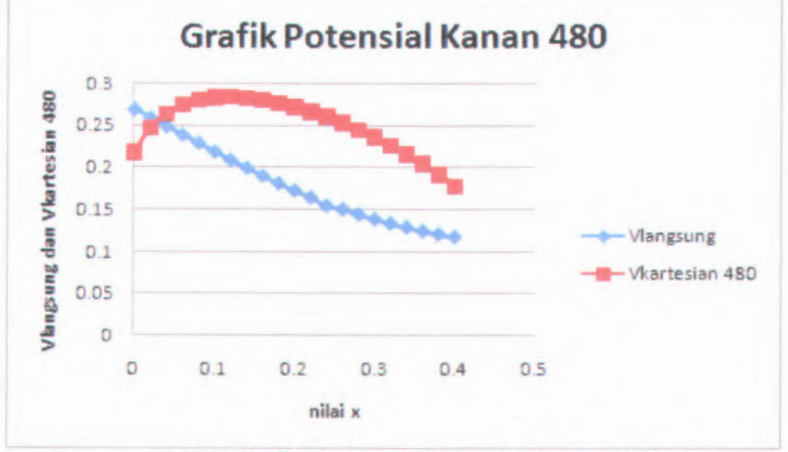

Grafik C.10 Grafik potensial kanan 480

3. Grafik Potensial Bawah :

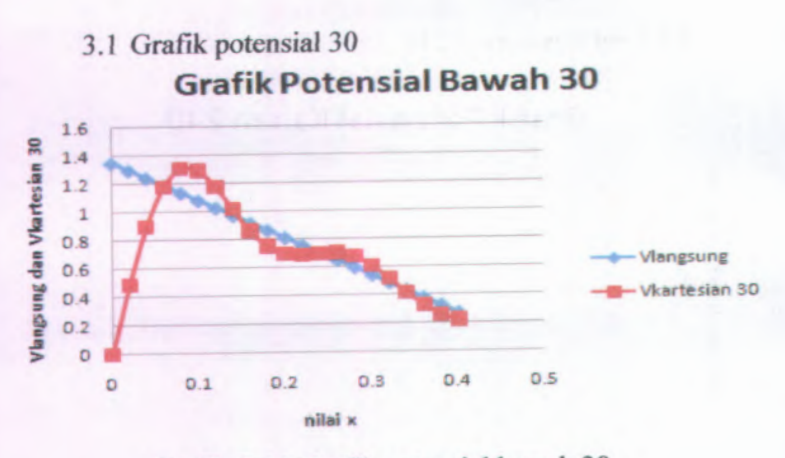

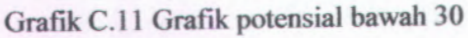

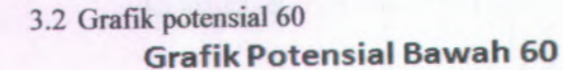

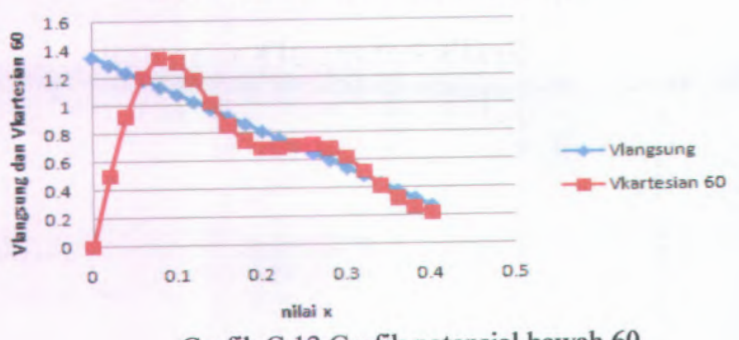

Grafik <sup>C</sup>.<sup>12</sup> Grafik potensial bawah 60

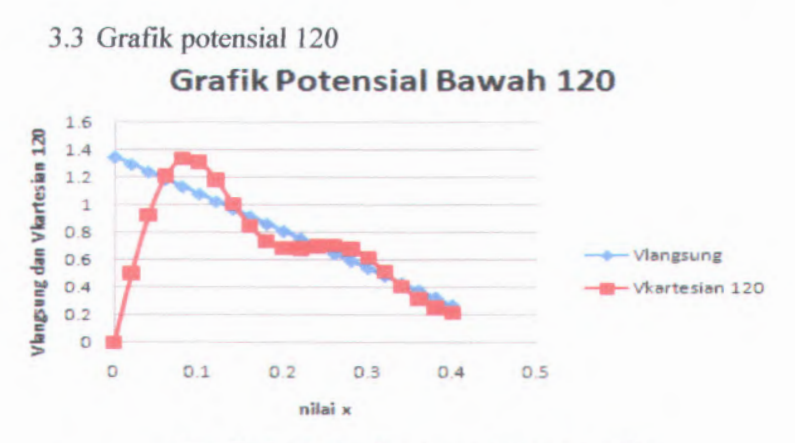

Grafik C.13 Grafik potensial bawah 120 3.4 Grafik potensial 240

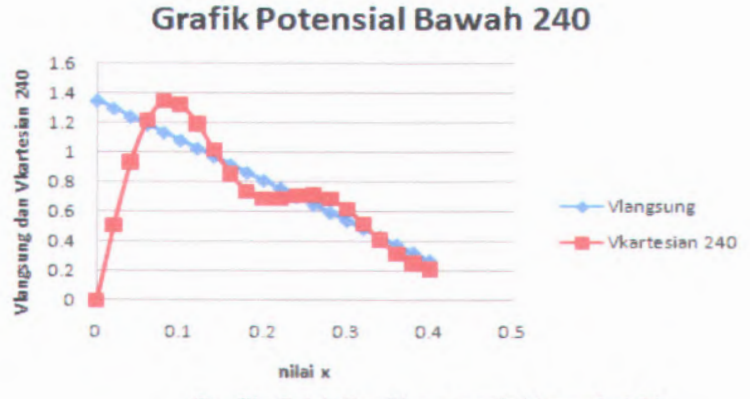

Grafik C.14 Grafik potensial bawah 240

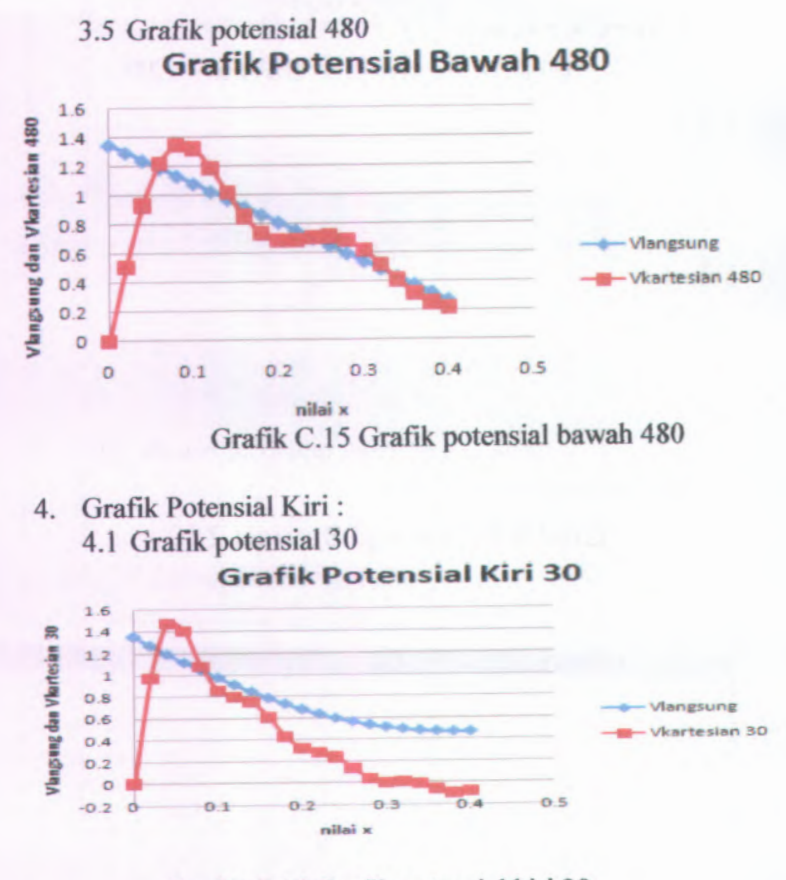

Grafik C.16 Grafik potensial kiri 30
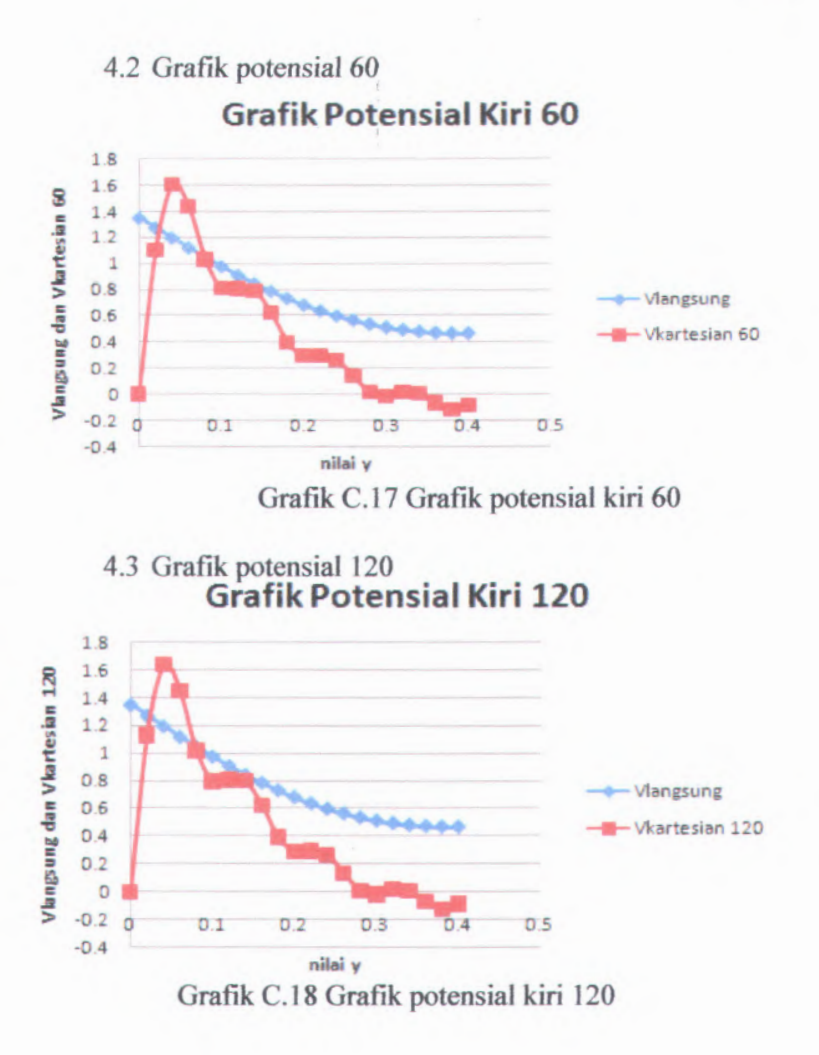

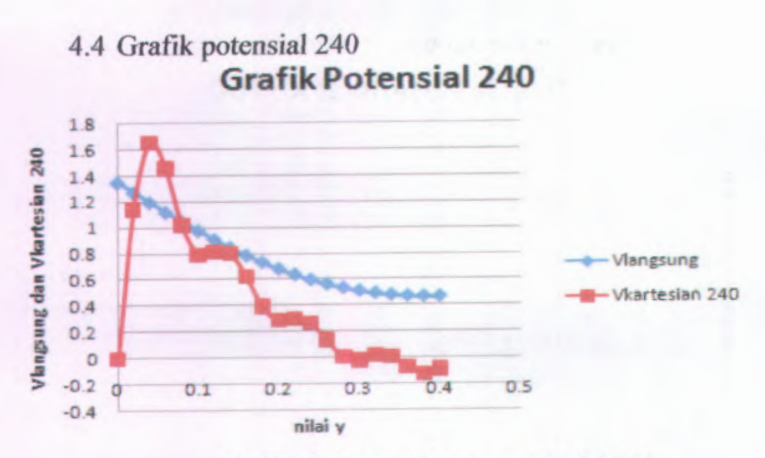

Grafik C.19 Grafik potensial kiri 240

4.5 Grafik potensial 480

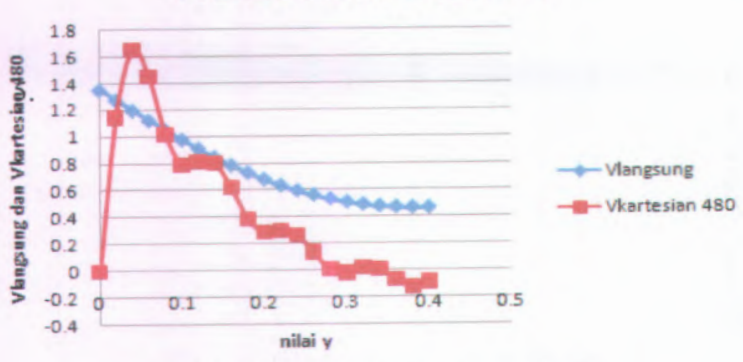

**Grafik Potensial Kiri 480**

Grafik C.20 Grafik potensial kiri 480

**164**

## BIODATA PENULIS

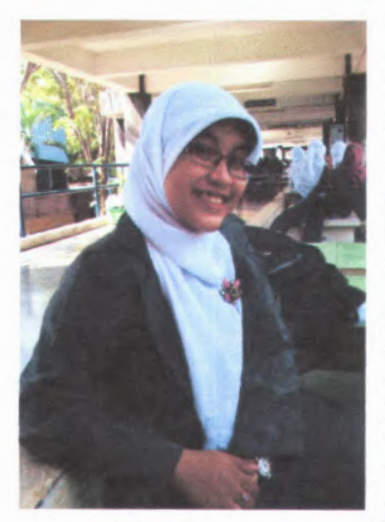

Penulis lahir di Surabaya, 10 September 1989. Merupakan anak pertama dari H.Ichwan dan Hj. Julikah. Penulis telah menempuh pendidikan formal di TK Aisyah Bustanul Athfal, SDN Sidokumpul 2, SMP SEMEN GRESIK, SMA SEMEN GRESIK, penulis mengikuti jalur PMDKK dan diterima di jurusan Fisika ITS pada 2007 dan terdaftar dengan NRP 1107 100 046. Di jurusan Fisika ini, penulis

mengambil bidang minat Optoelektronika. Selama menjadi mahasiswa Fisika ITS penulis menjadi anggota HIMASIKA ITS. Kritik dan saran dapat dikirim ke email v  $3@p$ hysics.its.ac.id